#### OLAP/Data Warehouses

Yannis Kotidis

## What is a Database?

#### • **From Wikipedia:**

- A **database** is a [structured](http://en.wikipedia.org/wiki/Structure) collection of records or [data](http://en.wikipedia.org/wiki/Data). A [computer](http://en.wikipedia.org/wiki/Computer) database relies upon [software](http://en.wikipedia.org/wiki/Software) to organize the storage of data. The software models the database structure in what are known as [database models](http://en.wikipedia.org/wiki/Database_model). The model in most common use today is the [relational model](http://en.wikipedia.org/wiki/Relational_model). Other models such as the [hierarchical model](http://en.wikipedia.org/wiki/Hierarchical_model) and the [network model](http://en.wikipedia.org/wiki/Network_model) use a more explicit representation of relationships ...
- **Database management systems** (DBMS) are the software used to organize and maintain the database. These are categorized according to the *[database model](http://en.wikipedia.org/wiki/Database_model)* that they support. The model tends to determine the query languages that are available to access the database. A great deal of the internal engineering of a DBMS, however, is independent of the data model, and is concerned with managing factors such as performance, concurrency, integrity, and recovery from [hardware failures](http://en.wikipedia.org/w/index.php?title=Hardware_failure&action=edit&redlink=1)...

### Note

• Term "**database**" often used interchangeably for both the **data** and the **system** that manages it

# Basic Database Usage (1): Querying

Relations Statements Statements<br>(select columns and rows)

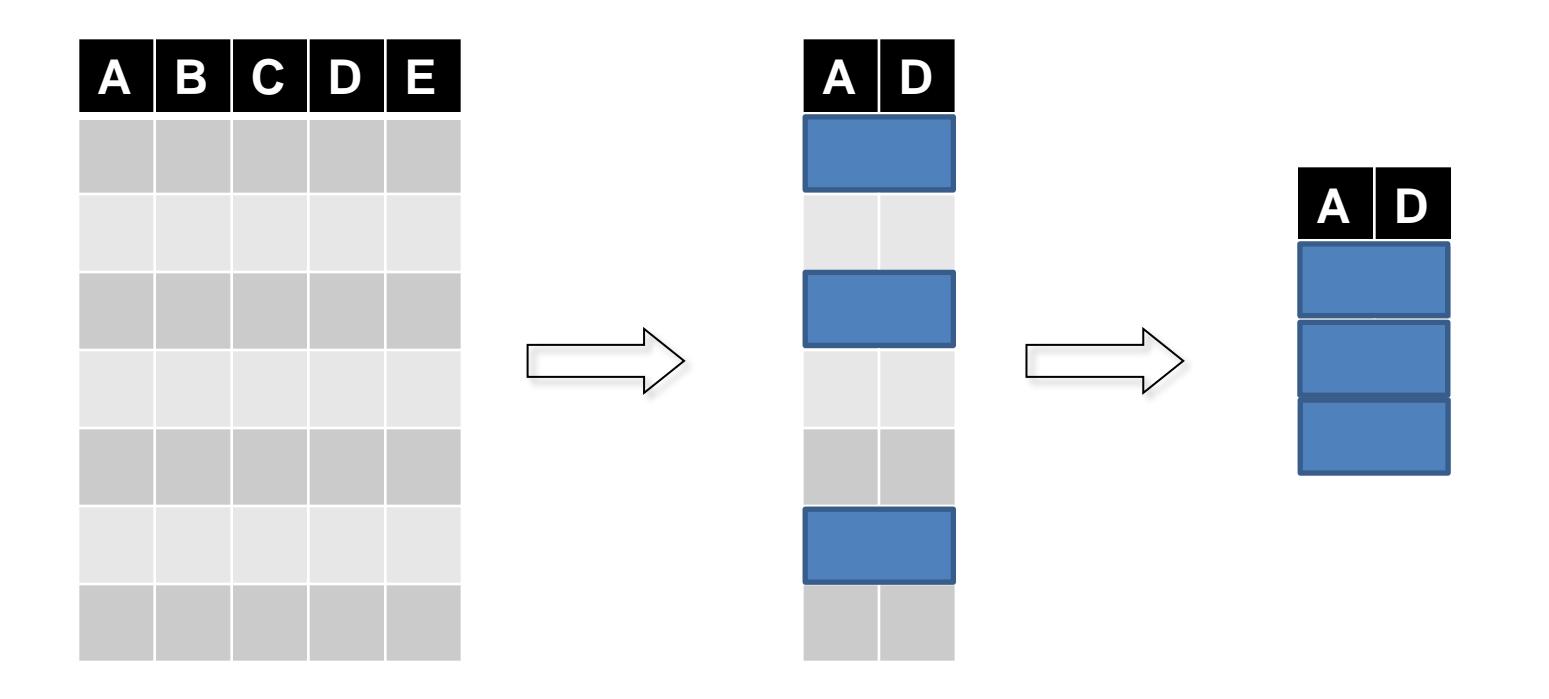

#### Basic Database Usage (2): Updates

- Banking transaction: transfer 100 euro from account A to account B
	- What can go wrong?

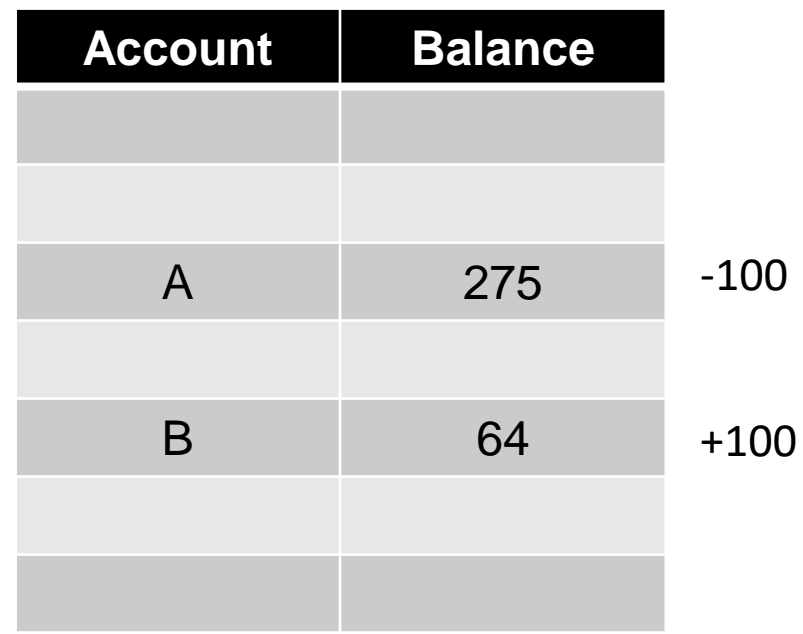

#### Issue 1: Partial results

• System failure prior to adding funds to account B (but after deleting them from A)

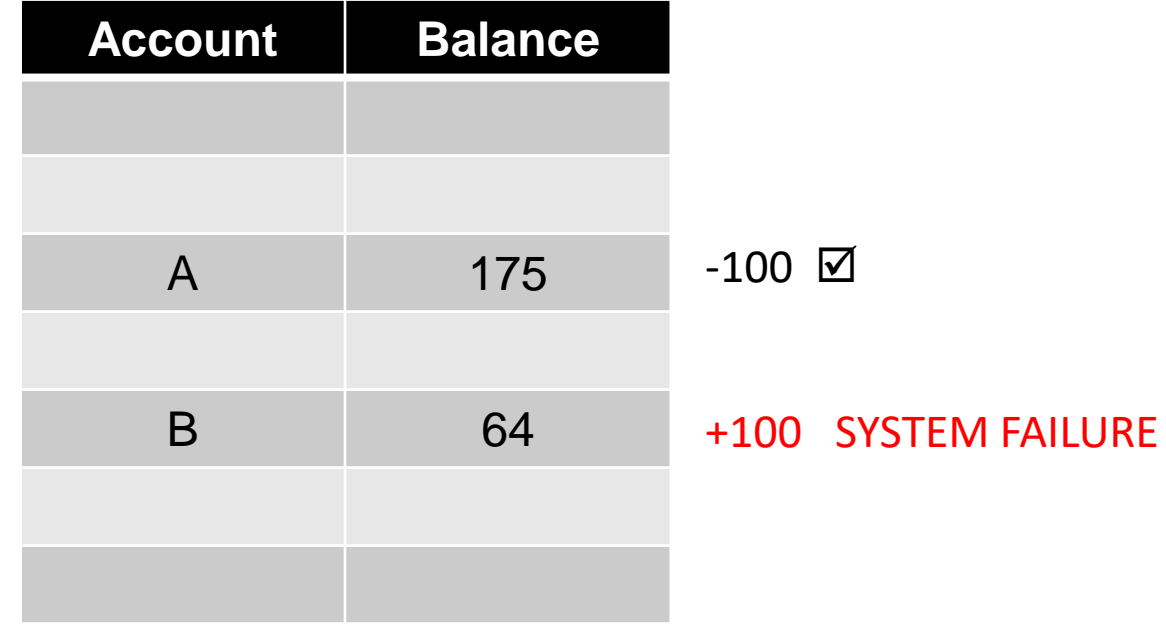

#### Issue 2: No isolation

• For an observer that monitors all funds money seem to temporality disappear (and reappear again)

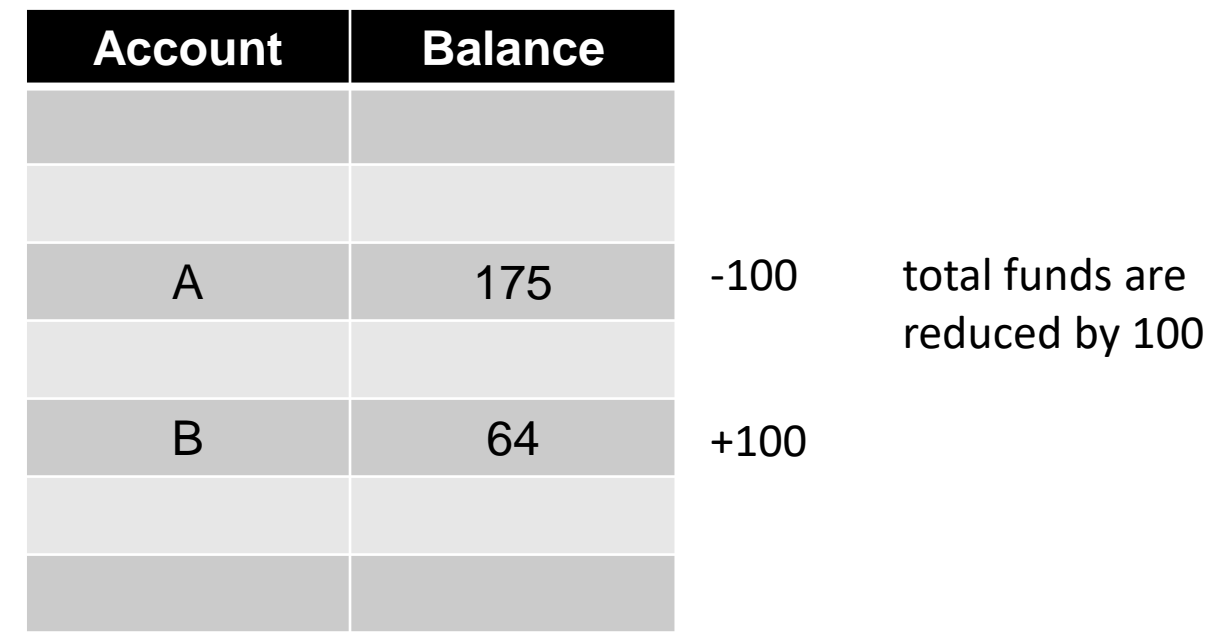

#### Issue 3: lost update

- Two concurrent transactions on account A
	- T1: remove 100
	- T2: remove 50

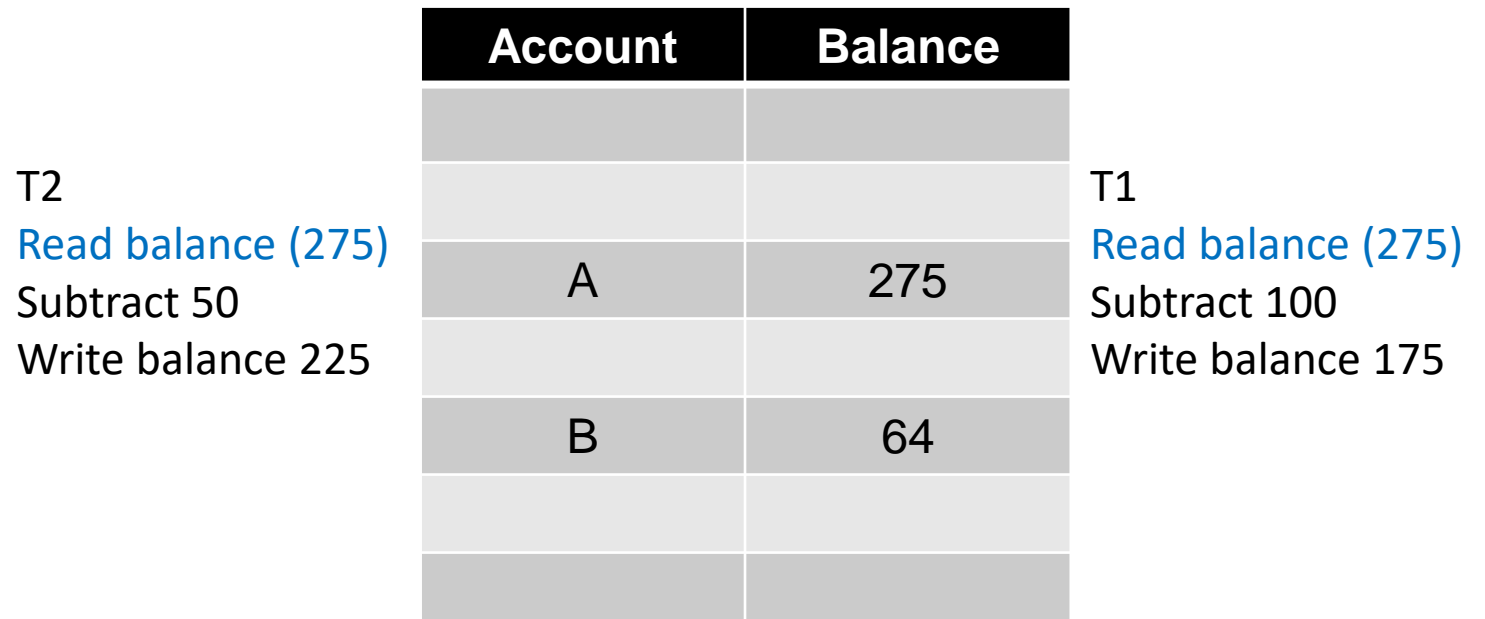

### Programming abstraction: Transactions

Implement real-world transactions

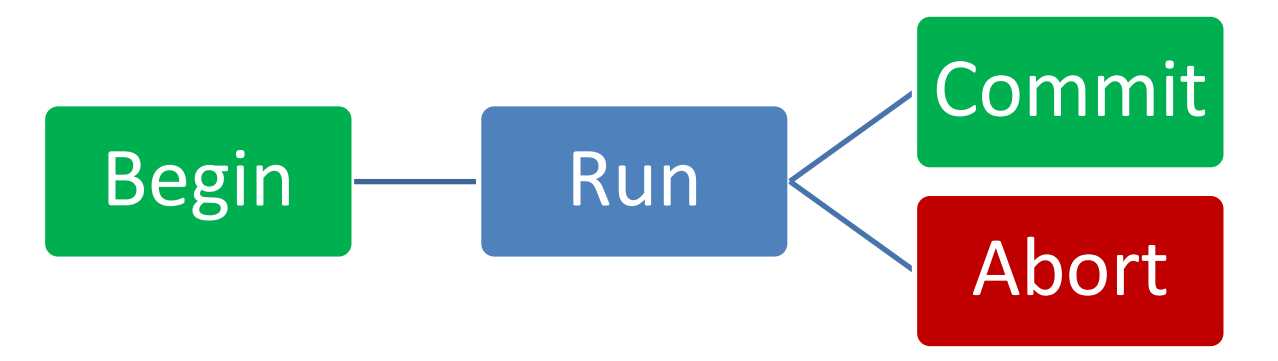

- DBMSs guarantee ACID properties
	- Atomicity
	- Consistency
	- Isolation
	- Durability

# Atomicity (A.C.I.D.)

- The "all or nothing" property.
	- Programmer needn't worry about partial states persisting.
	- Two possible outcomes: transaction commits or rollbacks (aborts)

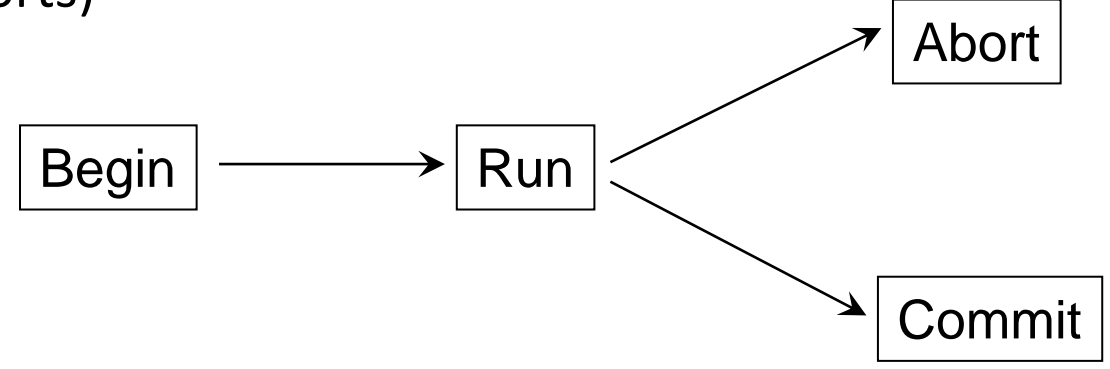

- Examples:
	- T1: Delete person from consultants table, insert person into employees table
	- T2: Transfer funds from account A to account B

# Consistency (A.C.I.D)

- The database should start out "consistent" (legal state), and at the end of transaction remain "consistent".
- The definition of "consistent" is up to the database administrator to define to the system
	- integrity constraints
	- other notions of consistency must be handled by the application.

### Integrity or correctness of data

• Would like data to be "accurate" or "correct" at all times

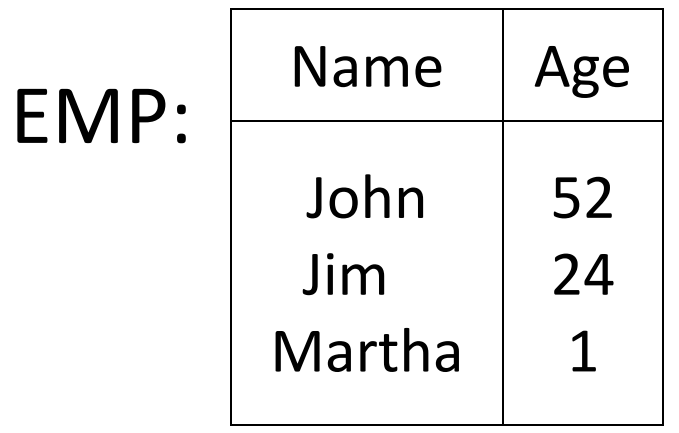

CREATE TABLE EMP ( Name varchar(255) NOT NULL, Age int, CHECK (Age>=18) );

# Integrity/consistency constraints

- Predicates data must satisfy
- Examples:
	- $-$  age  $>= 18$  and age  $< 65$
	- x is key of relation R
	- $-x \rightarrow y$  holds in R
	- $-$  Domain(x) = {Red, Blue, Green}
	- no employee should make more than twice the average salary

# Isolation (A.C.I.D)

- Each transaction must appear to be executed as if no other transaction is executing at the same time.
- Transfer funds from A to B (T1).
- Another teller makes a query on A and B (T2).
- T2 could see funds on A or B but not in both!
	- Result may be independent of the time transactions were submitted

# Durability (A.C.I.D.)

- Once committed, the transactions effects should not disappear.
	- Of course, they may be overwritten by subsequent committed transactions.

### Implementation

- A, C, and D are mostly guaranteed by recovery (usually implemented via logging).
- I is mostly guaranteed by concurrency control (usually implemented via locking).
- Of course, life is not so simple. For example, recovery typically requires concurrency control and depends on certain behavior by the buffer manager…

### Operational DBs: OLTP systems

- OLTP= On-Line **Transaction** Processing
	- order update: *pull up order# XXX and update status flag to "completed"*

update Orders set status="Completed" where orderID="XXX"

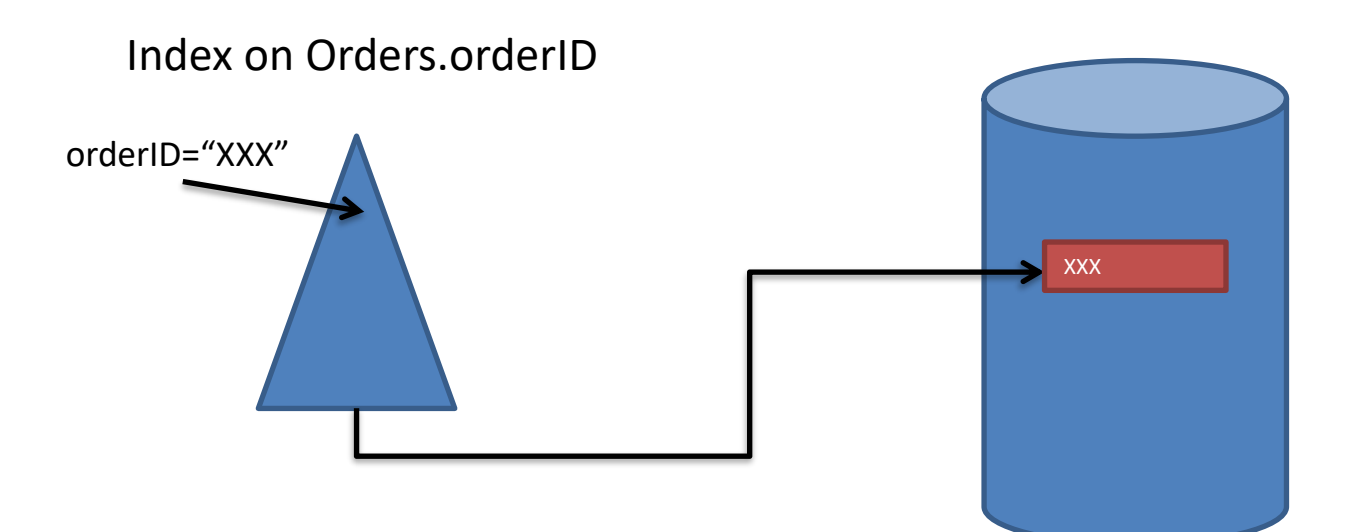

## Reconstruction of logical records

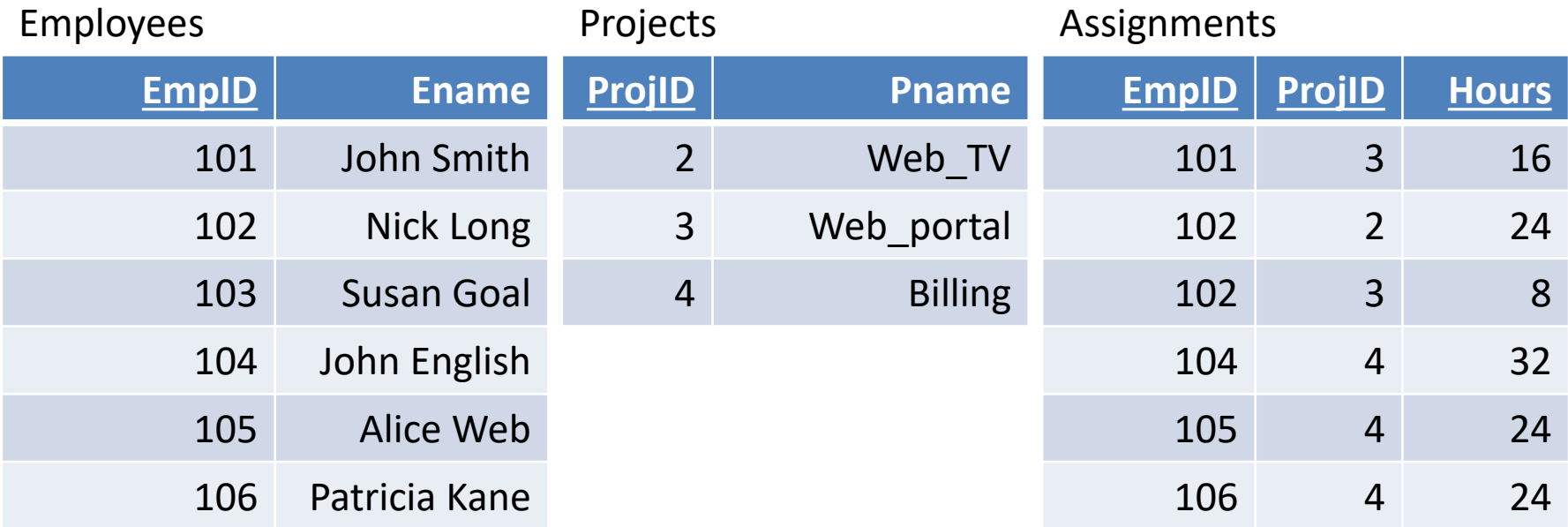

#### List projects & hours assigned to employee Nick Long

Select Pname,Hours From Employees E, Projects P, Assignments A Where E.Ename = "Nick Long" And E.EmpID=A.EmpID And A.ProjID=P.ProjID

# Physical Plan (step a): IndexSeek

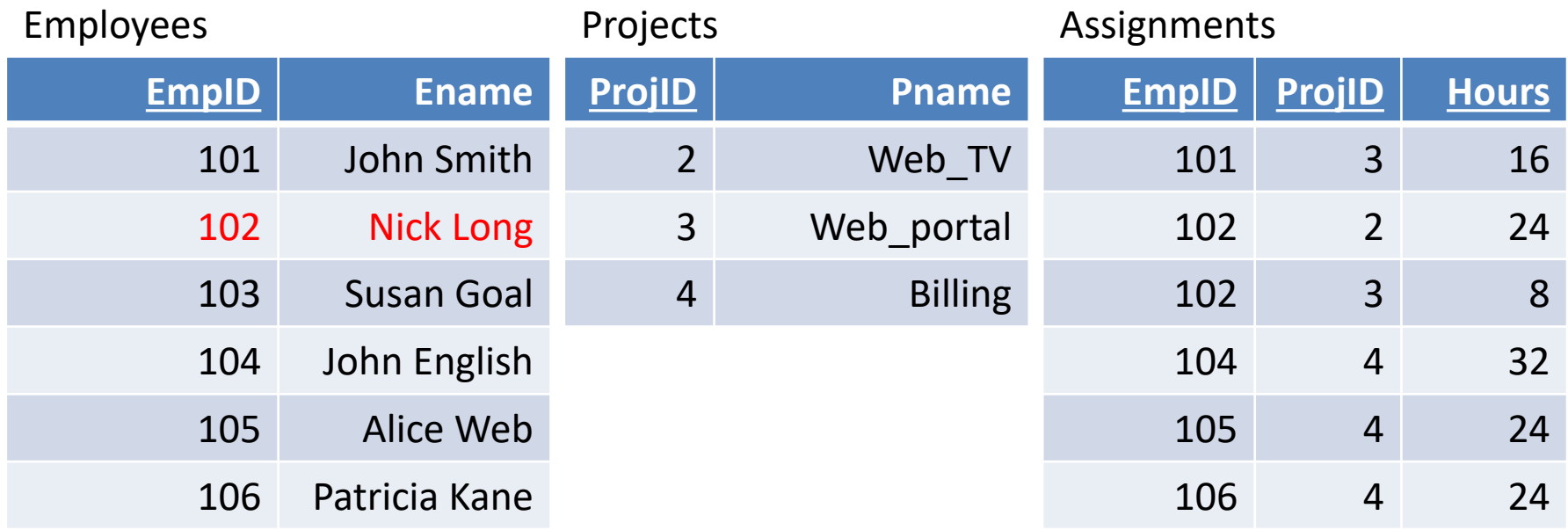

σE.name="Nick Long"(Employees) Index on Employees.Ename Nick Long  $\left\{\left\{\right.\right.\right.}$   $\left\{\left.\right.\right\}$  <102,Nick Long>

# Physical Plan (step b): INLJ(Employees,Assignments)

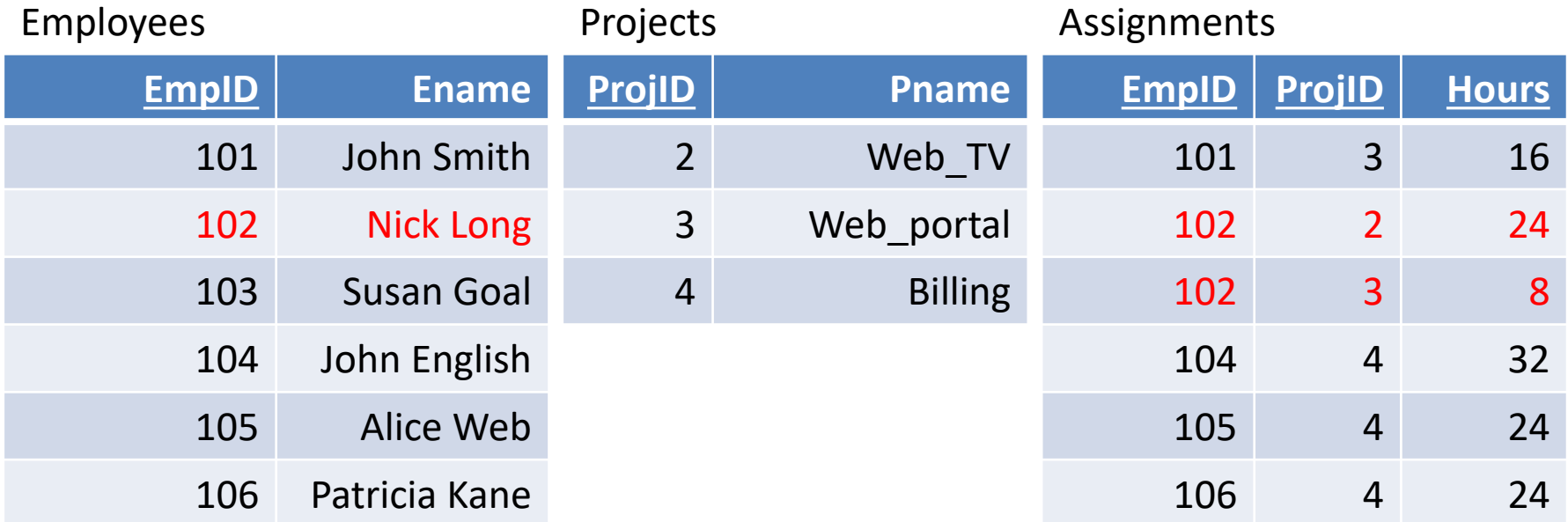

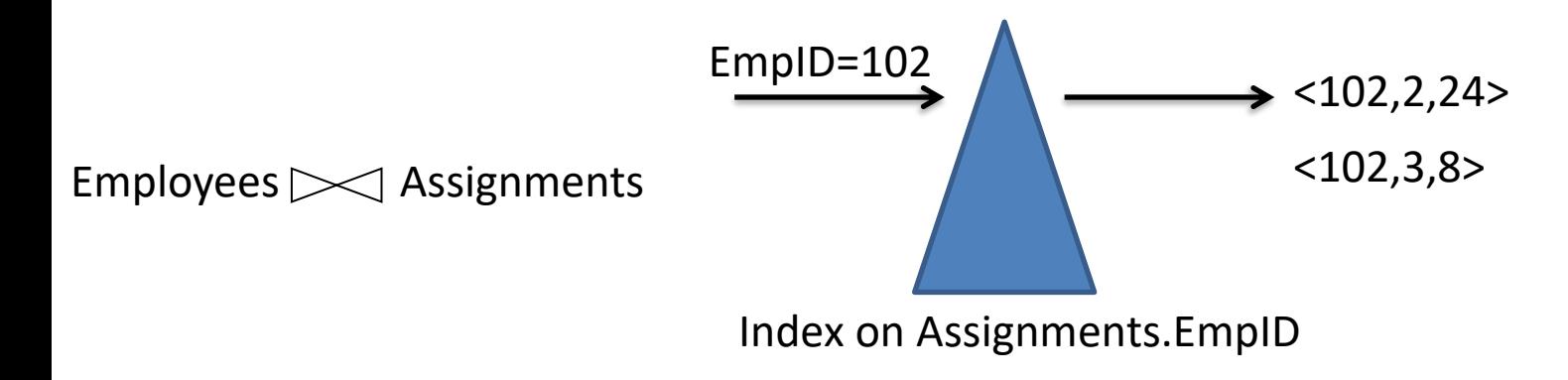

# Physical Plan (step c): INLJ(Assignments,Projects)

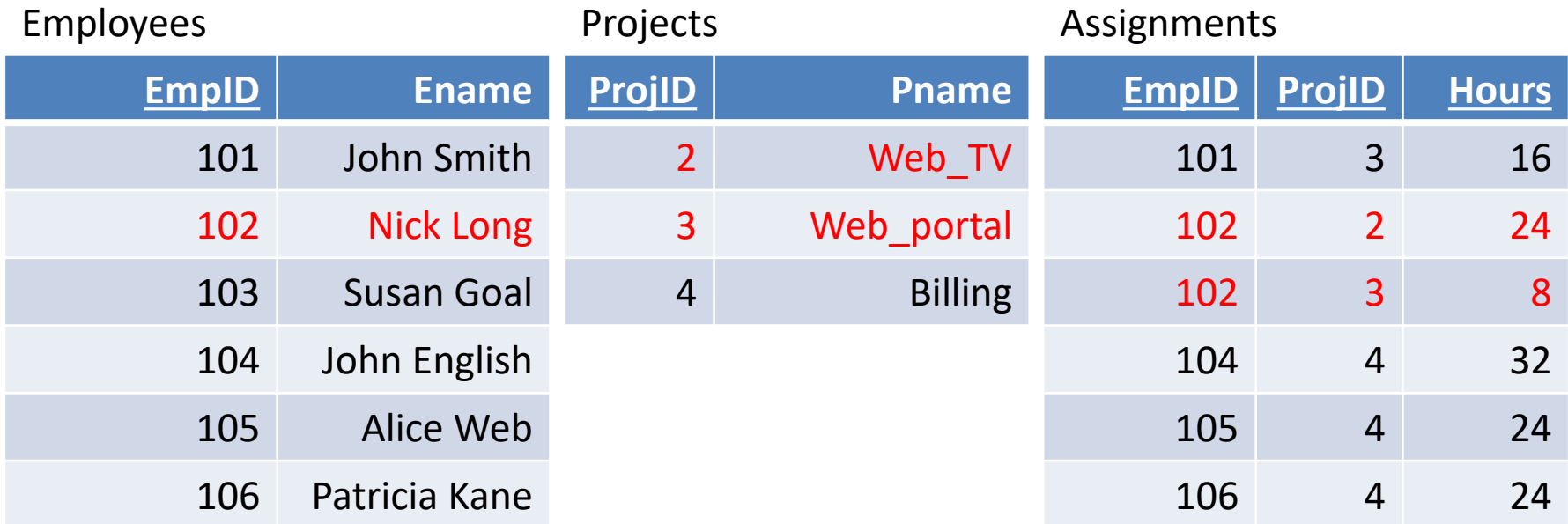

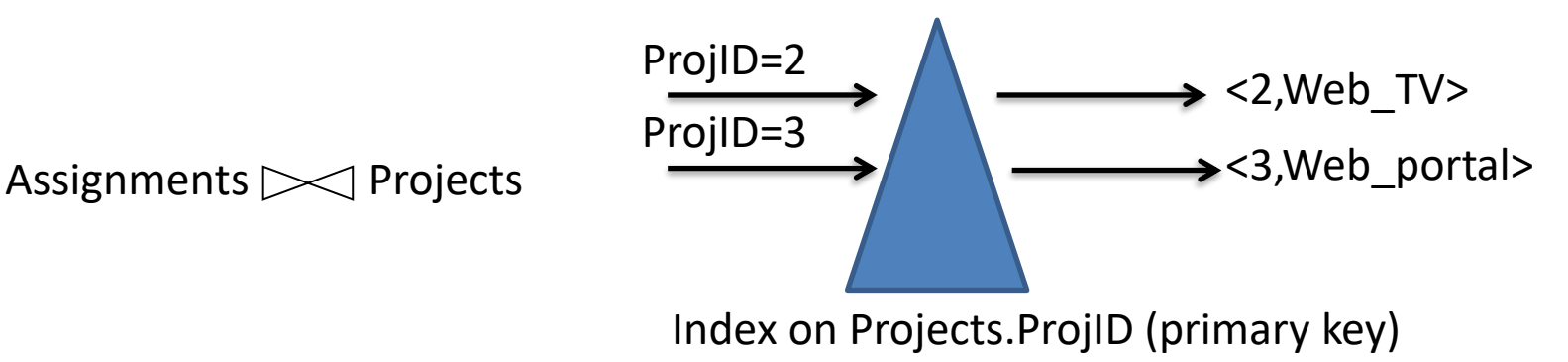

# On-Line **Transaction** Processing

- Examples
	- order update: *pull up order# XXX and update status flag to "completed"*
	- banking: *transfer 100 euros from account #A to account #B*
- *Transactions:*
	- Implement structured, repetitive clerical data processing tasks
	- Require detailed, up-to-date data
	- Are (most of the times) short-lived
		- read and/or update a few records
- **Integrity of the database is critical**
	- **DBMS should manage hundreds or thousands of concurrent transactions**
- Systems supporting this kind of activity are called *transactional systems*
	- Most traditional database management systems

## Transactional Systems

- Transactional systems are optimized primarily for the **here** and **now**
- Can support many **simultaneous** users – concurrent read/write access
- Transactional systems don't necessarily record all previous data states

– E.g. customer updates its address (moves to new town)

• Lots of data gets thrown away or archived – Old orders are deleted/archived to reduce size

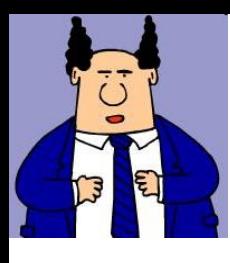

# Analytical queries on a production system?

- CEO wants to report total sales **per store** in Athens, for stores with at least 500 sales
- 3 tables: **Sales(custid, productid,storeid,amt)**

**Stores(storeid, manager,addressid)**

**Addresses(addressid,number,street,city)**

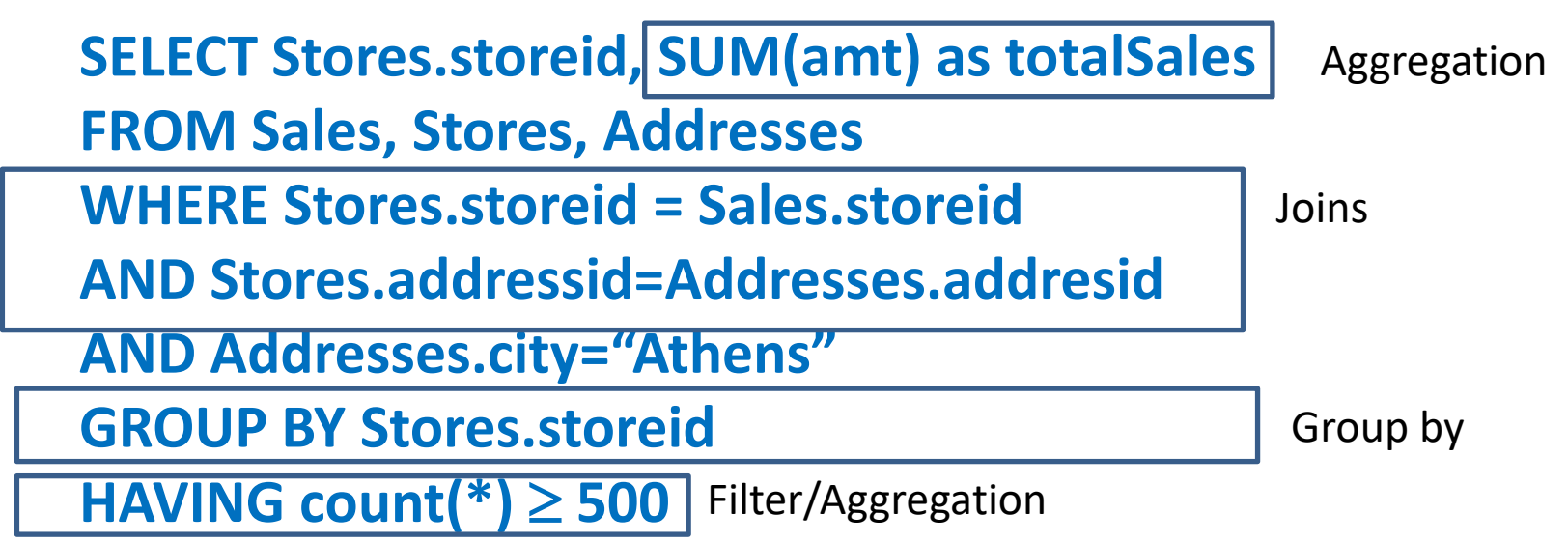

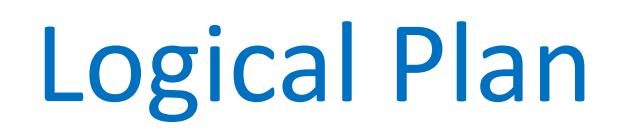

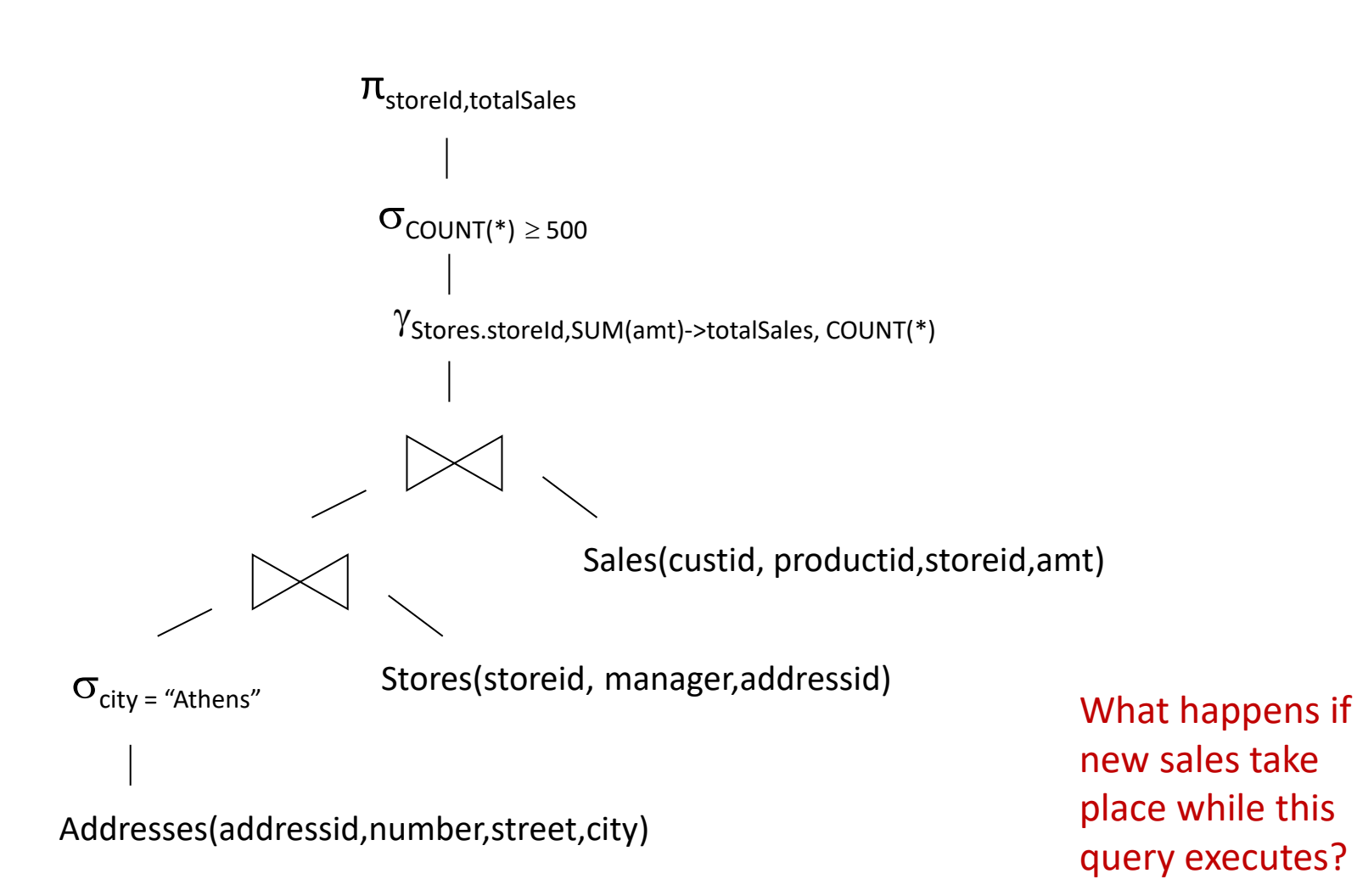

# Sad realization

- Analytical queries on an operational database often take for ever
	- Schema favors small atomic actions
		- Excessive normalization results in costly joins
	- Need to scan LOTS of records
		- Indexes are not very useful when queries are not selective
	- Interference with daily transactions
		- Overhead of OLTP engine (logging, locking)

# My employees & their projects

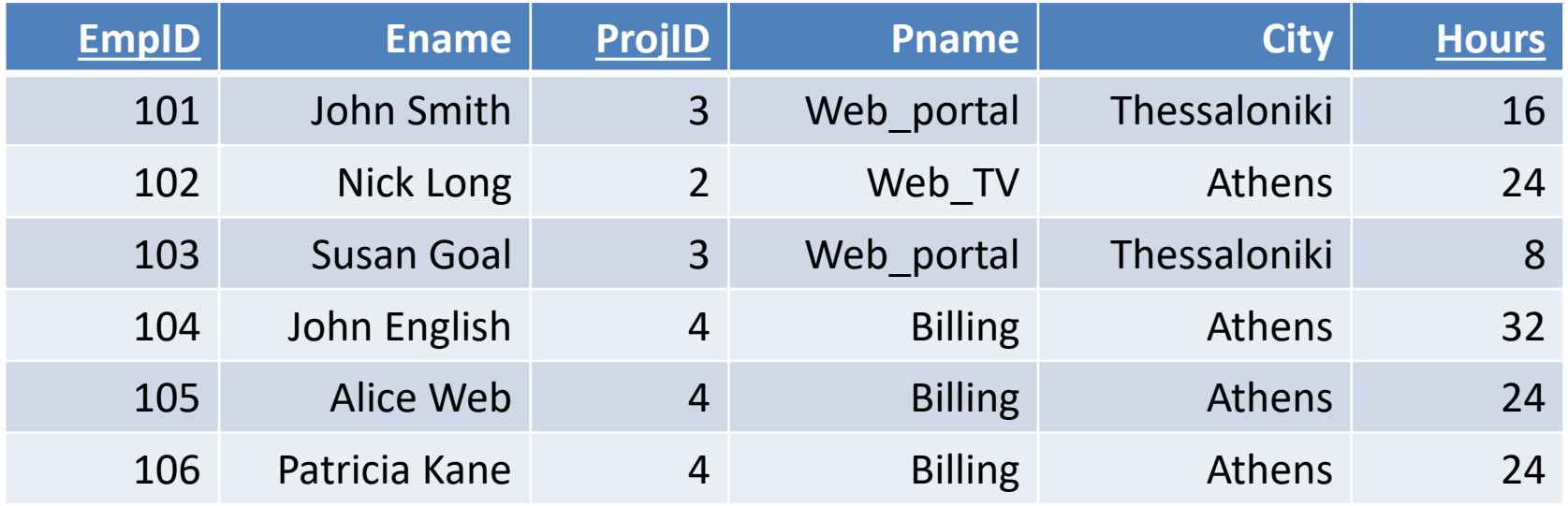

- Schema is bad for OLTP (1NF)
	- Update anomalies, repetition of values
- But is all we need for reporting our employees and their projects!

# **OLAP: ONLINE ANALYTICAL PROCESSING**

### OLAP

- OLAP = online analytical processing
- OLAP is the process of creating and summarizing historical, multidimensional data
	- To help organizations understand their data better
	- Provide a basis for informed decisions (Decision Support Systems, Business Intelligence)
	- Allow users to manipulate and explore data easily and intuitively

### Data Analytics Stack

#### **OLAP**

- Well defined computations over data categorized by multiple **dimensions** of interest
	- Enables users to easily and selectively extract and query data in order to analyse it from different points of view

#### Data Mining

- Seek to find relationships and patterns in data
	- Frequent itemset
	- Association rules
	- Clustering

#### Machine Learning

- Build models for prediction, classification etc.
	- Image classification
	- Speech processing
	- Sentiment analysis
	- NLP

## OLAP Examples

#### **OLAP**

- Well defined computations over data categorized by multiple **dimensions** of interest
	- Enables users to easily and selectively extract and query data in order to analyse it from different points of view
- A. Group sales data (facts) across different of sale) and Time **dimensions**: Product, Customer, Location (point
	- Dimensions identify what, who, where & when
- B. Compute interesting stats on selected measures

#### Examples: Data Analysis Stack

- 1. "Average January sales (€) for all stores in Attika"
- 2. "Number of shoes over 100€ sold to female customers between ages 18 and 25"
- 3. "Top-10 product-categories whose sales (%) increased the most over the past year"

Can you identify the dimensions in these queries???

# 1 st query in more details

• Seek to find

relationships and

• Association rules

Data Analysis Stack

#### **OLAP**

- Well defined computations over data categorized by multiple **dimensions** of interest
	- Enables users to easily and selectively extract and query data in order to analyse it from different points of view

"Average January sales ( $\epsilon$ ) for all stores in Attika"

 $\frac{1}{1}$  diverse in distribution of  $\frac{1}{1}$ • Frequent itemset  $\epsilon$  (time) • Image classification 1<sup>st</sup> dimension denotes when (time)

 $\overline{\phantom{a}}$  and  $\overline{\phantom{a}}$  predictions  $\overline{\phantom{a}}$  predictions  $\overline{\phantom{a}}$ 2<sup>nd</sup> dimension denotes where (location)

• Build models for

• Speech processing

prediction,

A common aggregate function: AVG() over the available measure (sales €)

Other examples: Max(), Min(), Count(), StDev(), Median()

### OLAP vs. OLTP

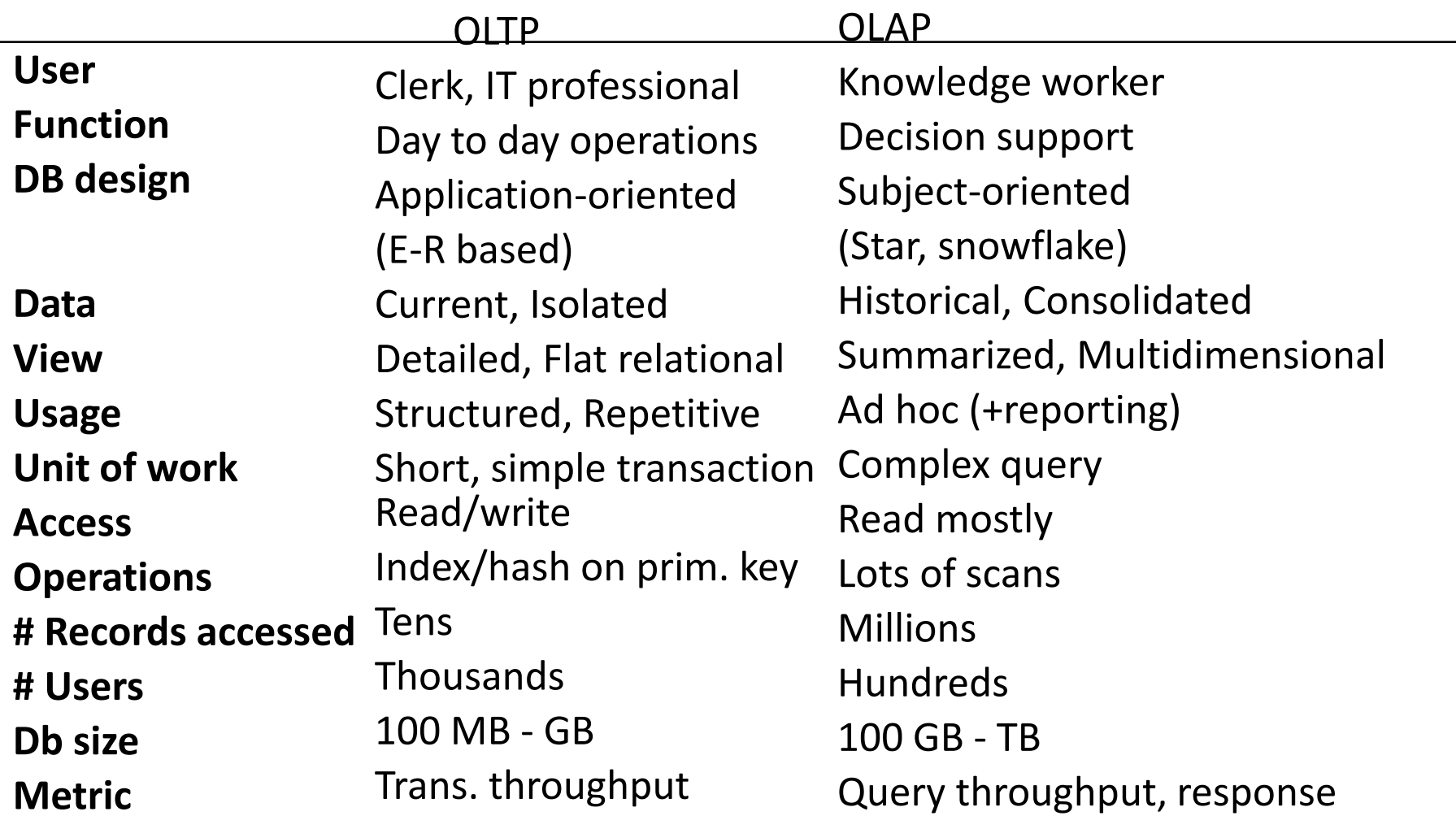

46

#### **DATA WAREHOUSES**

### The Data Warehouse

- In order to support OLAP, data is collected from multiple data sources, cleansed and organized in data warehouses
- The data warehouse is a huge repository of enterprise data that will be used for decision making
- After data is loaded in the data warehouse, OLAP cubes are often pre-summarized across dimensions of interest to drastically improve query time

## Data Warehouse definition

- A decision support database that is maintained separately from the organization's operational databases.
- A data warehouse is a
	- **subject-oriented,**
	- **integrated,**
	- **time-varying,**
	- **non-volatile**

collection of data that is used primarily in organizational decision making.

-- *W.H. Inmon, Building the Data Warehouse, 1992.*
## Subject-Oriented

- Organized around **major subjects**, such as customer, product, sales
- Focusing on the **modeling** and **analysis** of data for decision makers, not on daily operations or transaction processing
- Provide a **simple** and **concise view** around particular subject issues by excluding data that are not useful in the decision support process

# Integrated

• Constructed by **integrating** multiple, **heterogeneous** data sources

– relational databases, files, external sources

- Data cleaning and data integration techniques are applied
	- Ensure consistency in naming conventions, keys, attribute measures, etc. among different data sources
		- E.g., Hotel price: currency, tax, breakfast covered, etc.
	- When data is moved to the warehouse, it is **transformed**

### Time-Variant

- The **time horizon** for the data warehouse is significantly longer than that of operational systems
	- Operational database: current data, old values overwritten, deleted or archived
	- Data warehouse: provides data from a historical perspective (e.g., past 5-10 years) for trend analysis

### Non-volatile

- A **physically separate** store of data transformed from the operational environment
- Operational update of data does not occur in the data warehouse environment
	- Does not require transaction processing, recovery, and concurrency control mechanisms
	- Requires only **two operations** in data accessing:
		- **loading** of data and **access** to data

### Data Warehouse Architecture

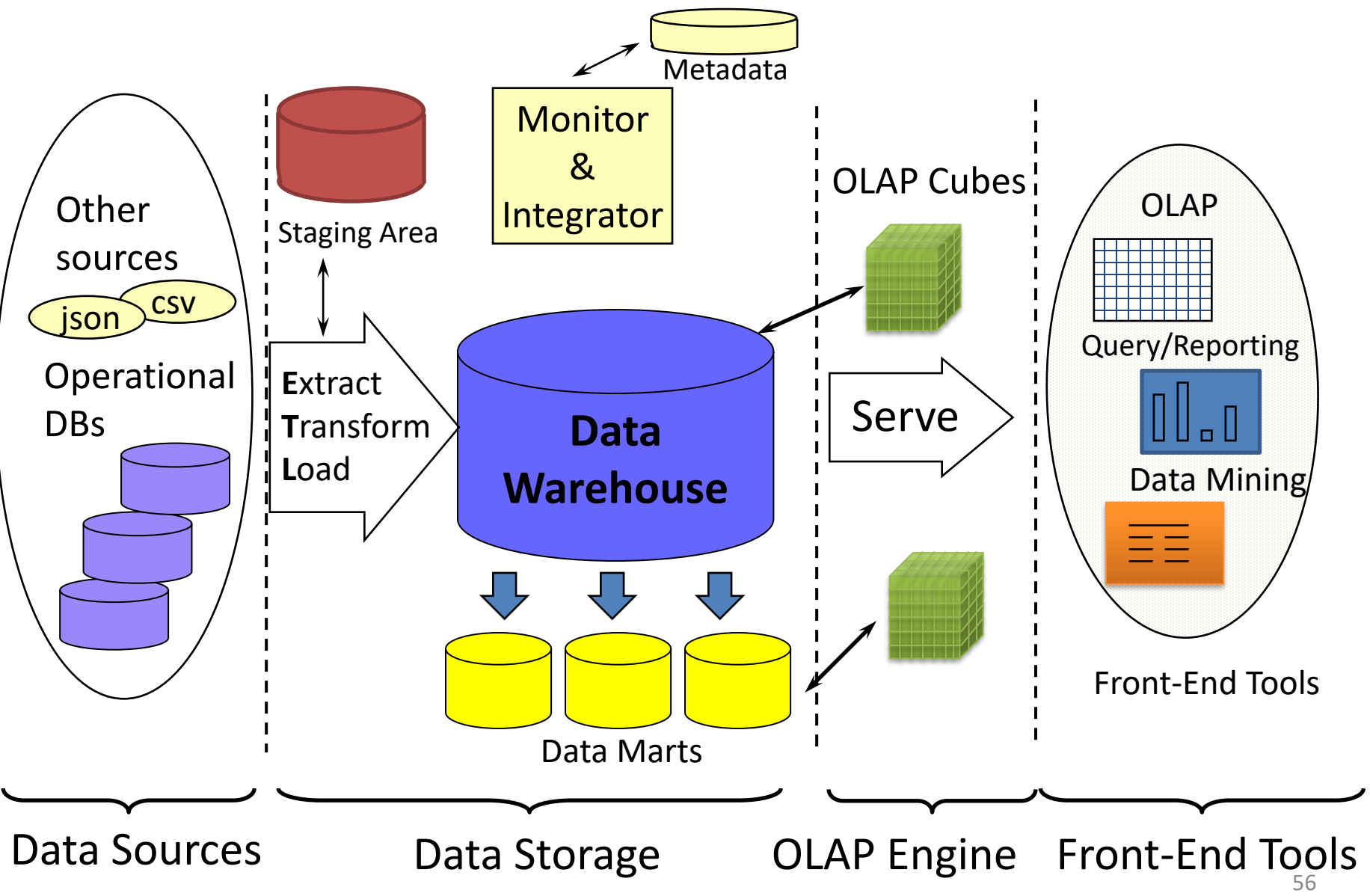

### Implementation

- **Warehouse database server**
	- Almost always a relational DBMS.
- **OLAP Servers (for computing OLAP Cubes)**
	- *Relational OLAP (ROLAP):* extended relational DBMS that maps operations on multidimensional data to standard relational operations.
	- *Multidimensional OLAP (MOLAP):* special purpose server that directly implements multidimensional data and operations.
- **Clients**
	- Query and reporting tools.
	- Analysis tools.
	- Data mining tools.

### Data Marts

- Smaller warehouses
- Span part of organization

– e.g., marketing (customers, products, sales)

- Do not require enterprise-wide consensus
	- But may lead to long term integration problems

### ETL

- Data is periodically (e.g. every night) pulled from the sources and feeds the Data Warehouse
	- Modern application stretch the need for real time processing of updates (will not be covered in this class)
- To update the Data Warehouse with new data, **ETL** (Extract, Transform, Load) processes are utilized to extract, validate, cleanse, correct, transform, and load the data
	- Verifying data accuracy to ensure that the data is correct and consistent
	- Removing duplicates to eliminate redundant entries
	- Filling in or removing incomplete data to ensure that all data points are complete and consistent
	- Standardizing the data to ensure consistency in format and representation.
	- High-quality data leads to better business decisions!
- Once the data has been loaded, precomputations are carried out in the form of data cubes (either complete or partial) to accelerate the processing of common queries

### Basic Query Pattern

- The analyst selects a subset of dimensions from the data and computes relevant statistics to derive insights.
- In SQL this is expressed by grouping records using the selected attributes and computing aggregate functions (e.g. sum(), average(), count(), max()) over each group
	- "*Group by followed by aggregation*"
	- Additional filtering may be used to restrict the scope of the query

### Example

- "Compute the total revenue (=sum) the minimum and maximum price for each combination of customer and store"
	- ⚫ Sales Data:

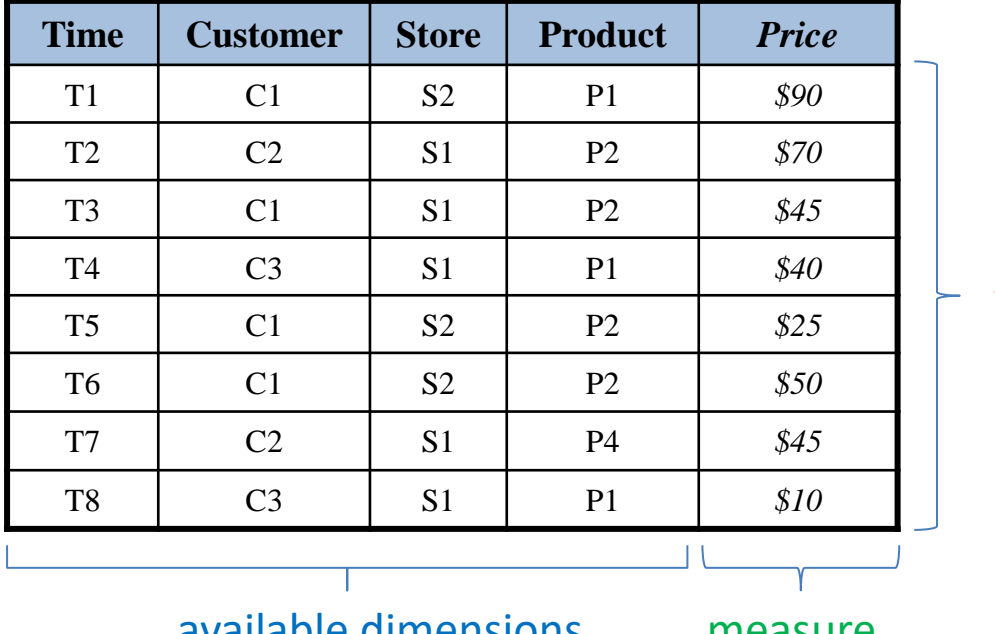

facts

available dimensions measure

61

# In SQL: Group By + Aggregation

**Select Customer, Store, SUM(Price) as Revenue, MIN(Price) as MinPrice, MAX(Price) as MaxPrice**

#### **From Sales Group by Customer, Store**

1. Identify groups:

C1,S1 C2,S1 C3,S1 C1,S2

2. Perform aggregation

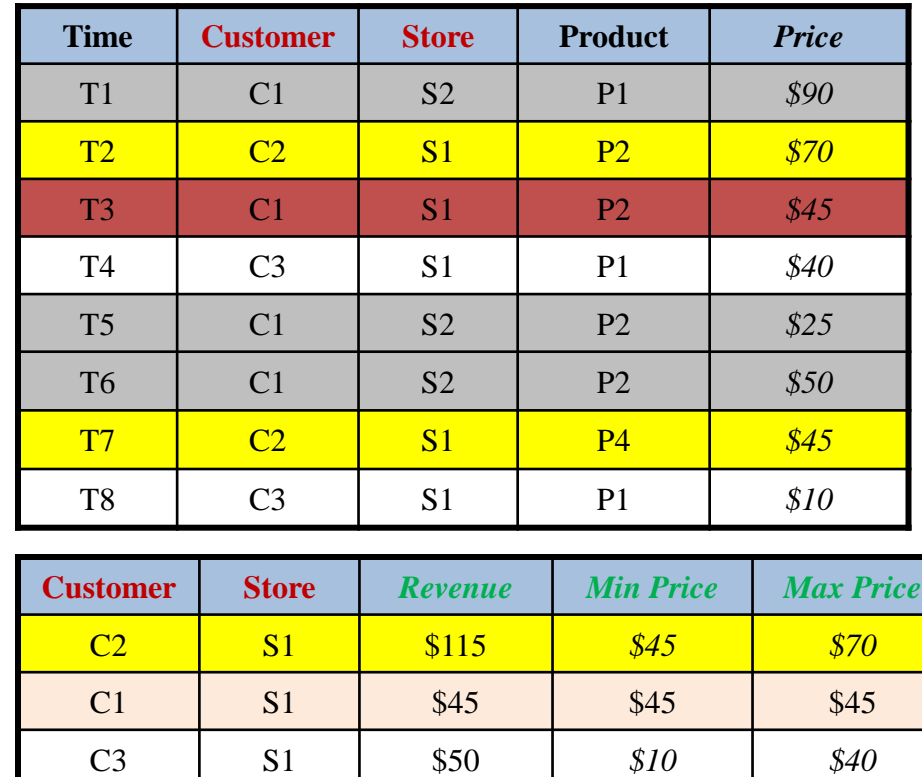

C1 S2 \$165 *\$25 \$90*

# Relational Algebra (logical plan)

γStore, Customer, SUM(Price)->Revenue, MIN(Price)->MinPrice, MAX(Price)->MaxPrice

Sales

### Map data and aggregates into a highdimensional space

• Example: compute total *sales* volume per *productID* and *storeID*

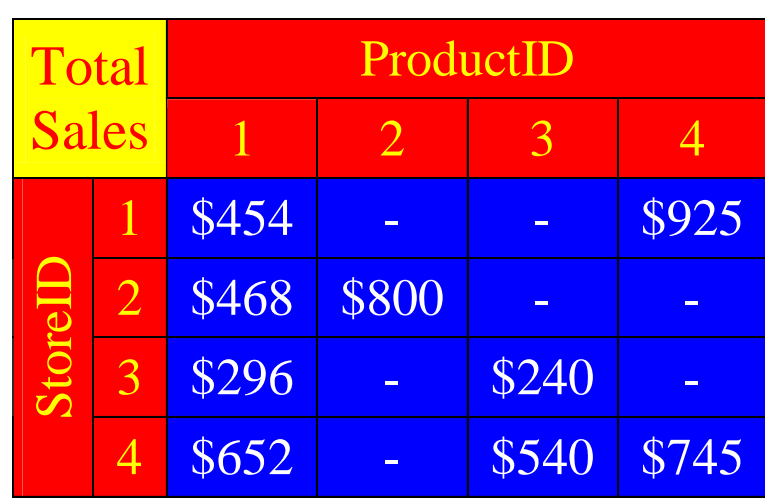

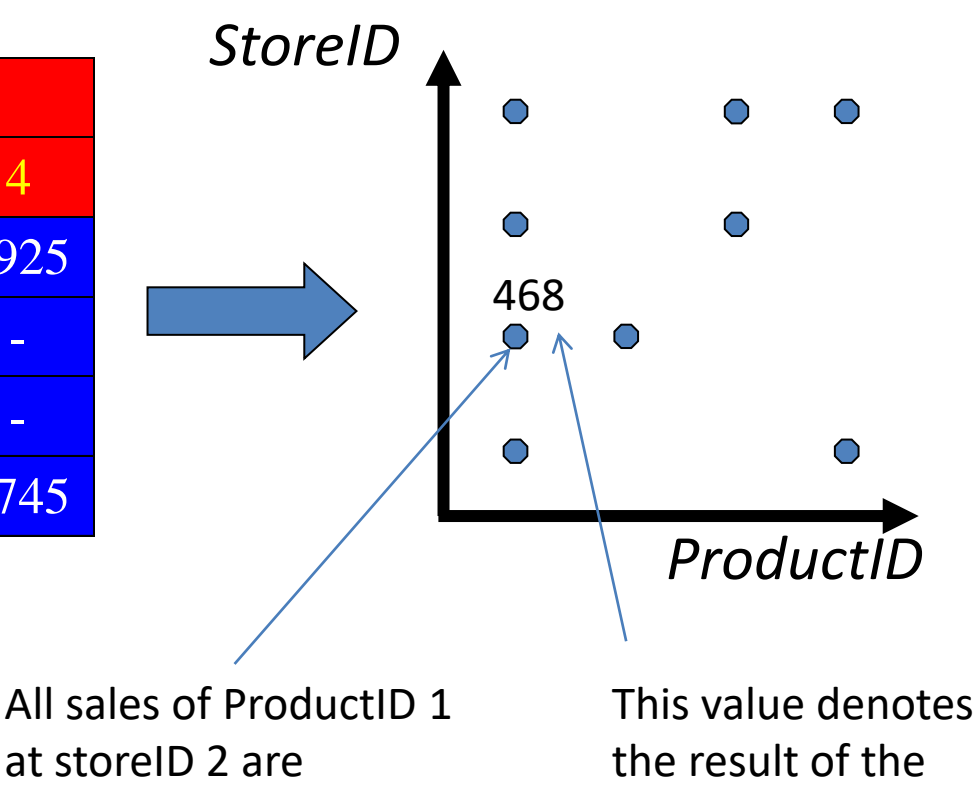

accumulated here

64 aggregation

## Multidimensional Data Model

- A data warehouse is a collection of data points or facts that exist in a multidimensional space. These data points can represent various entities such as sales, orders, contracts, and so on.
- A fact has
	- A set of dimensions with respect to which data is analyzed
		- e.g., store, product, date associated with a sale
	- A set of measures
		- quantity that is analyzed, e.g., sale amount, quantity
- The dimensions create a sparsely populated coordinate system, where not all possible combinations exist as facts.
	- For example, it is unlikely that a customer has visited every single store. Therefore, some combinations of dimensions may have no corresponding facts or data points.
- Each dimension is associated with a set of attributes that provide additional information about the data points. These attributes can be used to provide context and details about the data.
	- e.g., owner, city and state of store
- Values of a dimension in a database may be related to one another.
	- For example, the "product" dimension may have a hierarchical relationship, where each product belongs to a category and each category belongs to a larger group. This relationship between values can be used to create hierarchies or drill-down paths for analysis.

### Product Hierarchy

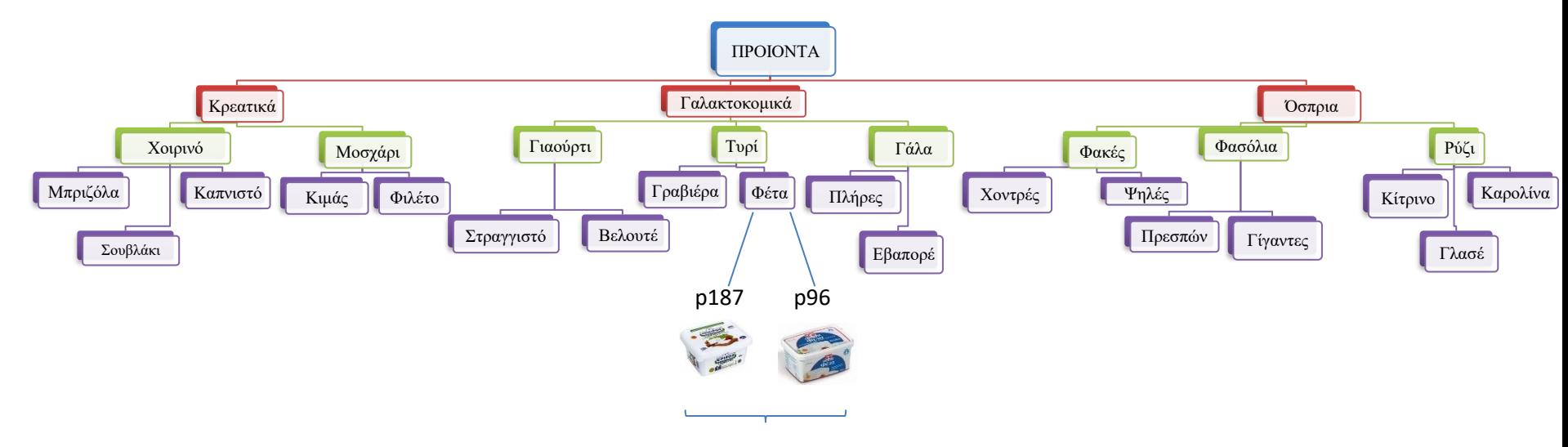

Κωδικοί για όλα τα τυριά τύπου «φέτα»

### More on Attribute Hierarchies

- Values of a dimension may be related – Hierarchies are most common
- Dependency graph may be:
	- Hierarchy (tree): e.g., city  $\rightarrow$  state  $\rightarrow$  country
	- Lattice:

date  $\rightarrow$  month  $\rightarrow$  year

date  $\rightarrow$  week (of a year)  $\rightarrow$  year

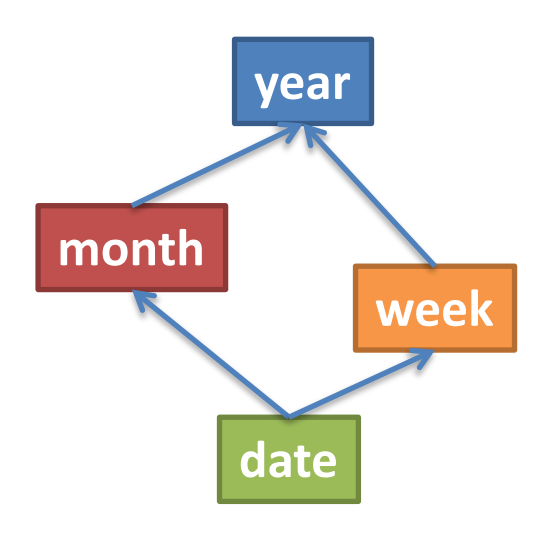

### Another example

- VIN: Vehicle Identification Number (unique key)
- Model: e.g. Fiesta
- Type: e.g. Compact **Car**
- Manufacturer: e.g. Ford

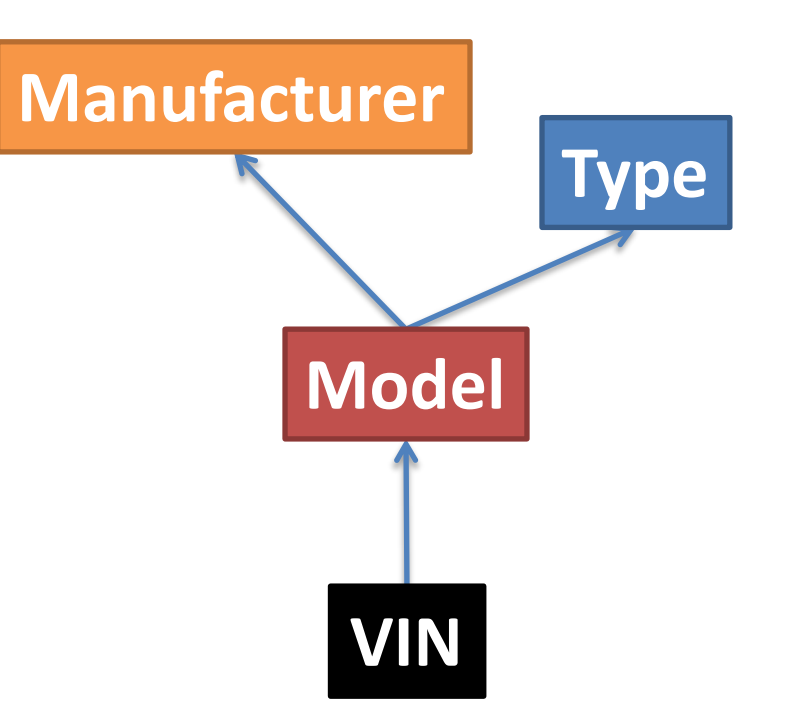

## Using hierarchies

- When projecting data into a set of dimensions, it is common to select an appropriate hierarchy level for each dimension based on the analysis being performed.
	- "Compute total sales **per productID**"
	- Vs
	- "Compute total sales **per product-category**"
- In the second query, sales of different productIDs that all belong to the same category e.g. "Milk" will be accumulated together in the same "coordinate" (value) of the category dimension

### Multidimensional View of selected hierarchy levels per dimension

Aggregate sales volume as a function of product (category), time (day-of-week), geography (city)

All NY's sales of milk on a Sunday are aggregated in this cell

….

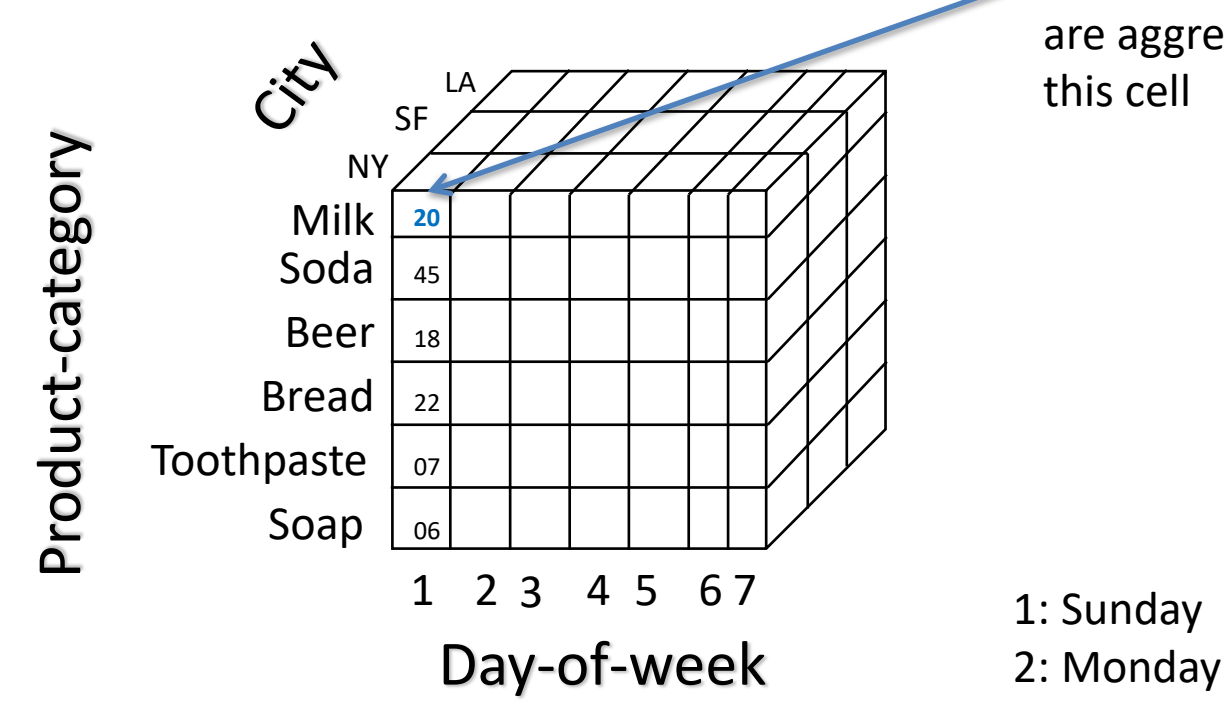

## Roll-up Operation

#### • *Dimension reduction:*

- e.g., total sales by city by product
- e.g., total sales by city

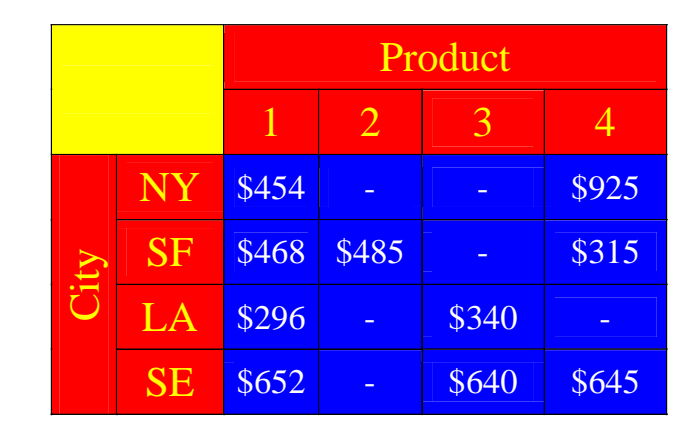

#### • *Navigating attribute hierarchy:*

- e.g., sales by **city**
	- → total sales by **state**
	- $\rightarrow$  total sales by **country**
- e.g., total sales by **city** and **year**
	- → total sales by **state** and by **year**
	- $\rightarrow$  total sales by **country**

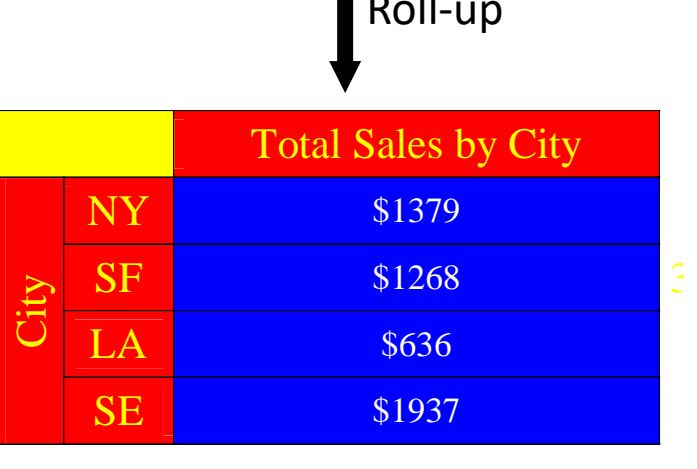

#### Roll-up

# Σημείωση

- Σε αυτό το σημείο συζητάμε για τελεστές με τους οποίους «μετακινούμαστε» στο πολυδιάστατο χώρο δημιουργώντας διαφορετικές «προβολές» των δεδομένων της αποθήκης.
- Ο τελεστής ROLLUP υπάρχει και στην SQL γλώσσα αλλά εκεί λειτουργεί ελαφρώς διαφορετικά υπολογίζοντας πολλαπλά group bys με μία επερώτηση.

### Drill-Down

- Drill-down**:** Inverse operation of roll-up
	- Provides the data set that was aggregated
		- e.g., show "base" data for total sales figure of the state of CA

# **Other Operations**

- Selection (*slice & dice)* defines a subcube
	- Project the cube on fewer dimensions by specifying coordinates of remaining dimensions
	- e.g., sales to customer XXX
- Ranking
	- top 3% of cities by average sales

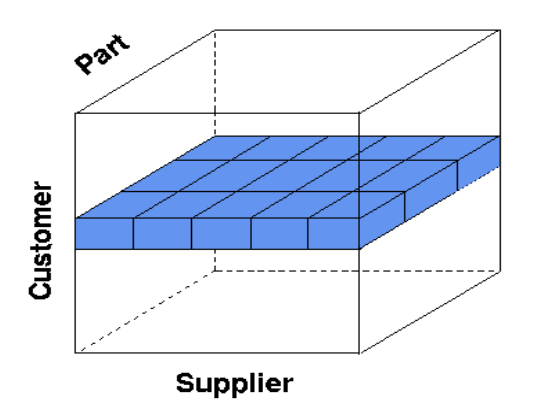

Fact data: Sales sum in \$

### Warehouse Database Schema

- Relational design should reflect multidimensional view
- Typical schemas:
	- Star Schema
	- Snowflake Schema
	- Fact Constellation Schema
- Data tables (relations) are of two types: **fact tables** and **dimension tables**

## The Star Schema (Example 1)

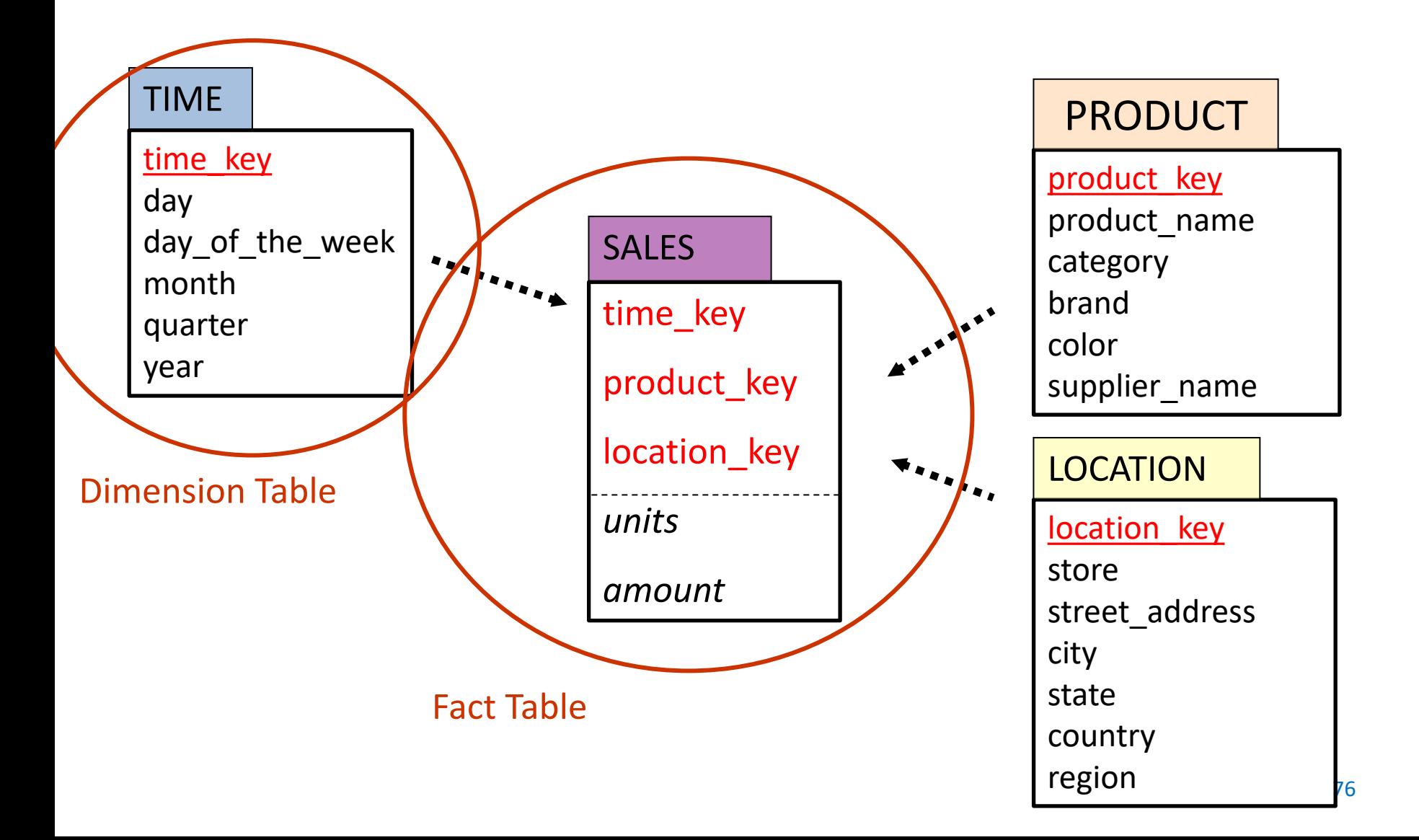

# **Fact Table**

- A table in the data warehouse that contains facts consisting of
	- Numerical performance **measures**

SALES

- **Foreign keys** that tie the fact data to the dimension tables
- Each row records measurements describing a fact
	- Where? When? Who? How much? How many?
- Provides the most detailed view of the data an analyst has access to in the data warehouse
	- this denotes the **grain** of the design

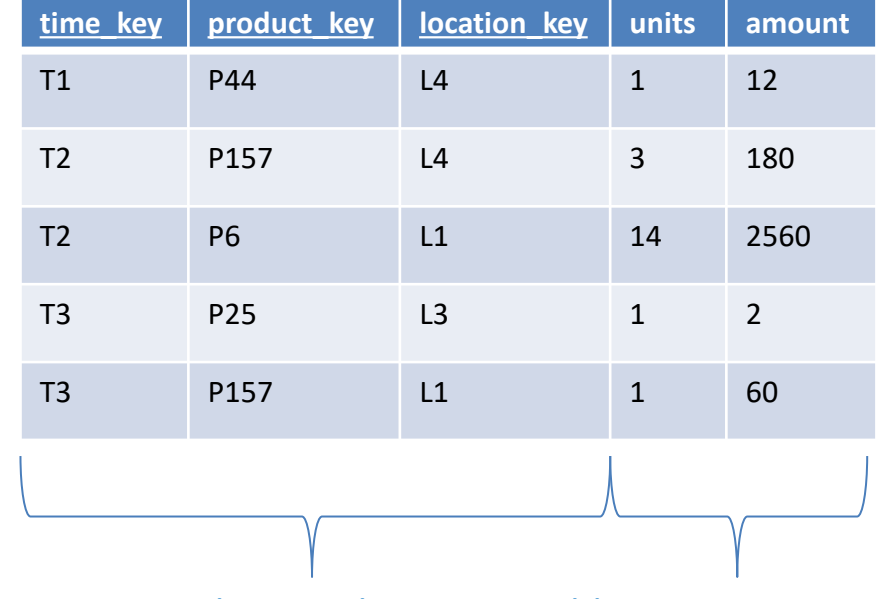

Foreign keys to dimension tables measures

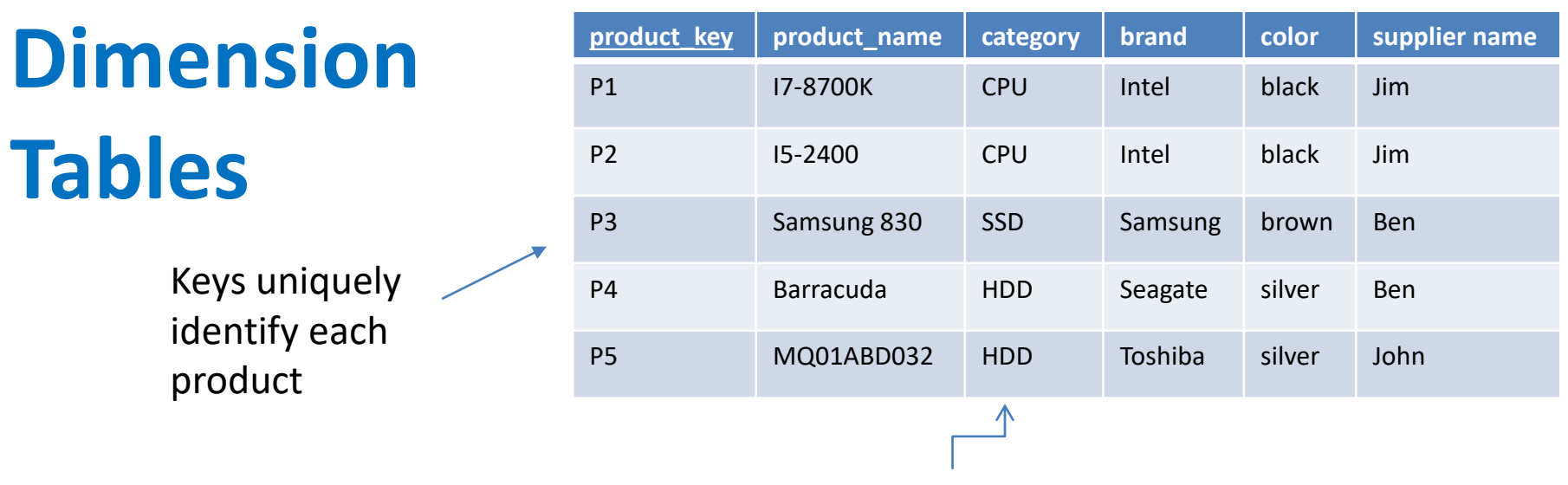

encodes product  $\rightarrow$  category hierarchy

- Dimension Tables contain
	- a key column linked to a foreign key in the fact table
	- textual descriptors such as name of products, addresses etc
	- attributes that encode dependences within the dimension (e.g. hierarchies)
- Dimension tables may be wide
- Dimension tables are usually shallow (e.g. few thousand rows)

# Advantages of Star Schema

- A single fact table where to look for facts to analyze
- One table for each dimension – dimensions are clearly depicted in the schema
- Easy to comprehend (and write queries)
- Loading of data
	- dimension tables are relatively static
	- data is loaded (append mostly) into fact table(s)
	- new indexing opportunities

### Querying the Star Schema

*"Find total sales per product-category in our stores in Europe"*

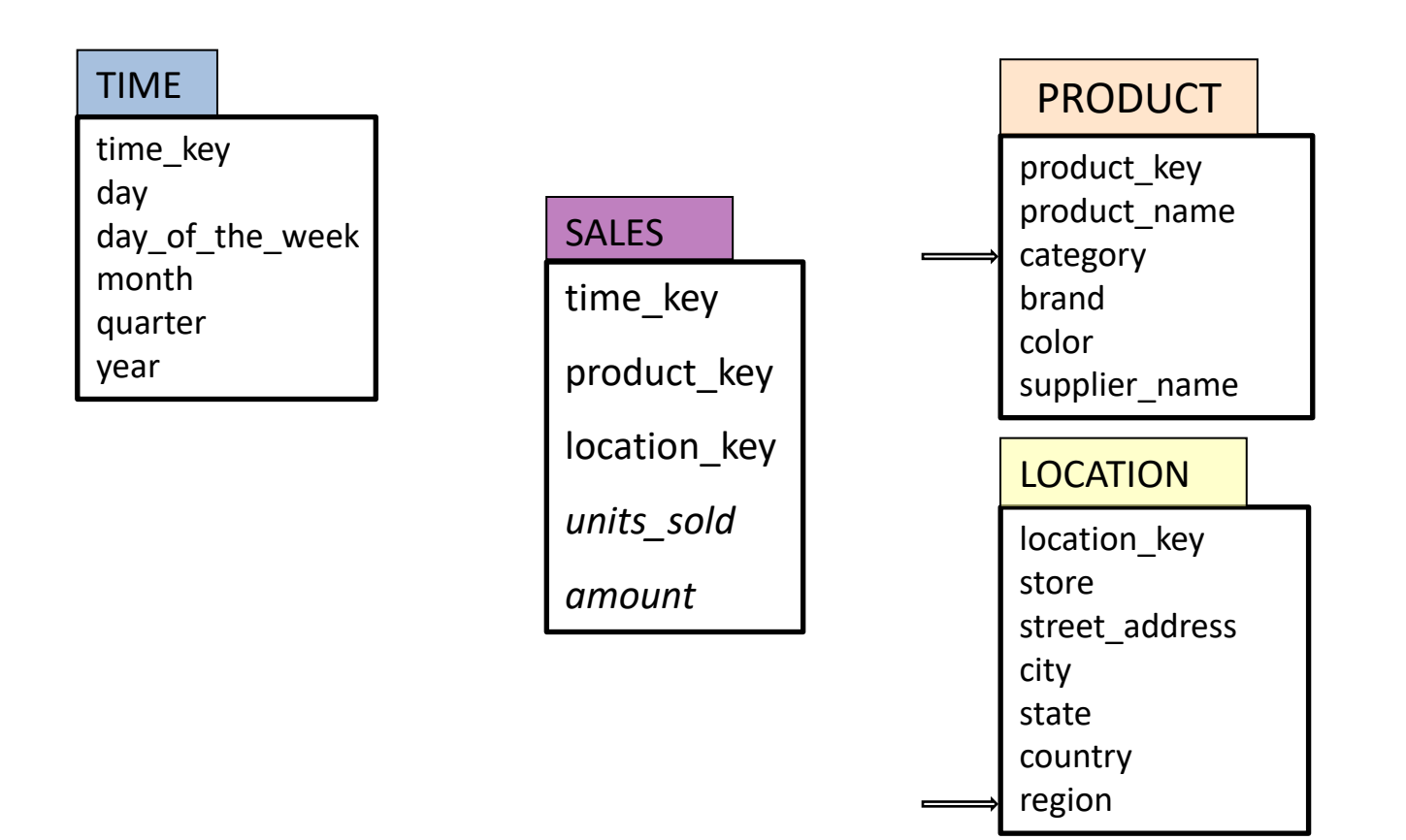

# Querying the Star Schema

*"Find total sales per product-category in our stores in Europe"*

SELECT PRODUCT.category, SUM(SALES.amount) FROM SALES, PRODUCT,LOCATION WHERE SALES.product\_key = PRODUCT.product\_key AND SALES.location\_key = LOCATION.location\_key AND LOCATION.region="Europe" GROUP BY PRODUCT.category

Join fact table SALES with dimension tables PRODUCT, LOCATION to fetch required attributes (category & region in this example)

### Star Schema Query Processing

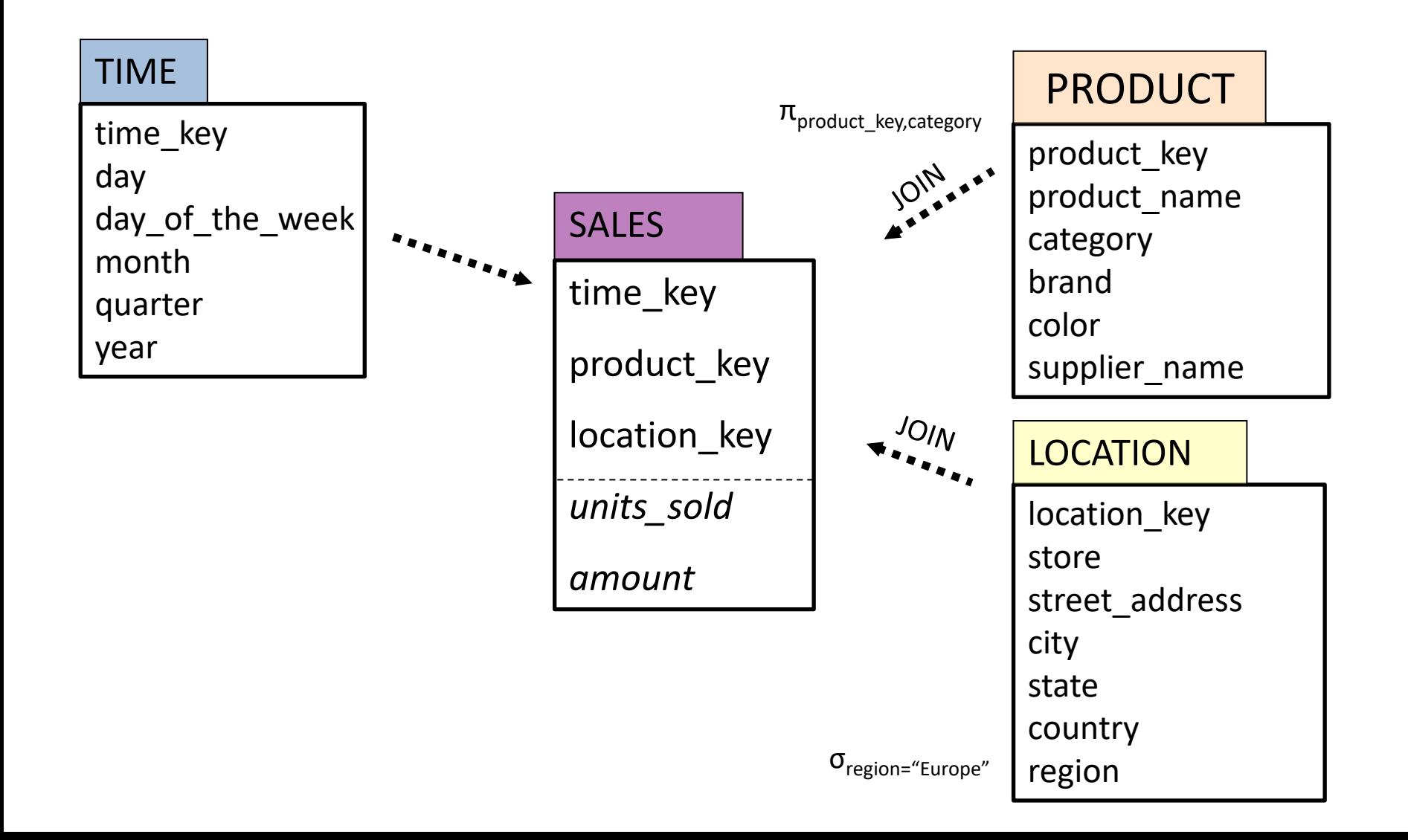

### Another Example

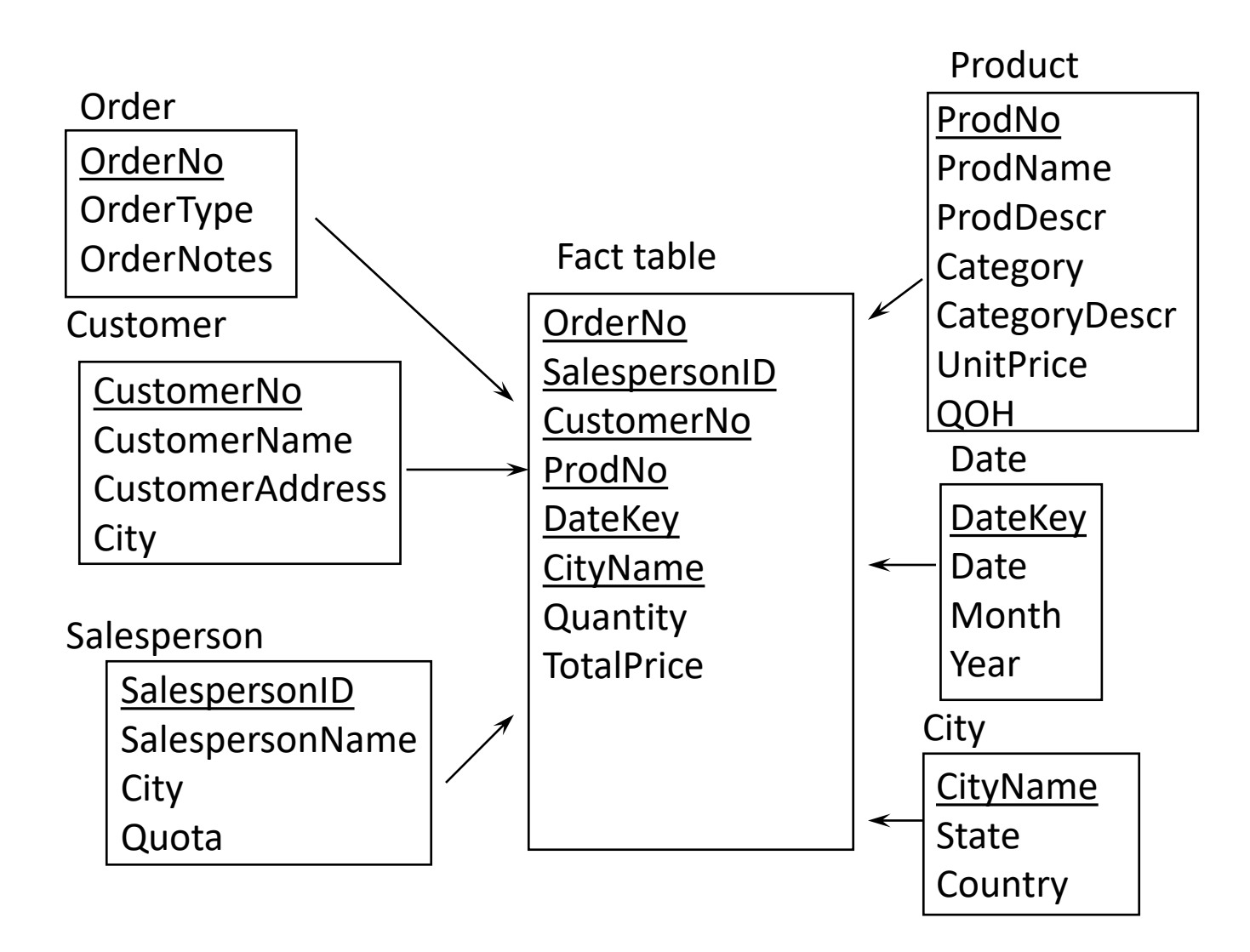

### Fact constellation

- Multiple fact tables that share common dimension tables
	- Example: Delivery and Sales fact tables share dimension tables Time & Product

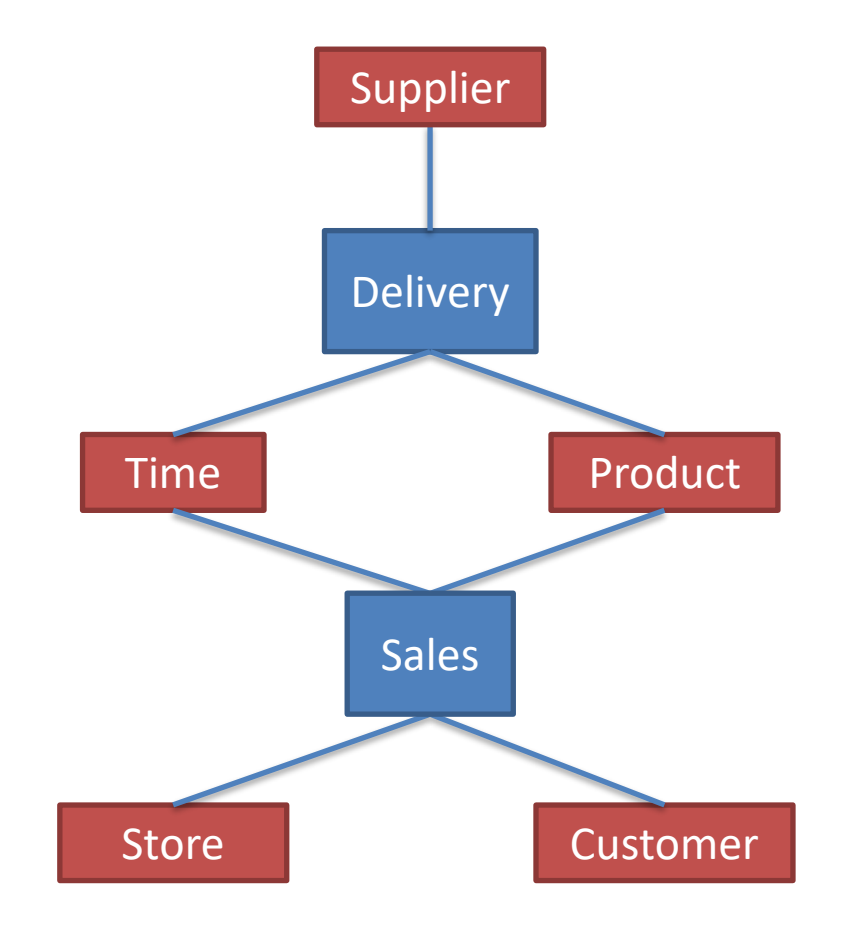

### Snowflake Schema: represents dimensional hierarchy by normalization

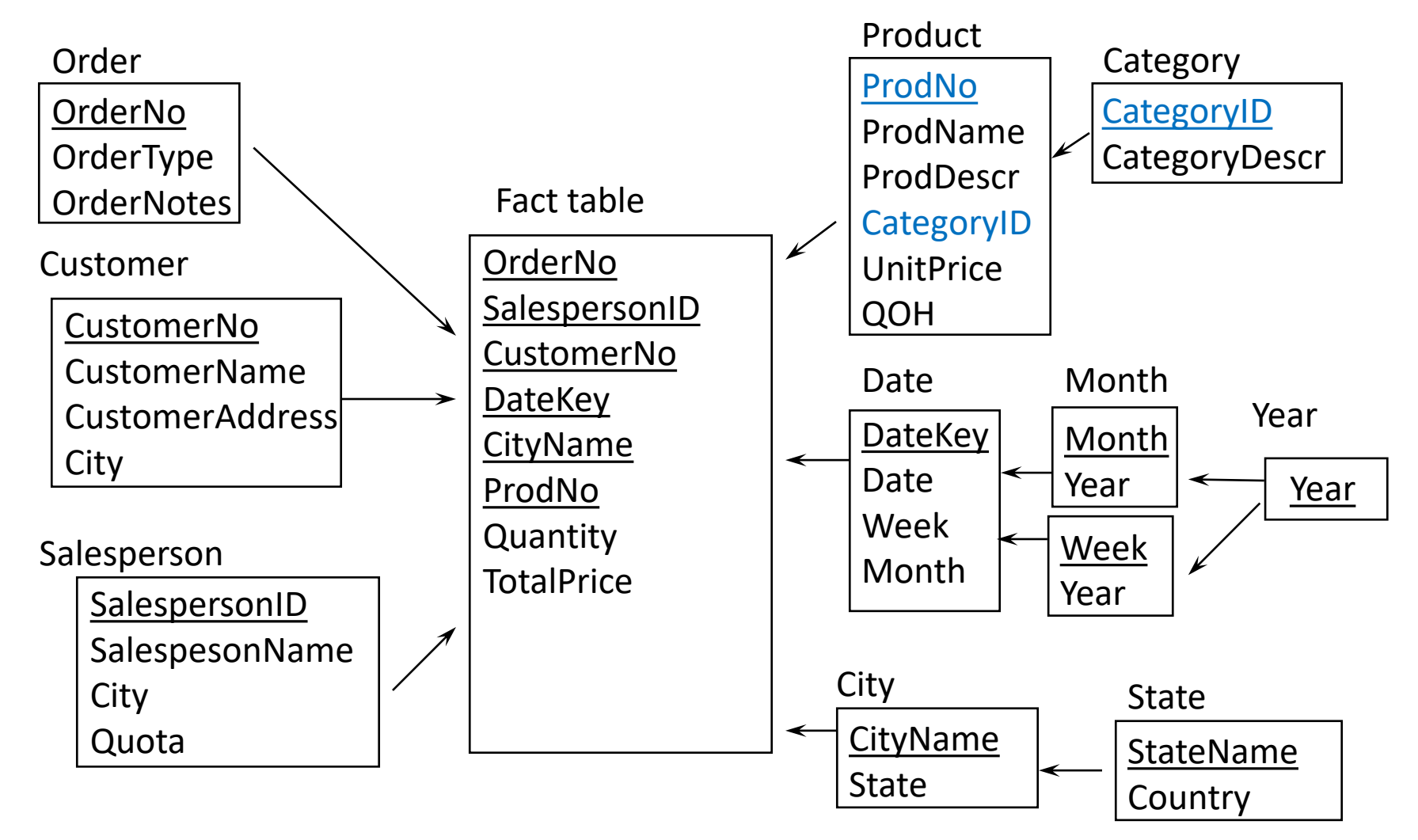

### Multidimensional Modeling Stages (adapted from https://www.kimballgroup.com/)

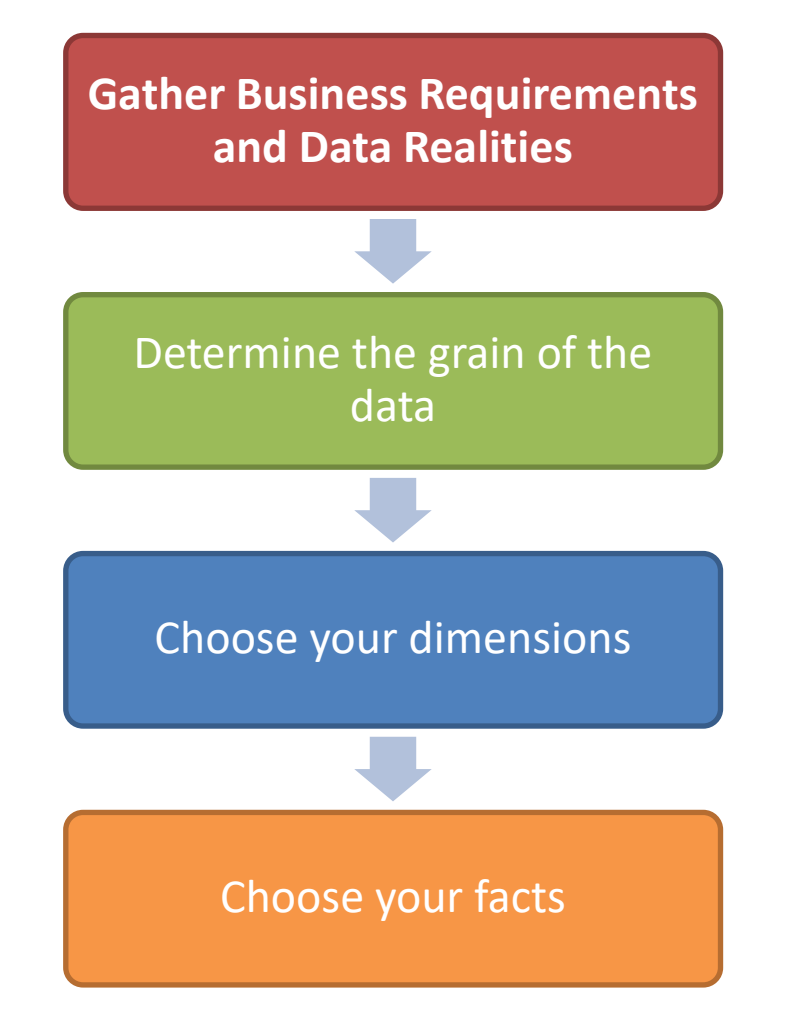

### Gather Business Requirements and Data Realities

- Study the underlying business processes
	- Understand their objectives based on key performance indicators (KPIs), compelling business issues, decision-making processes, and supporting analytic need
- Identify available data sources (internal and external)
	- Assess their quality and completeness
### Grain

- Establishes exactly what a single fact table row represents
	- Different grains must not be mixed in the same fact table
- Atomic grain refers to the lowest level at which data is captured by a given business process
	- Safer to start with the atomic grain in order to cope with unpredictable query workload

## Identify the dimensions

• *Dimensions* provide the "who, what, where, when, why, and how" context surrounding a business process event.

• Dimension tables contain descriptive attributes used by BI applications for filtering and grouping the facts.

## Identify the facts

- A single fact table row has a one-to-one relationship to a measurement event as described by the fact table's grain.
- *Facts* contain measurements that result from a business process event.
- Within a fact table, only facts consistent with the declared grain are allowed.

# Indexing Techniques

- Exploiting indexes to reduce scanning of data is of crucial importance
- ROLAP
	- Bitmap Indexes
	- Join Indexes
- MOLAP
	- Array representation

#### Base Table

Region Index

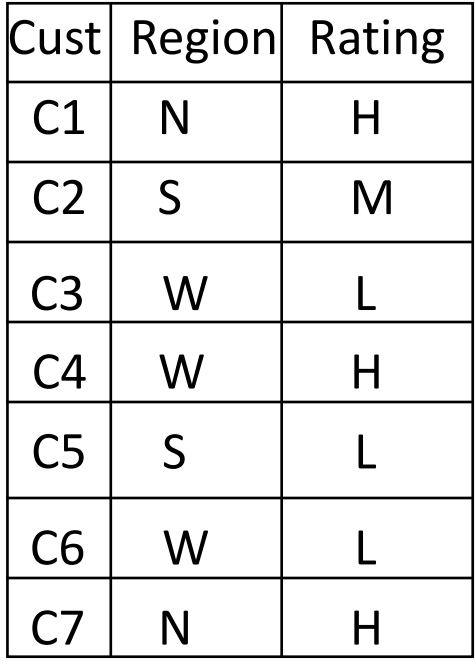

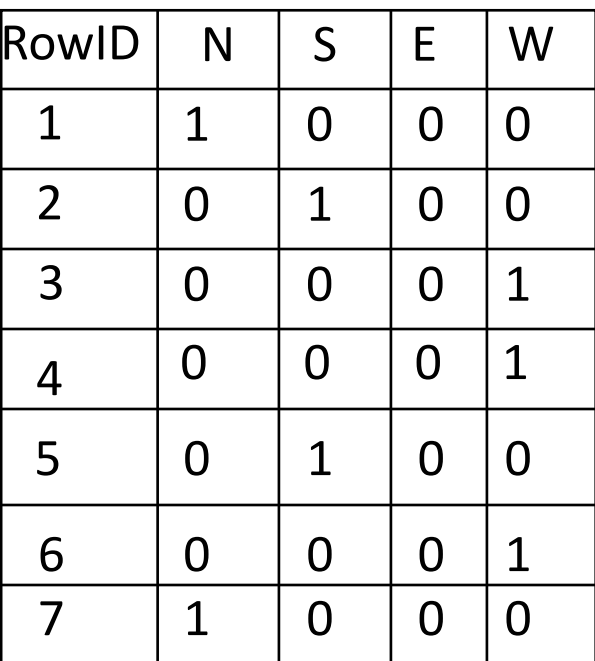

#### Base Table

Region Index

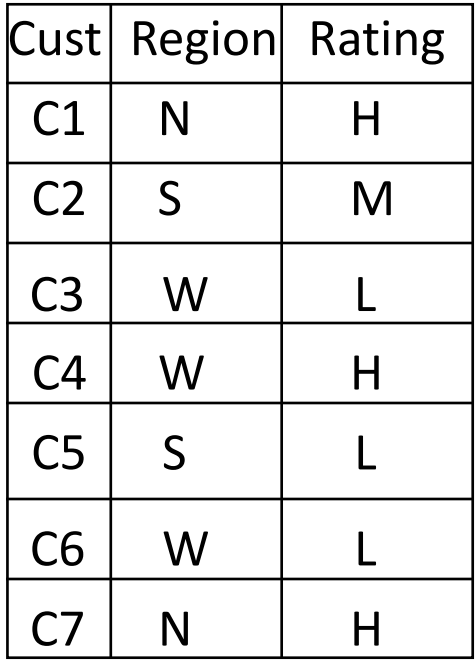

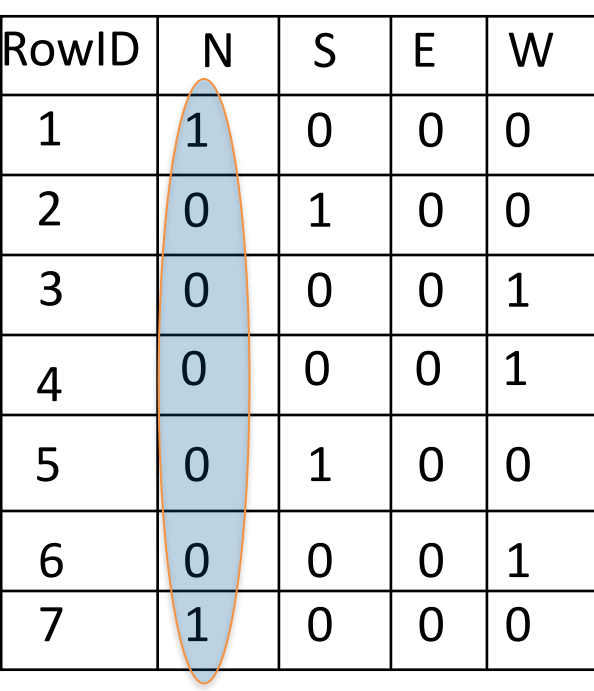

Bitmap encodes position of customer records in the base table (rows 1,7) that reside in the North Region

Base Table

#### Region Index

Rating Index

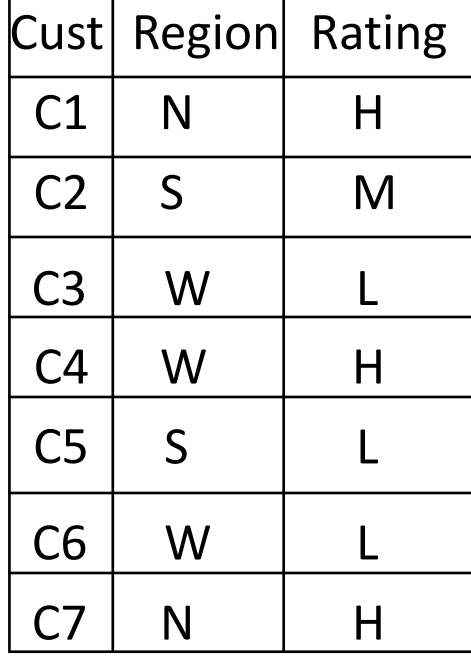

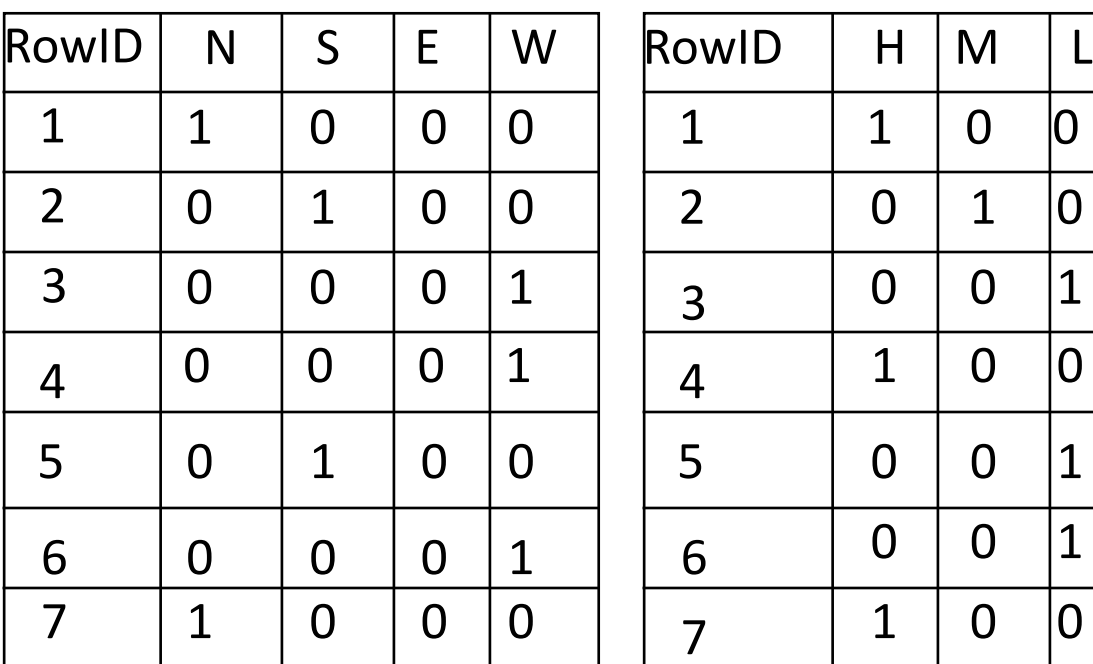

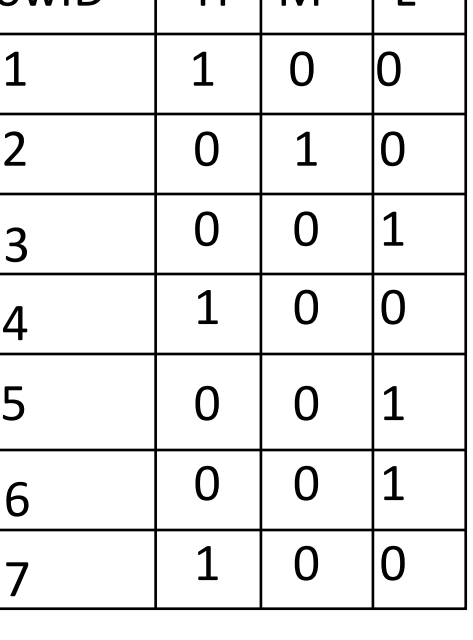

 $\vert$ Cust $\vert$  Region Rating C2 C3  $C<sub>4</sub>$ C5 C6 C1 C7 Base Table N S W W S W N H M L  $H$  $\mathbf{L}$ L  $H$ 2 3 4 5 6 1 7

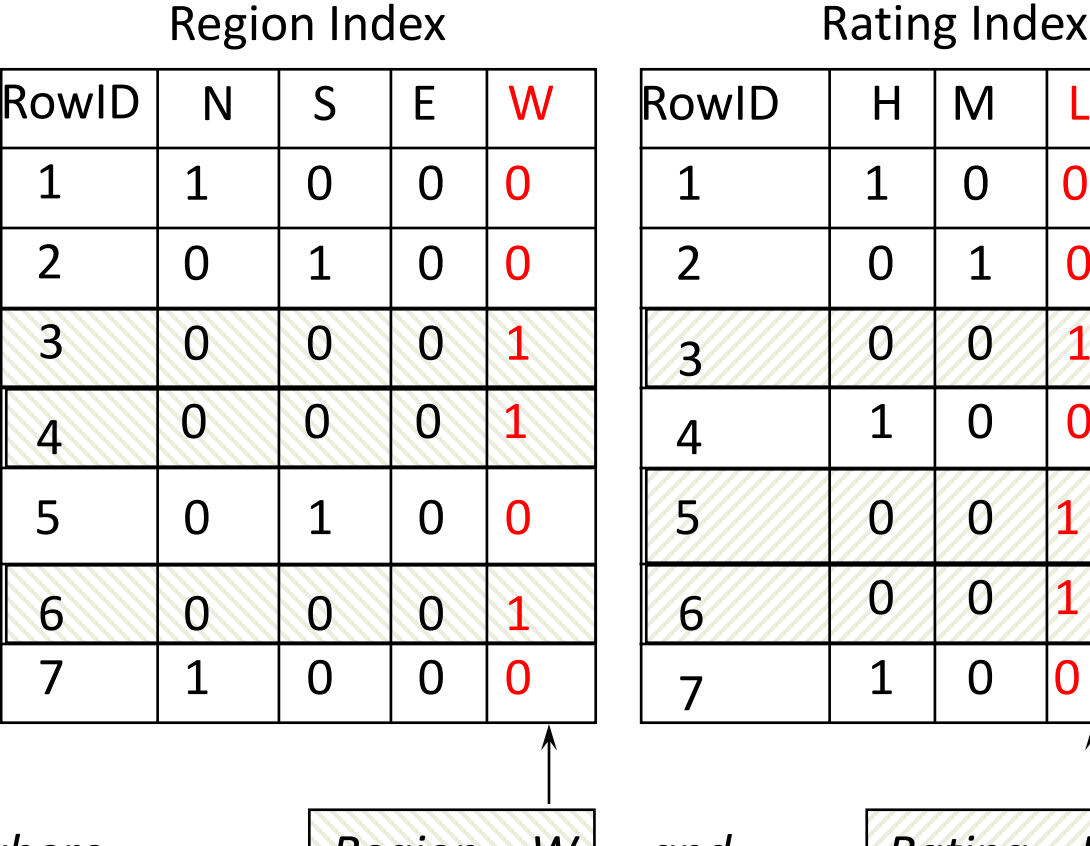

Rating Index

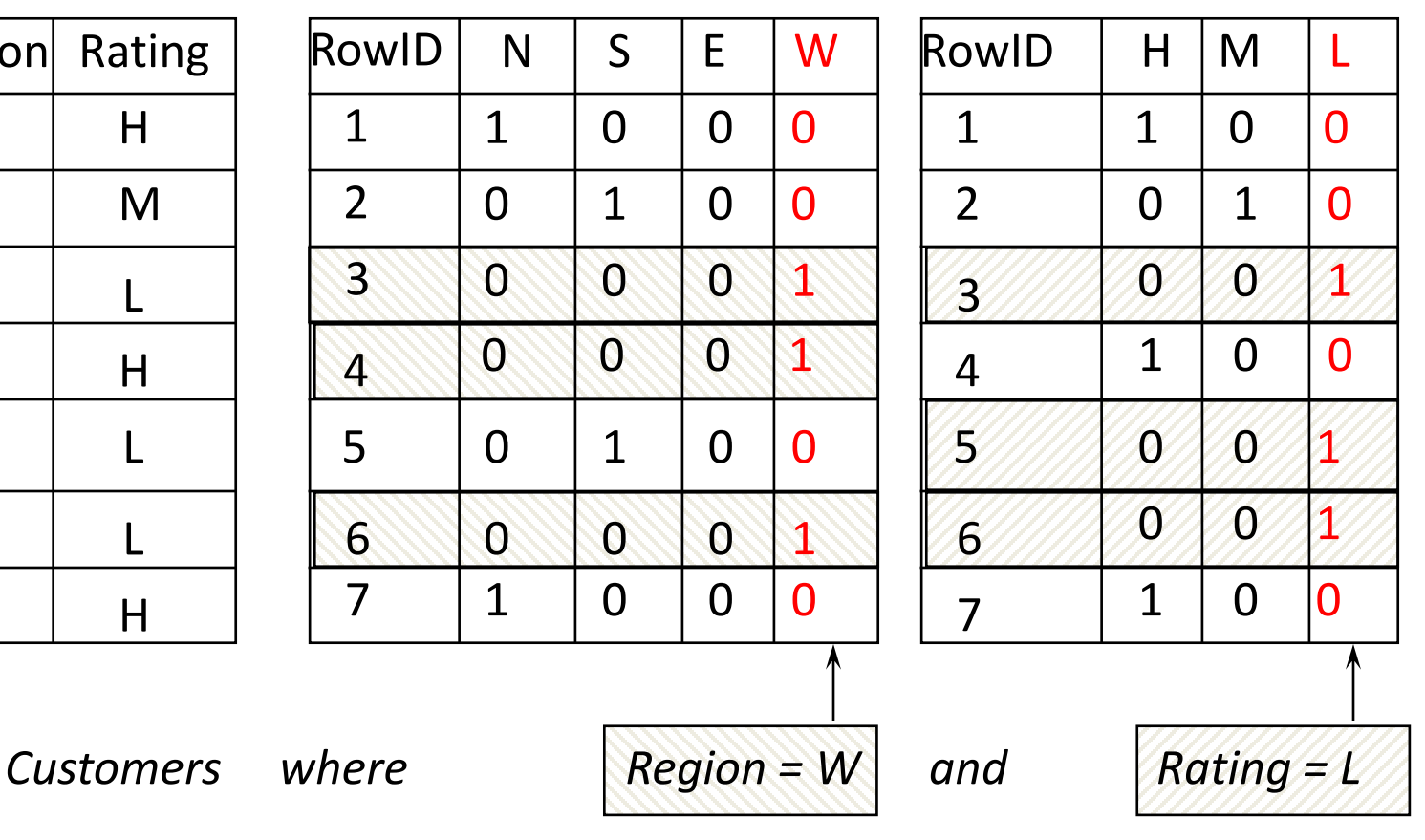

0011010 AND 0010110=0010010 (rows 3,6)

#### Base Table

Region Index

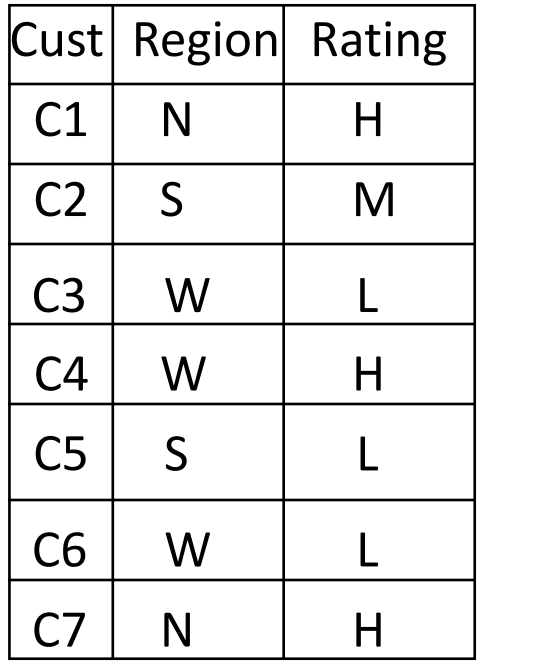

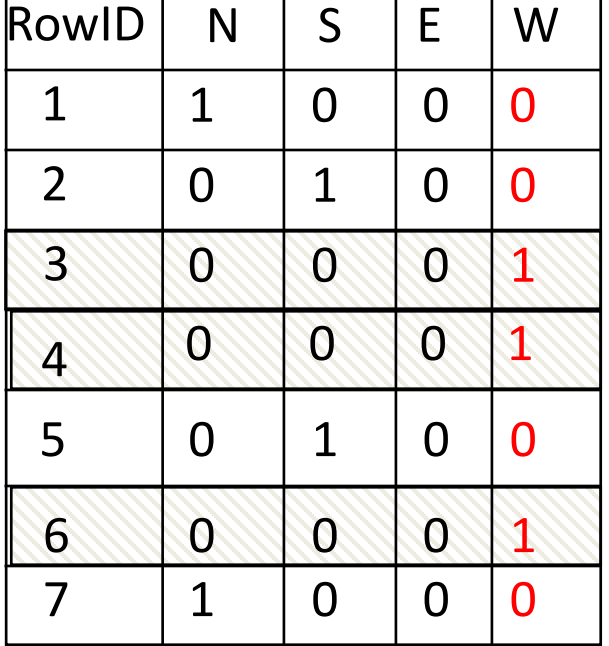

*How many customers in W region?*

## Bitmap Index

- An alternative representation of RID-list
- Comparison, join and aggregation operations are reduced to *bit arithmetic*
- Especially advantageous for low-cardinality domains
	- Significant reduction in space and I/O (30:1)
	- Have been adapted for higher cardinality domains
	- Compression (e.g., run-length encoding) exploited
- Products: Model 204, Redbrick, IQ (Sybase), Oracle, etc

## Join Index

- Traditional index maps the value in a column to a list of rows with that value
- Join index maintains relationships between attribute value of a dimension and the matching rows in the fact table
- Join index may span multiple dimensions (composite join index)

### Example: Join Indexes

• "Combine" SALE, PRODUCT relations

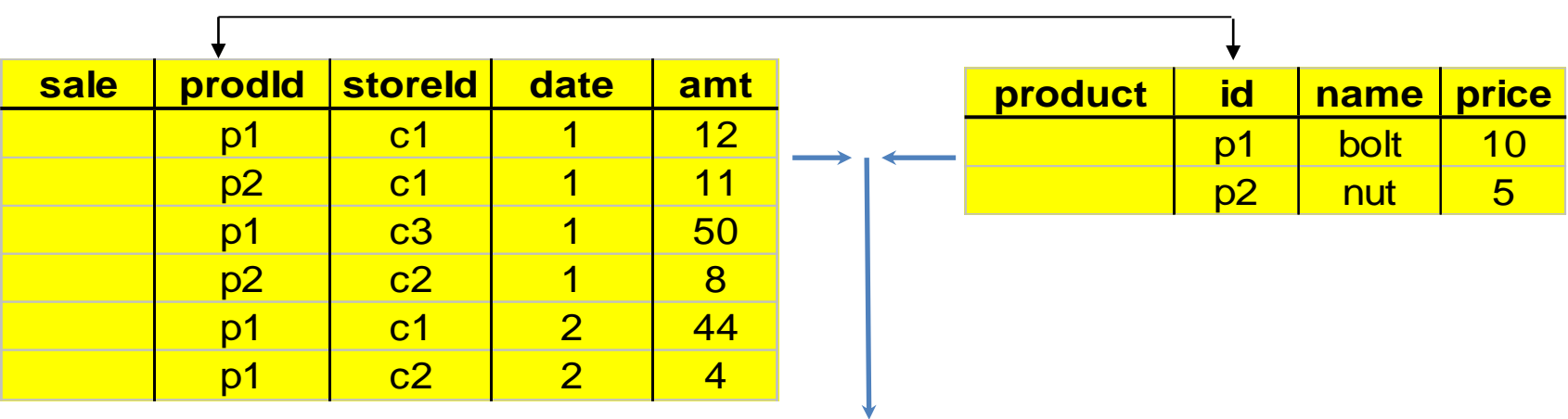

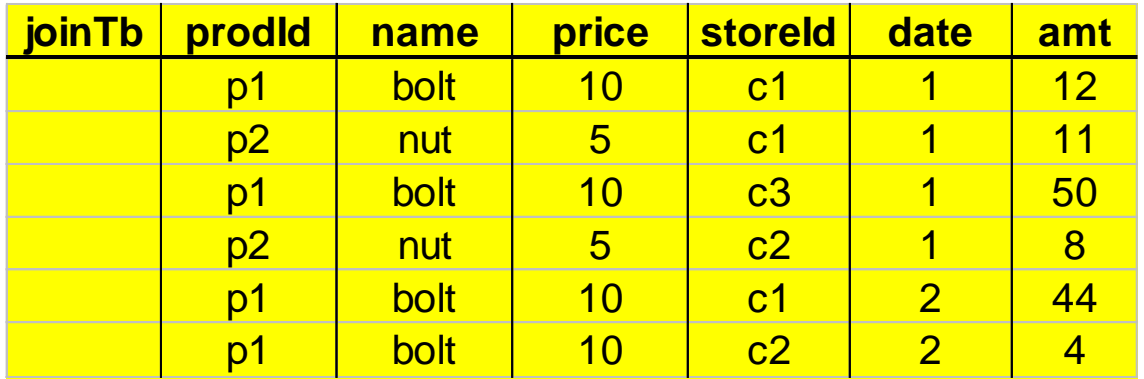

### Join Indexes

#### join index

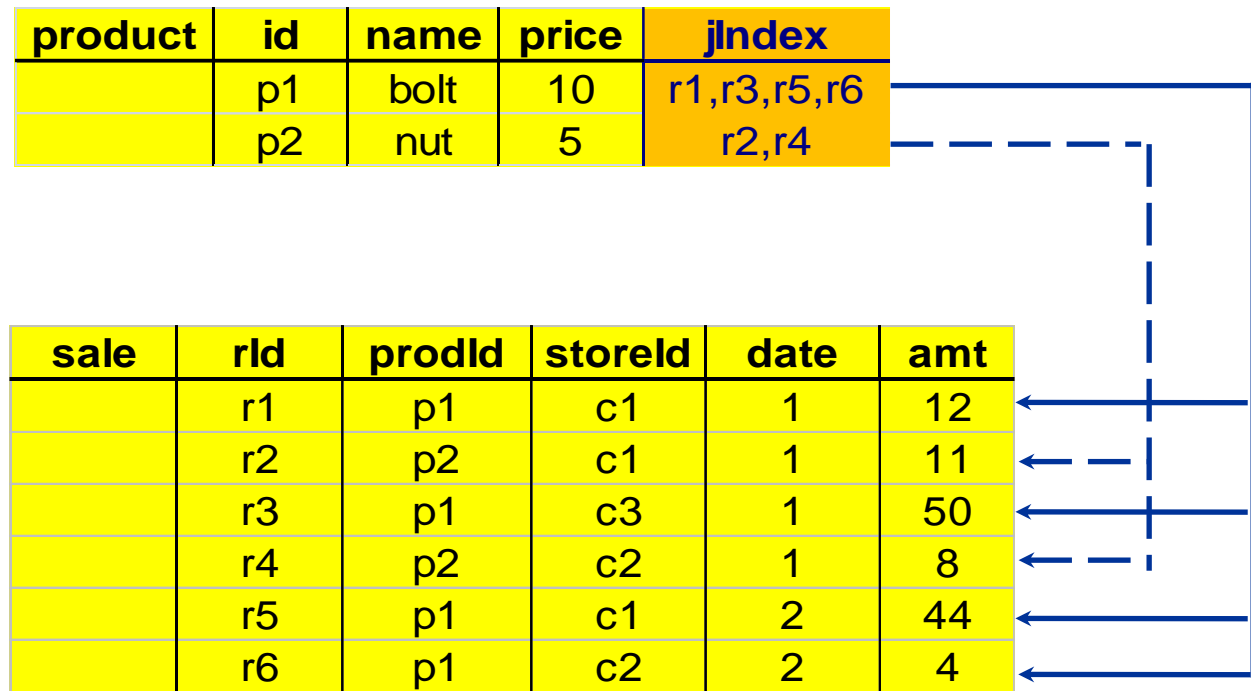

#### Example: Compute total sales in AFRICA

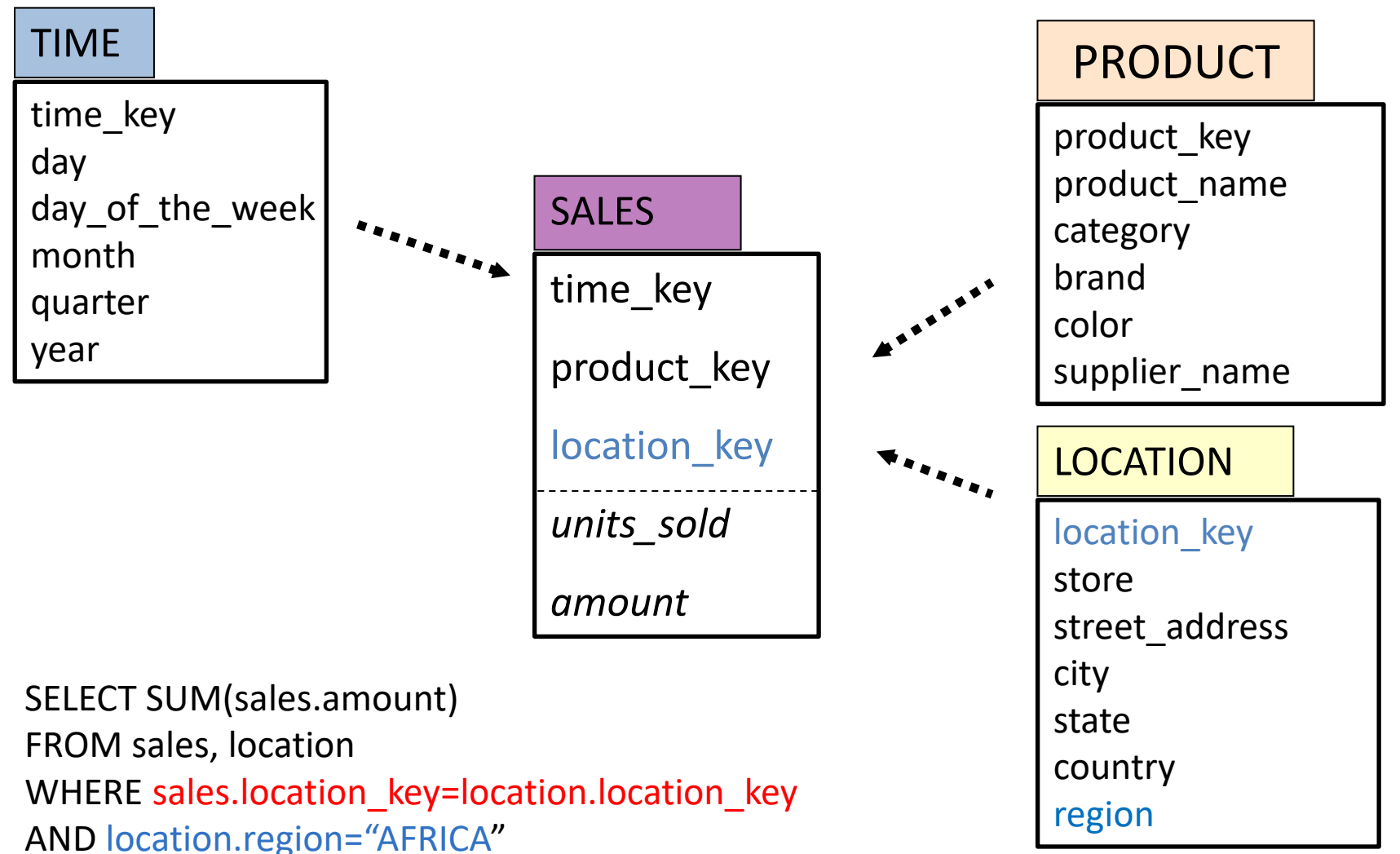

## Join-Index in the Star Schema

- Join index relates the values of the dimensions of a star schema to rows in the fact table.
	- a join index on *region* maintains for each distinct region a list of ROW-IDs of the tuples recording the sales in the region
- Join indices can be implemented as bitmapindexes (next slides)

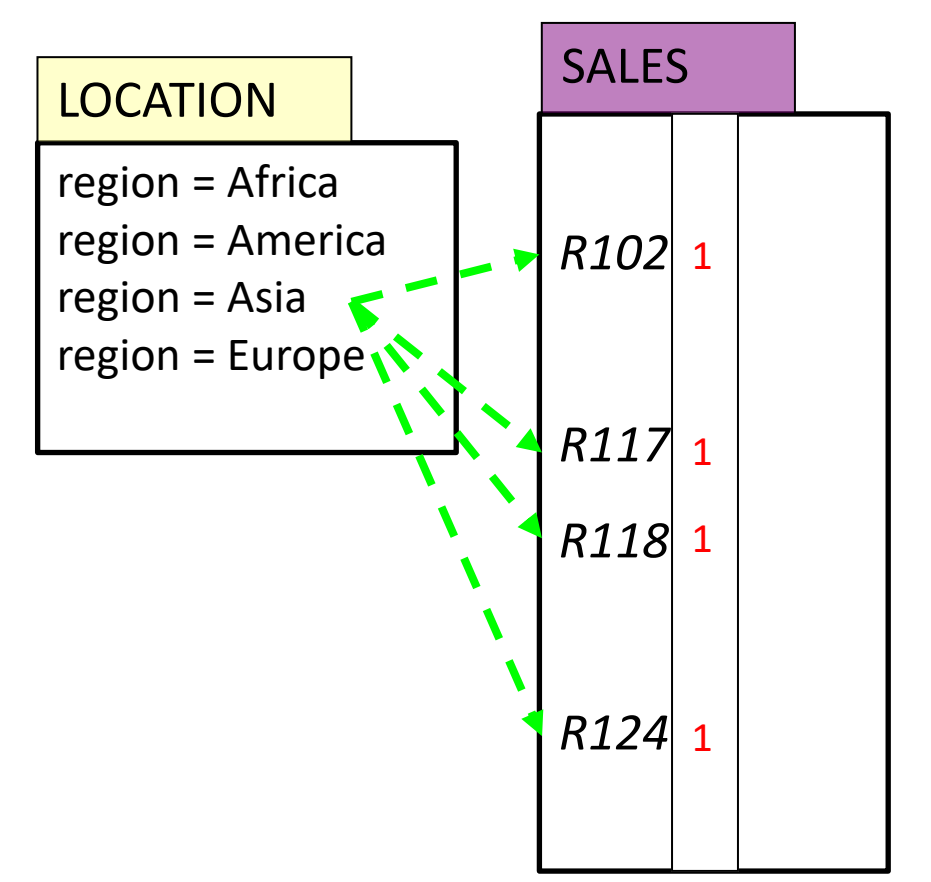

## Join Index on Location.Region implemented as bitmap index

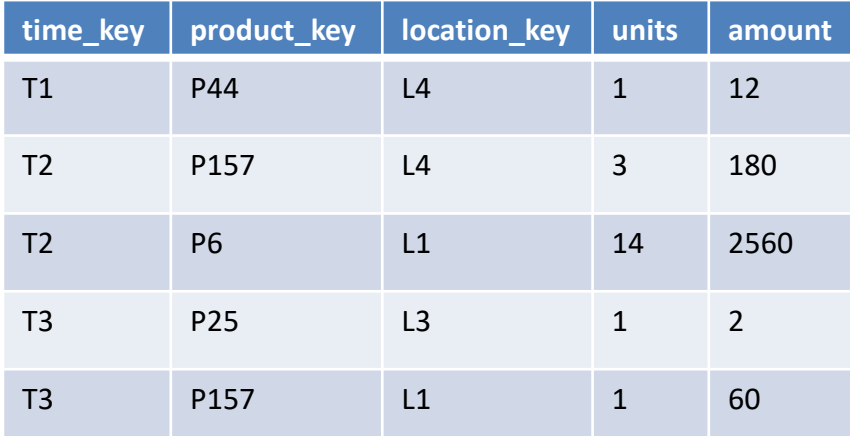

#### Fact Table Sales **Bitmaps for Location.Region**

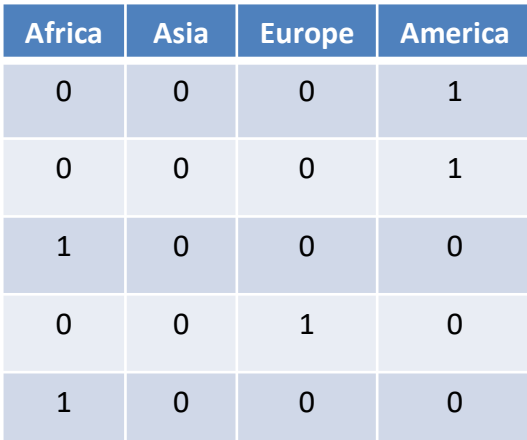

Assuming L1 refers to a store location in Africa, L2 to a store location in Asia etc This information is stored in the dimension table Location

## In SQL

- Join index implemented as bitmap index: **CREATE BITMAP INDEX loc\_sales\_bit ON sales(location.region) FROM sales, location WHERE sales.loc\_location\_key = location.location\_key;**
- The following query uses the index to avoid computing the join **SELECT SUM(sales.amount) FROM sales,location WHERE sales.location\_key=location.location\_key AND location.region="AFRICA**"

#### **THE DATA CUBE**

## Aggregation (on a single group via filtering)

• Sum up amounts for day 1

• In SQL: SELECT sum(amt) FROM SALE WHERE day  $= 1$ 

Assume following fact table:

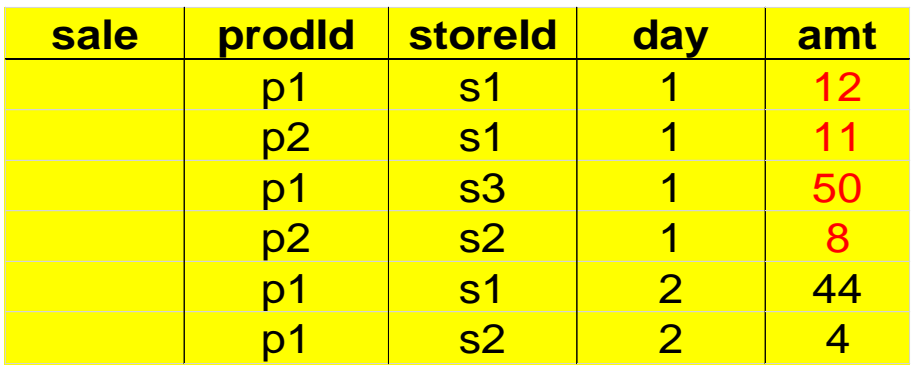

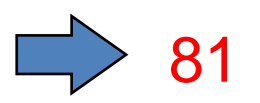

## Group by & Aggregation

• Sum up amounts by day

SELECT day, sum(amt) FROM SALE GROUP BY day

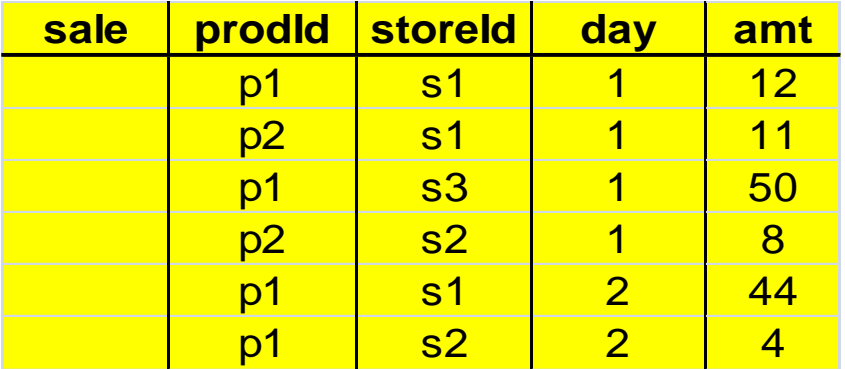

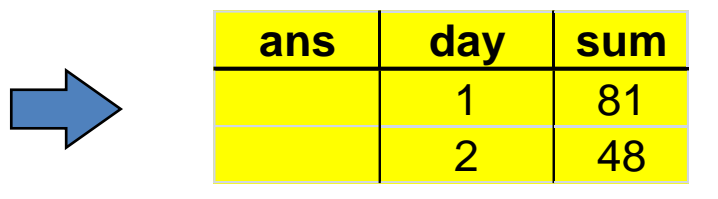

### Common operations

- Sum up amounts by day, product
- In SQL: SELECT prodid,day,sum(amt) FROM SALE GROUP BY prodId, day

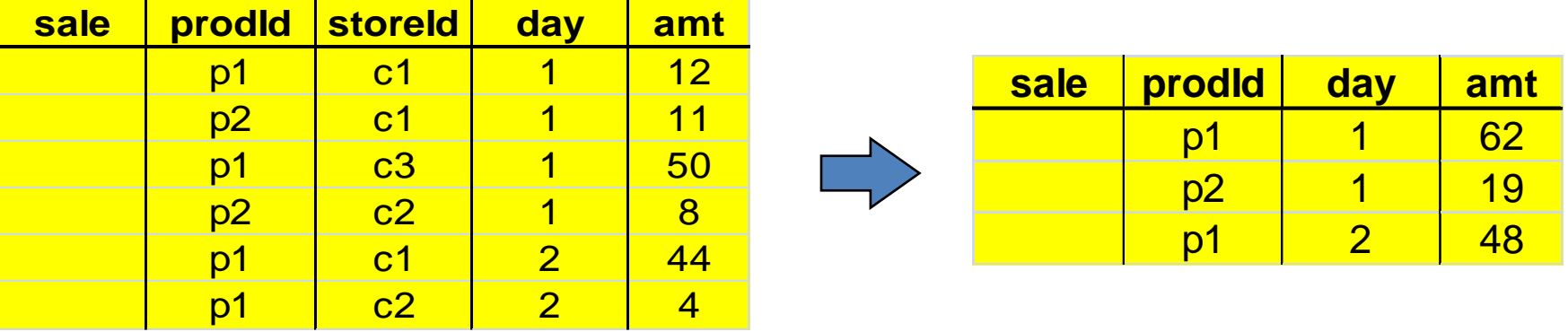

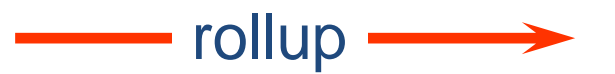

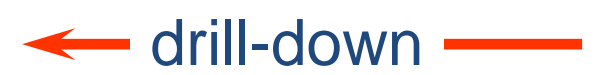

## Recall: Star Schema Example 1

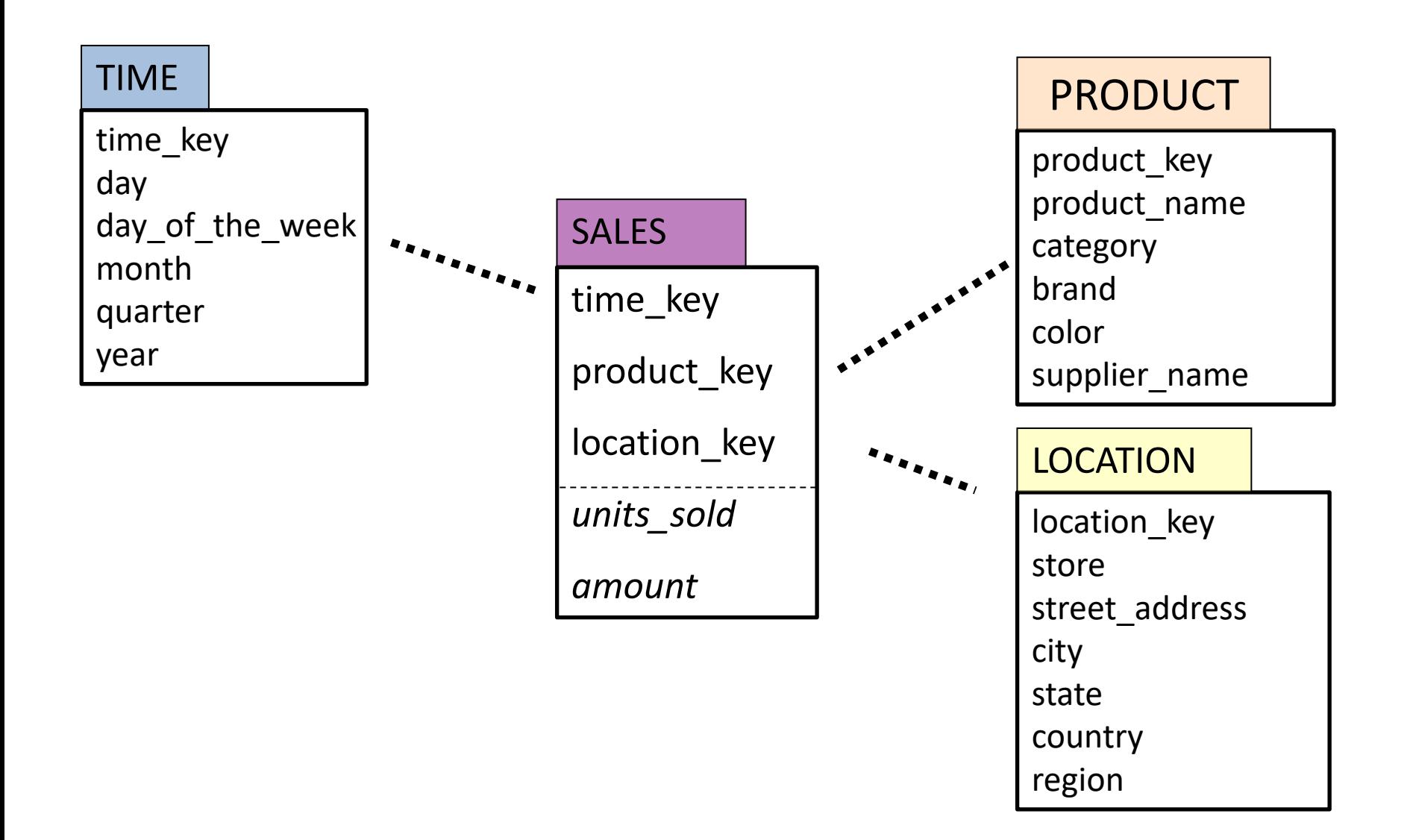

## Compute volume of sales per product\_key and store

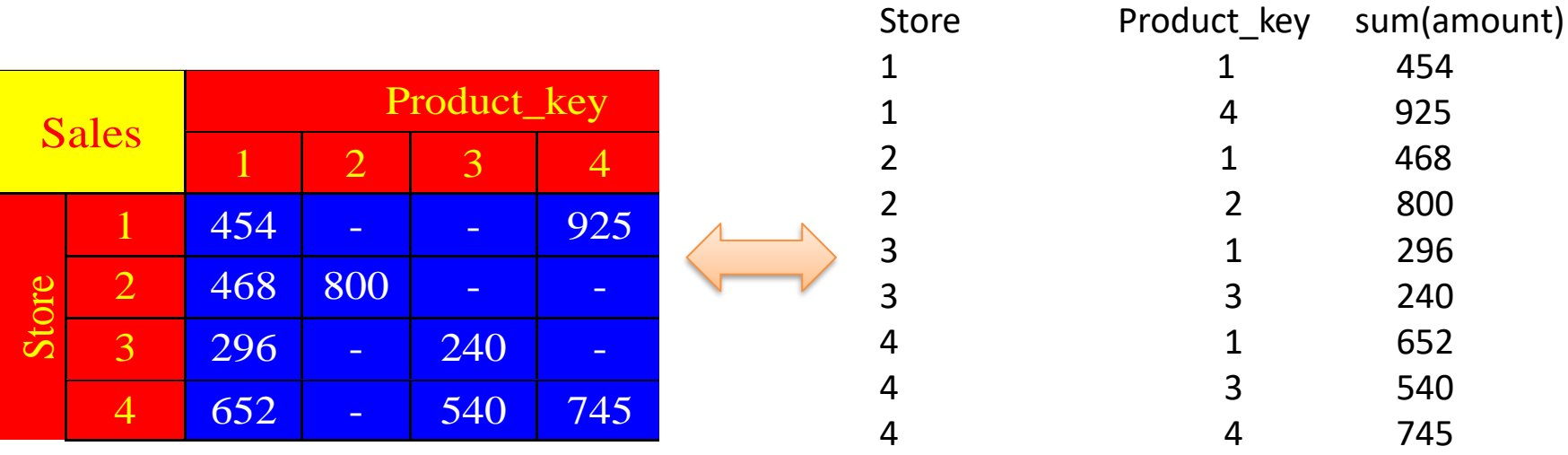

**SQL:** SELECT LOCATION.store, SALES.product\_key, SUM (amount) FROM SALES, LOCATION WHERE SALES.location\_key=LOCATION.location\_key **GROUP BY SALES.product\_key, LOCATION.store**

#### *Cross-Tabulation (products/store)*

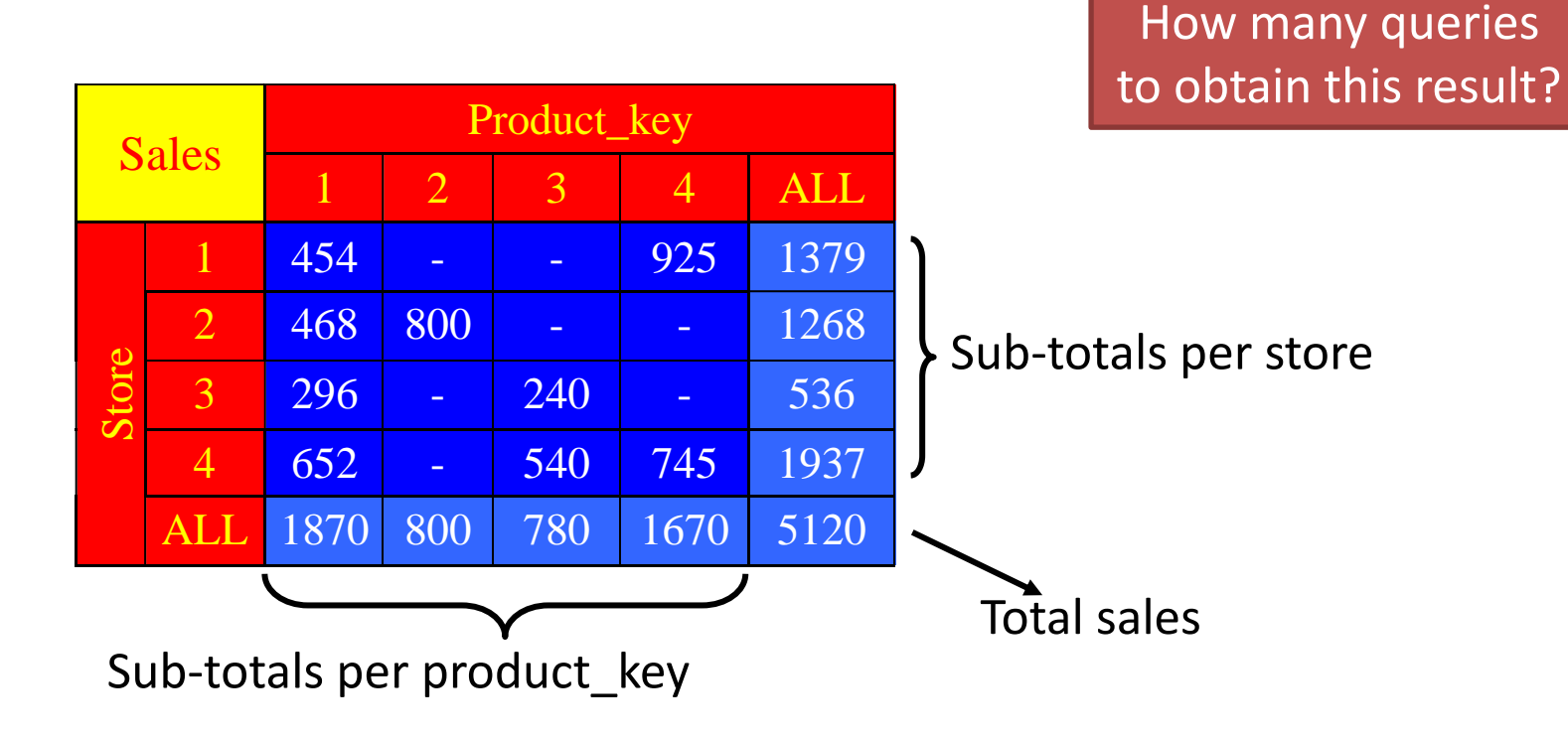

#### *Cross-Tabulation (products/store)*

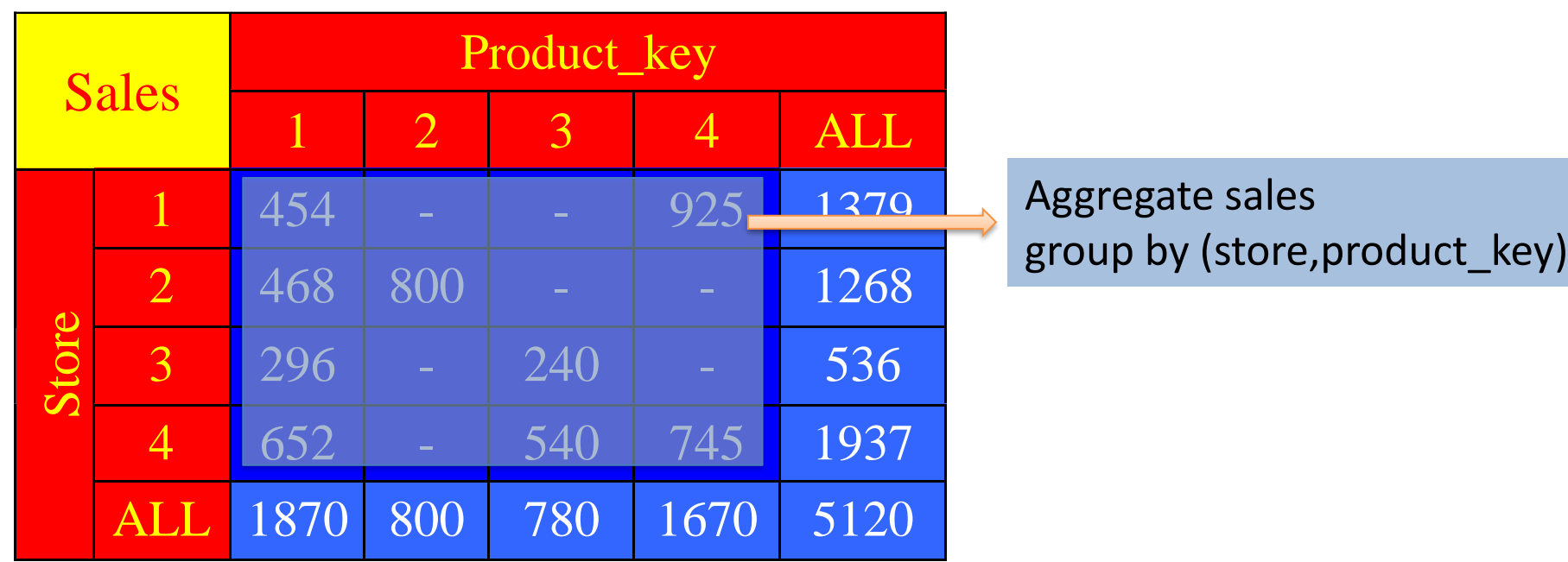

#### *Cross-Tabulation (products/store)*

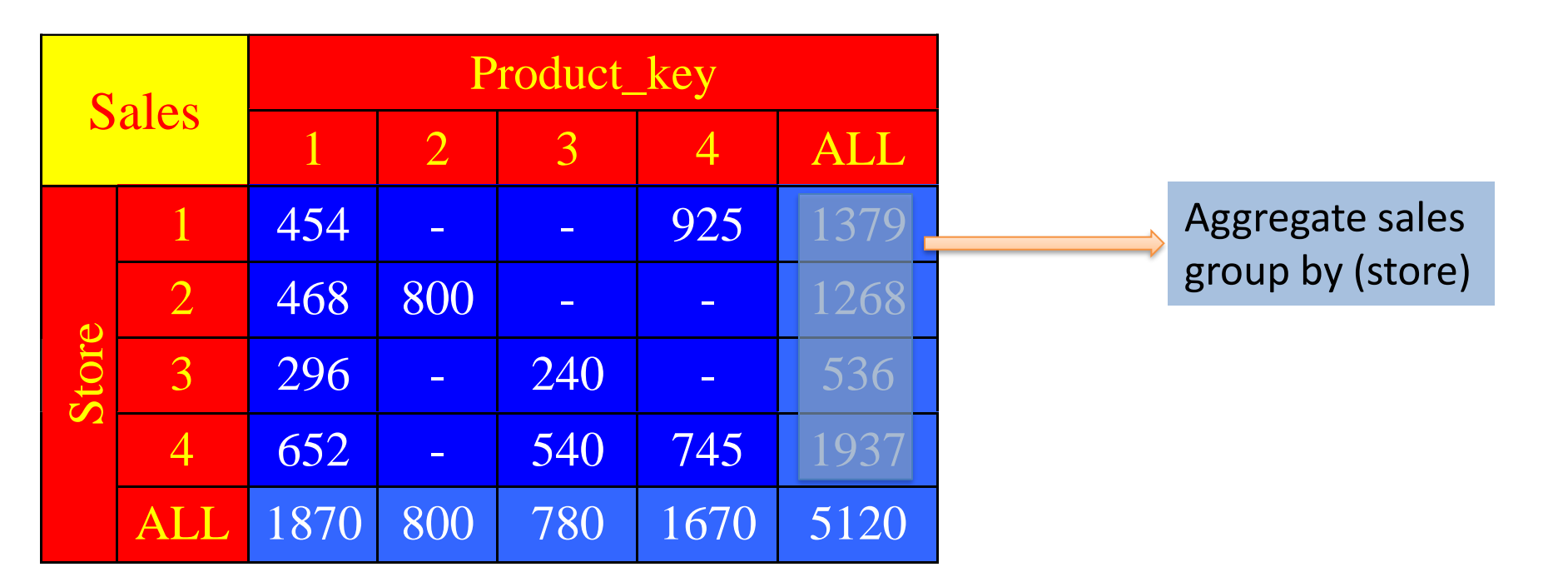

#### *Cross-Tabulation (products/store)*

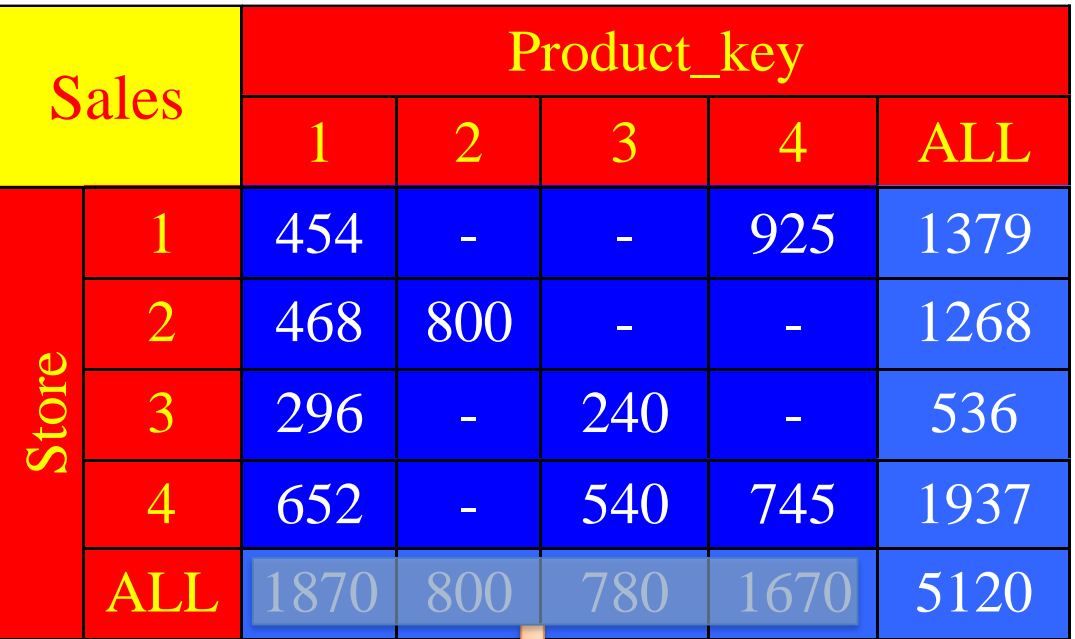

Aggregate sales group by (product\_key)

#### Total sales: group by "none"

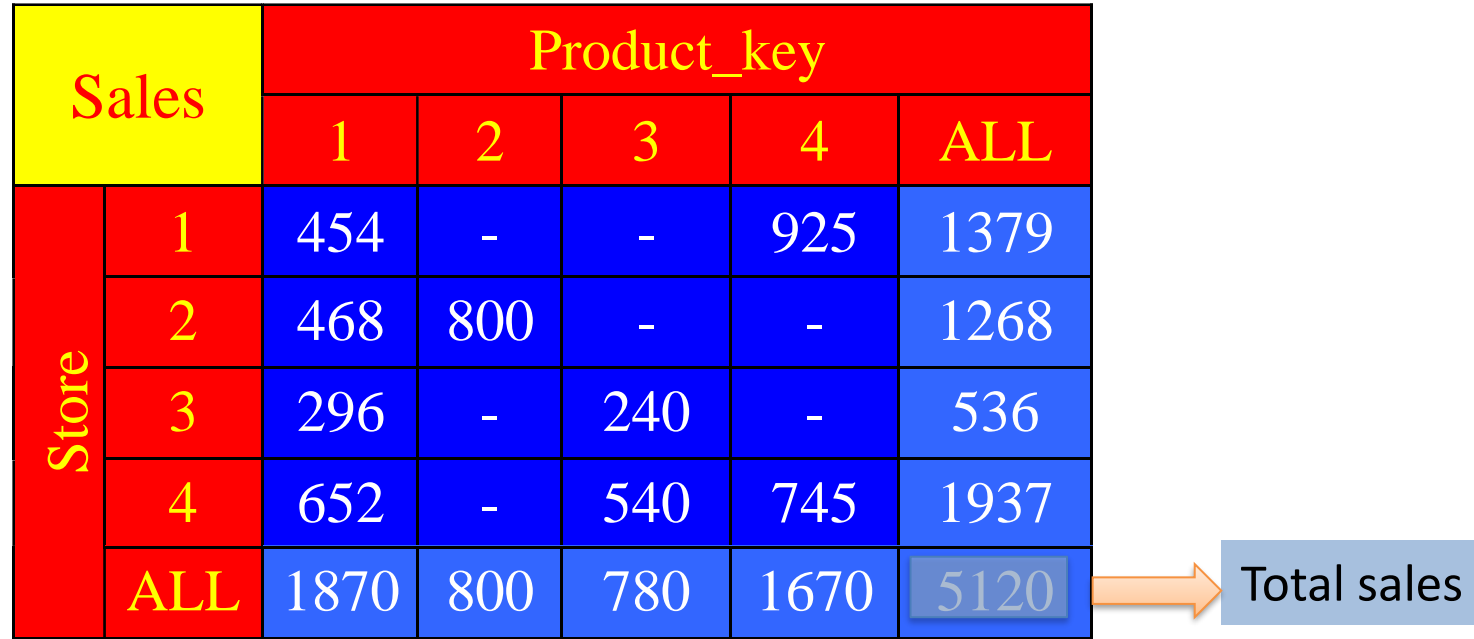

**SQL:** SELECT SUM (amount) FROM SALES

#### *Cross-Tabulation (products/store)*

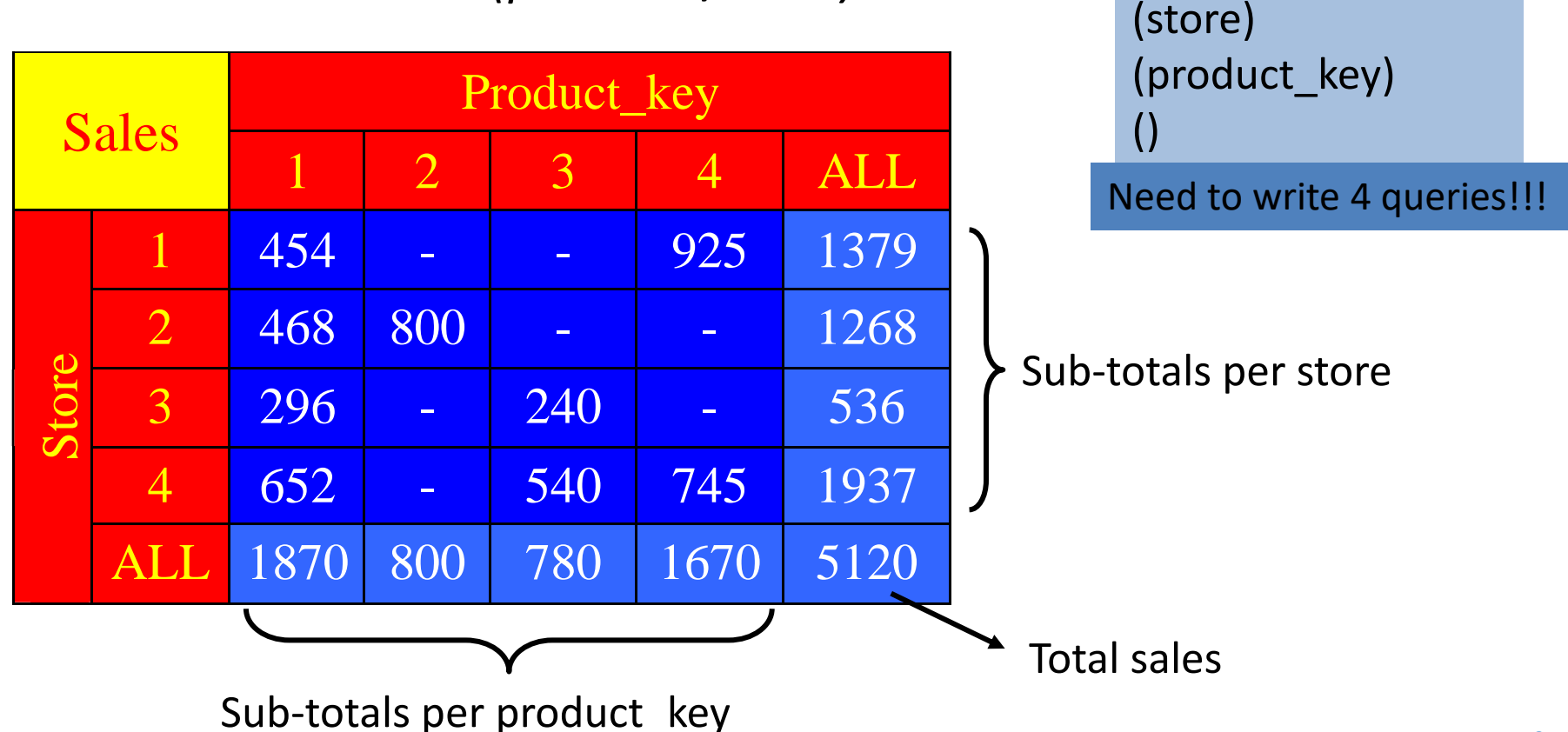

4 Group-bys here:

(store,product\_key)

#### Multiple Simultaneous Aggregates: Optimizations?

#### *Cross-Tabulation (products/store)*

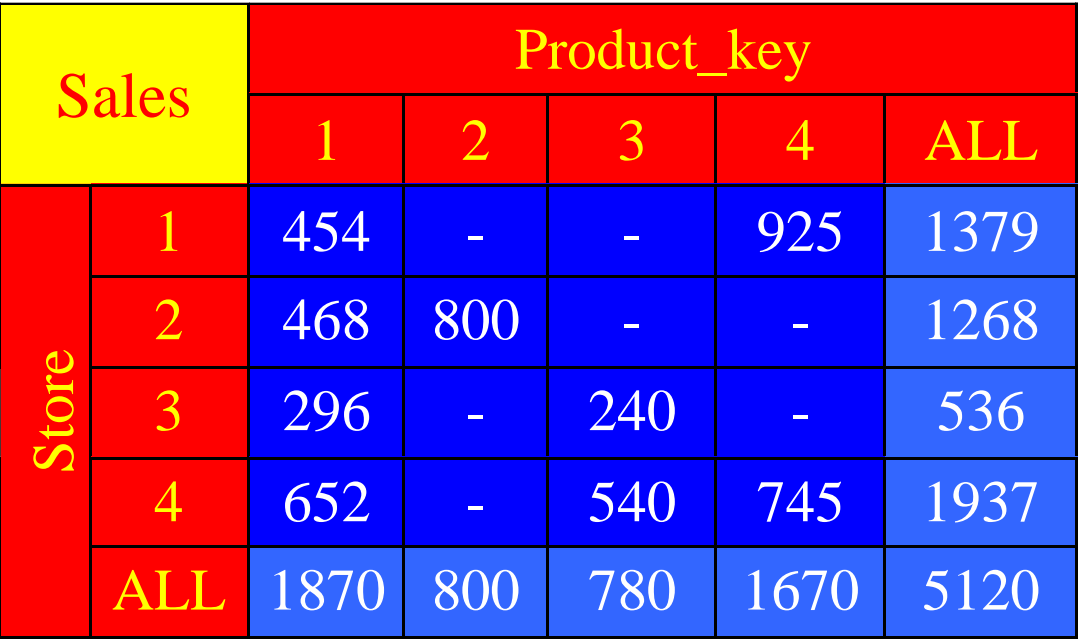

4 Group-bys here: (store,product\_key) (store) (product\_key) ()

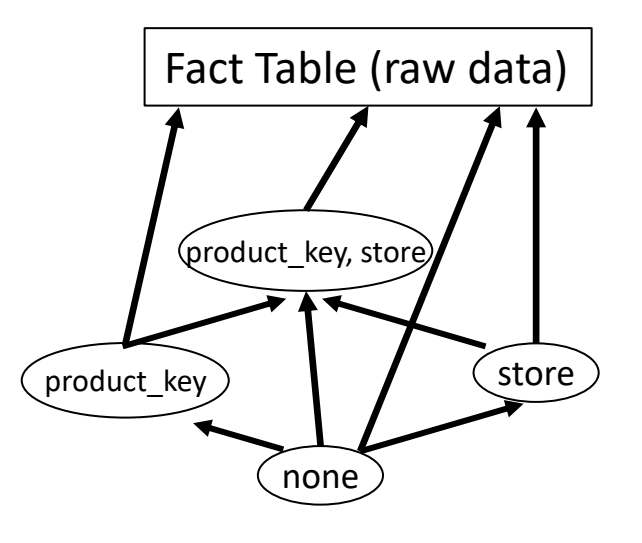

#### The Data Cube Operator (Gray et al)

• All previous aggregates in a single query:

SELECT LOCATION.store, SALES.product\_key, SUM (amount) FROM SALES, LOCATION WHERE SALES.location\_key=LOCATION.location\_key GROUP BY CUBE (SALES.product\_key, LOCATION.store)

Challenge: Optimize Cube Computation

### Relational View of Data Cube

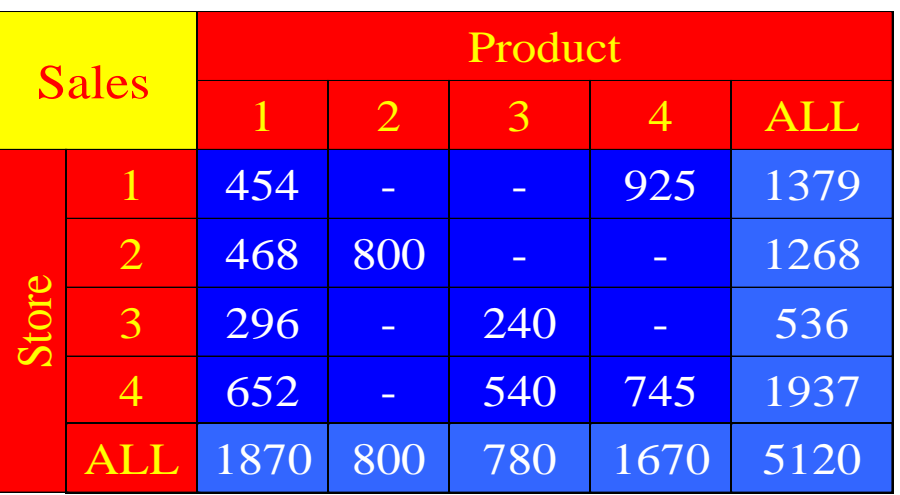

SELECT LOCATION.store, SALES.product\_key, SUM (amount) FROM SALES, LOCATION WHERE SALES.location\_key=LOCATION.location\_key GROUP BY CUBE (SALES.product\_key, LOCATION.store)

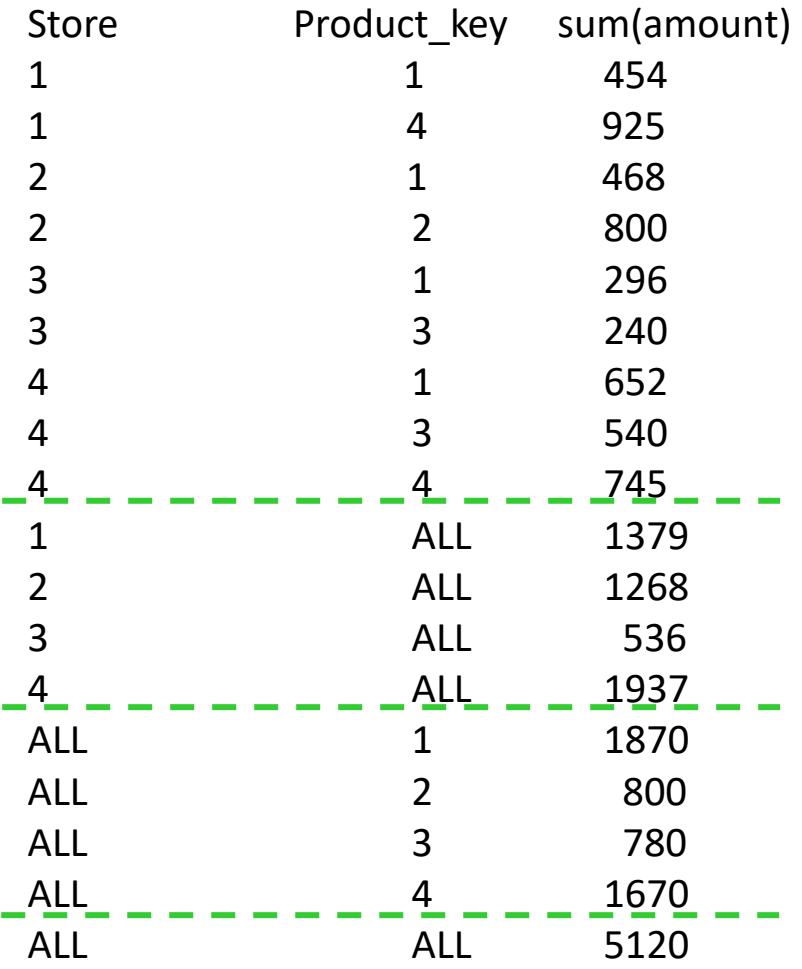

### **Quiz**

- SALES(customer, sales person, store, product, amt)
- Assume the SUM() aggregate function
- What is the meaning of the following data cube records?

**(ALL,'JOHN',ALL,ALL,5000)**

**('NICK',ALL,ALL,'BEER',250)**

**(ALL,ALL,ALL,'MILK',70000)**

**(ALL,ALL,ALL,ALL,250000)**

### Group by (Product, Quarter, Region)

SUM() aggregate function

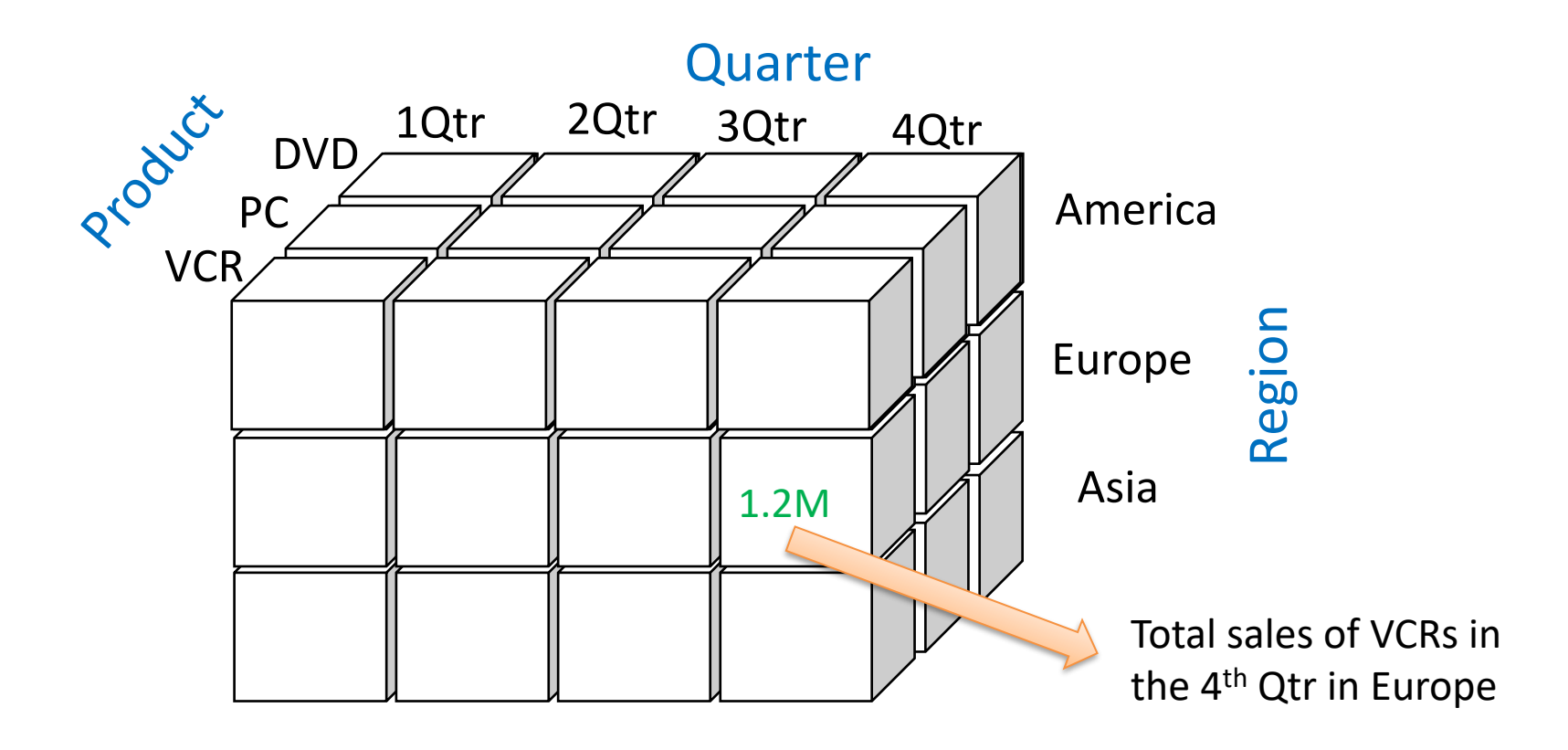

### Group by (Product, Quarter, Region)

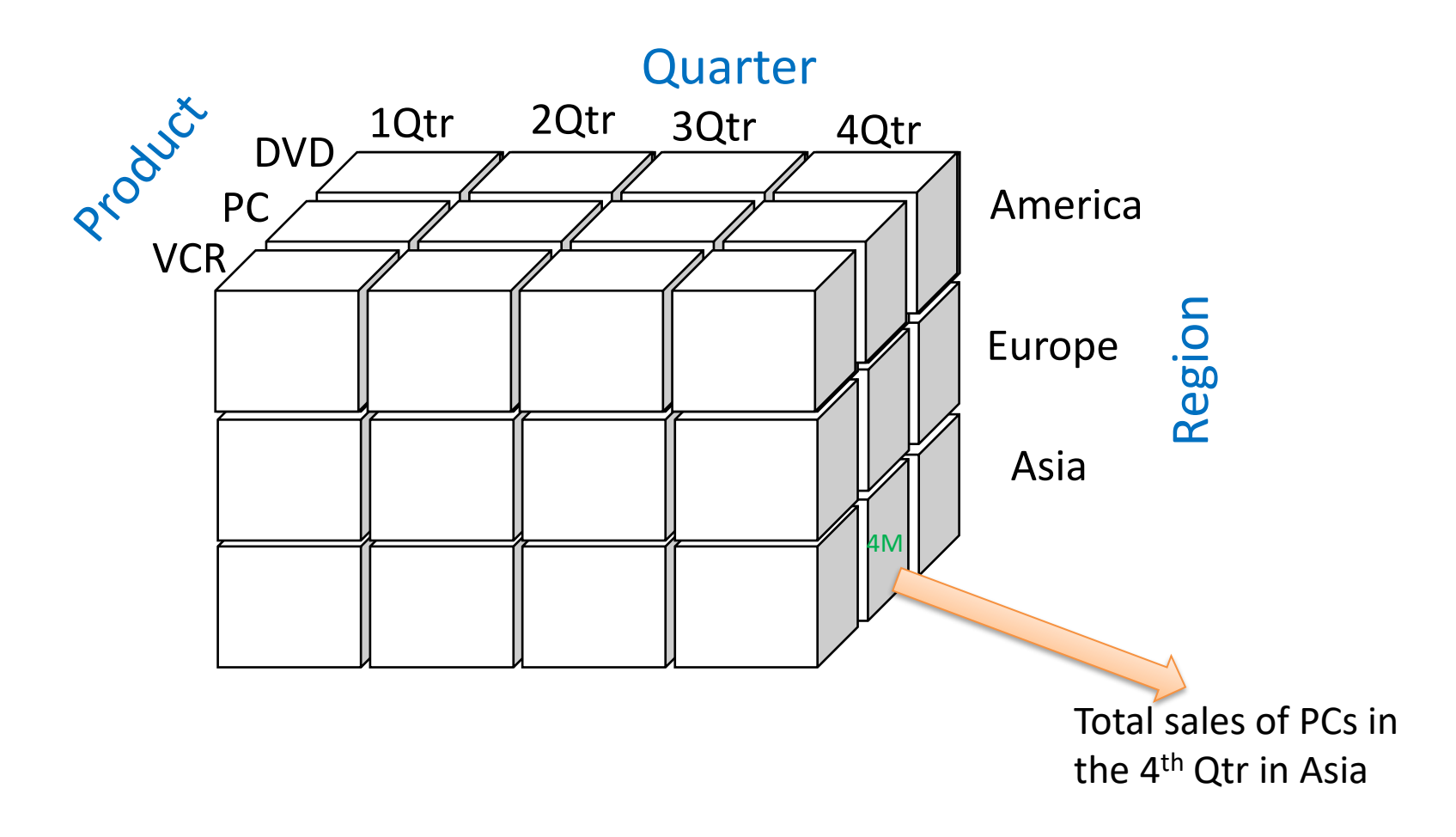

#### Group by (Product, Quarter, Region) **Quarter** Region DVD **VCR** PC 1Qtr 2Qtr 3Qtr 4Qtr America Europe Asia Total sales of DVDs in the 1<sup>st</sup> Qtr in America 2.2M
# Data Cube: Multidimensional View

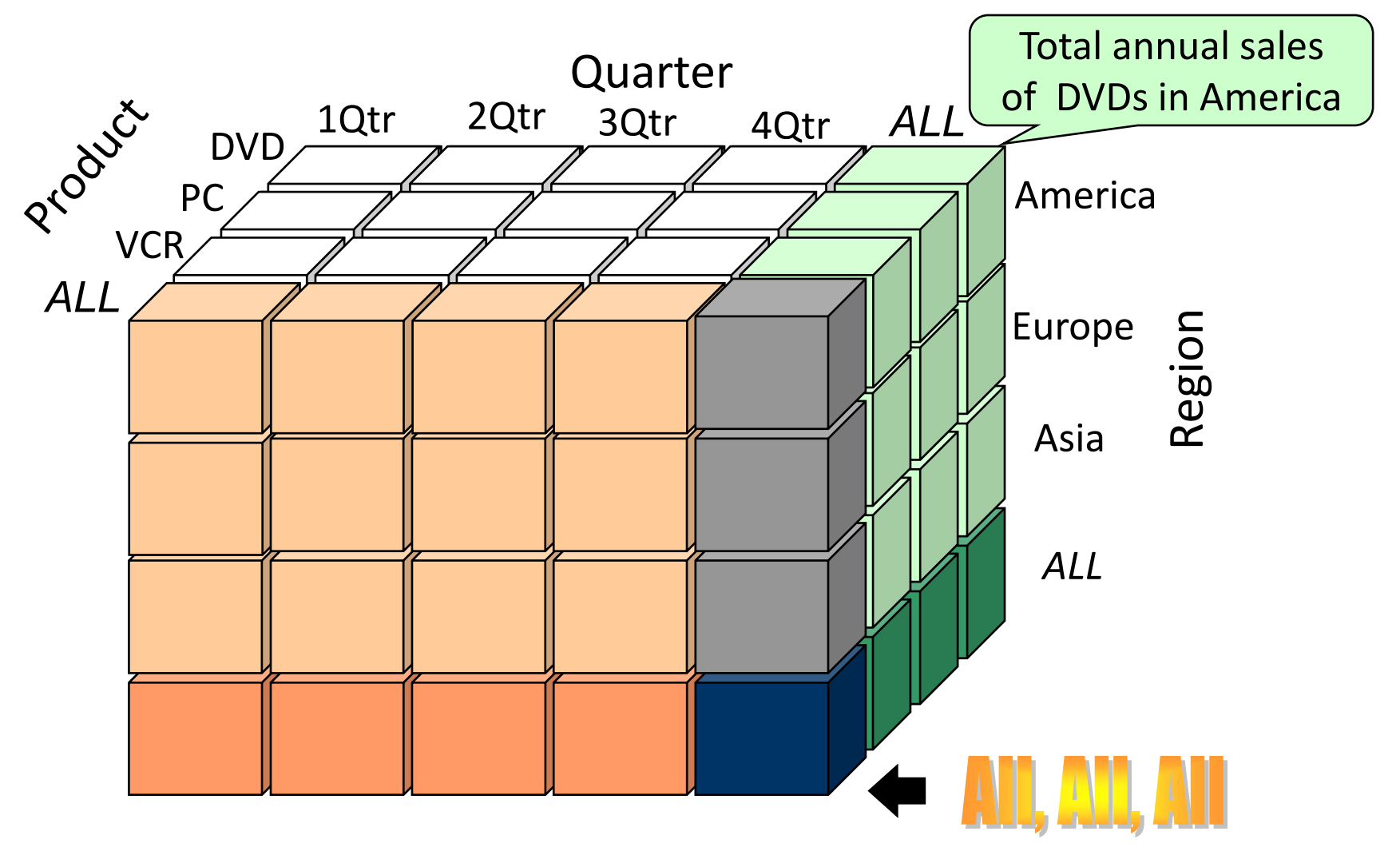

## How are aggregates computed?

- 1. Bring all records with same values in the groupping attributes together
- 2. Aggregate their measures

- (1) is done via Hashing / Sorting
- (2) depends on the type of function used
	- Simple calculations for max, sum, count etc
	- Harder for median

# Example: Sum sales/prodId ?

#### Raw data (fact table)

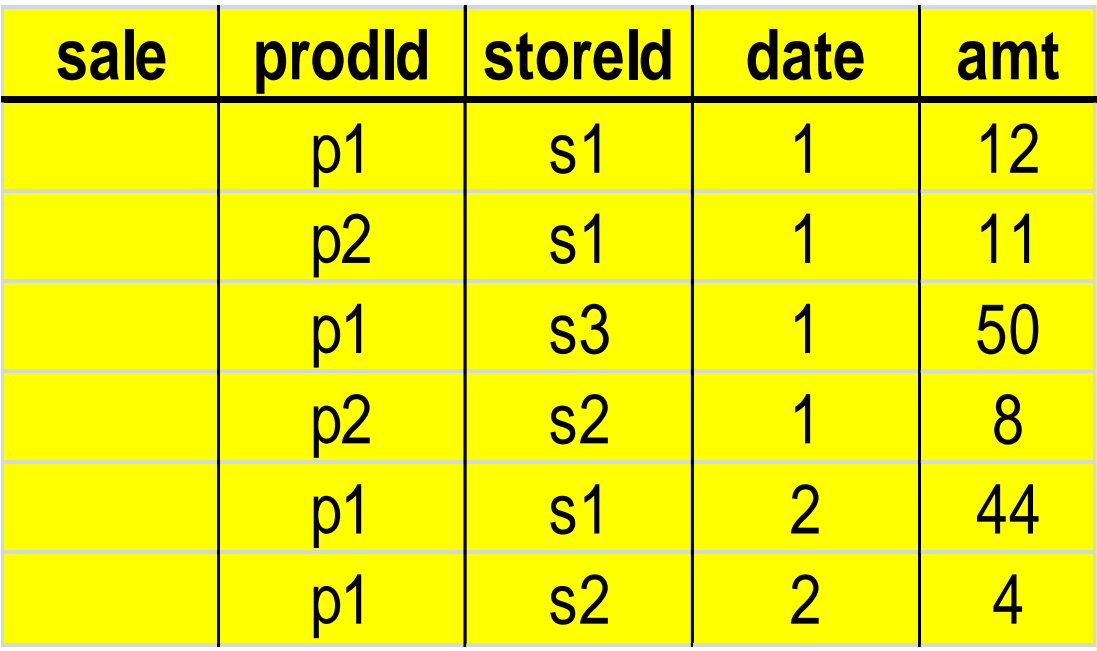

# Step 1: Sort tuples by prodId Raw data (fact table)

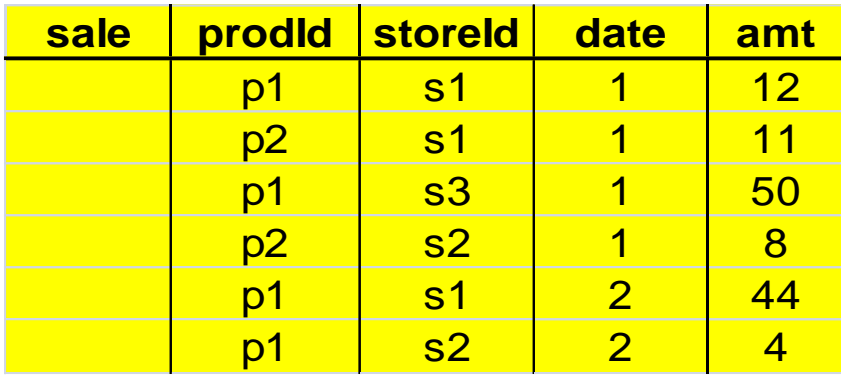

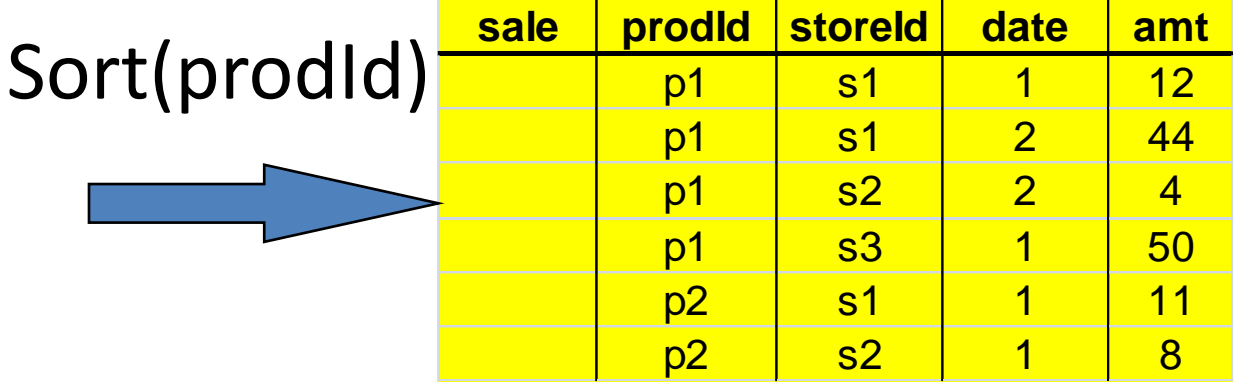

## Step 2: Aggregate records (sum amt)

#### Sorted Raw data

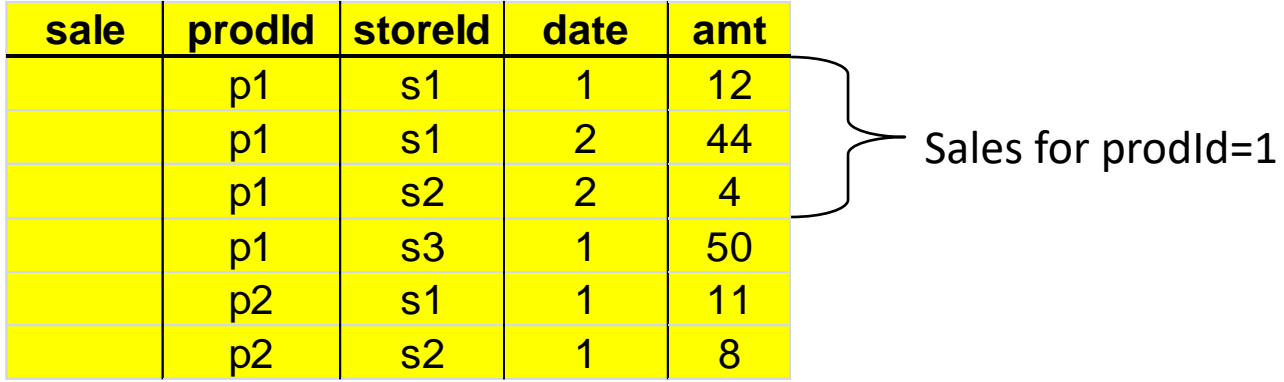

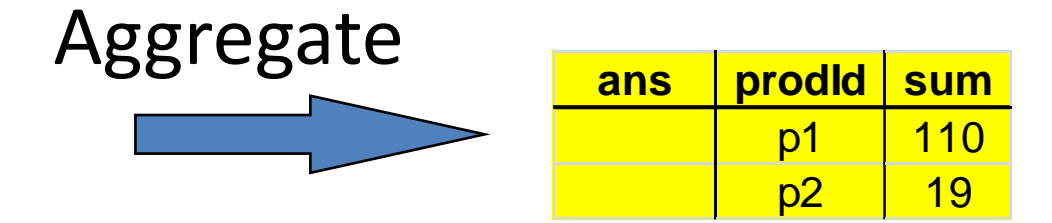

# More on aggregate

- Assumed SUM() function
- How much space needed?
- How about AVG()?
- How about MEDIAN()?

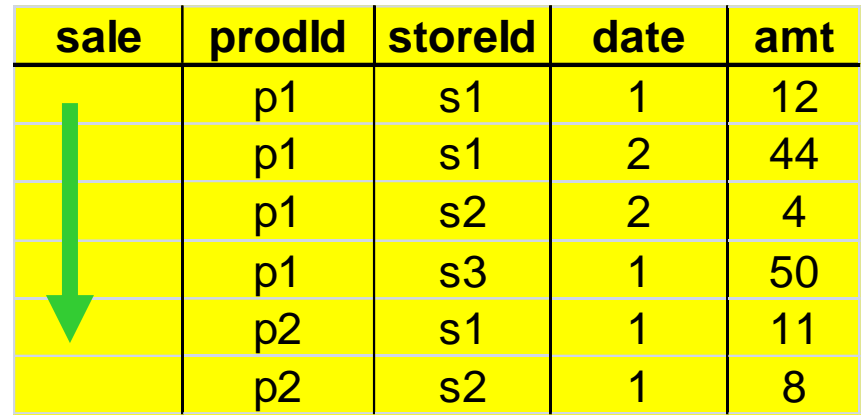

# Aggregate Computation

• Certain functions

(SUM,MIN,MAX,COUNT,AVERAGE, etc) require small (bounded) space for storing their state and may be computed on the fly, while executing the merging phase of the 2-phase sort algorithm.

• Cost =  $3 * B(R)$ , assuming  $M^2 \geq B(R) > M$ 

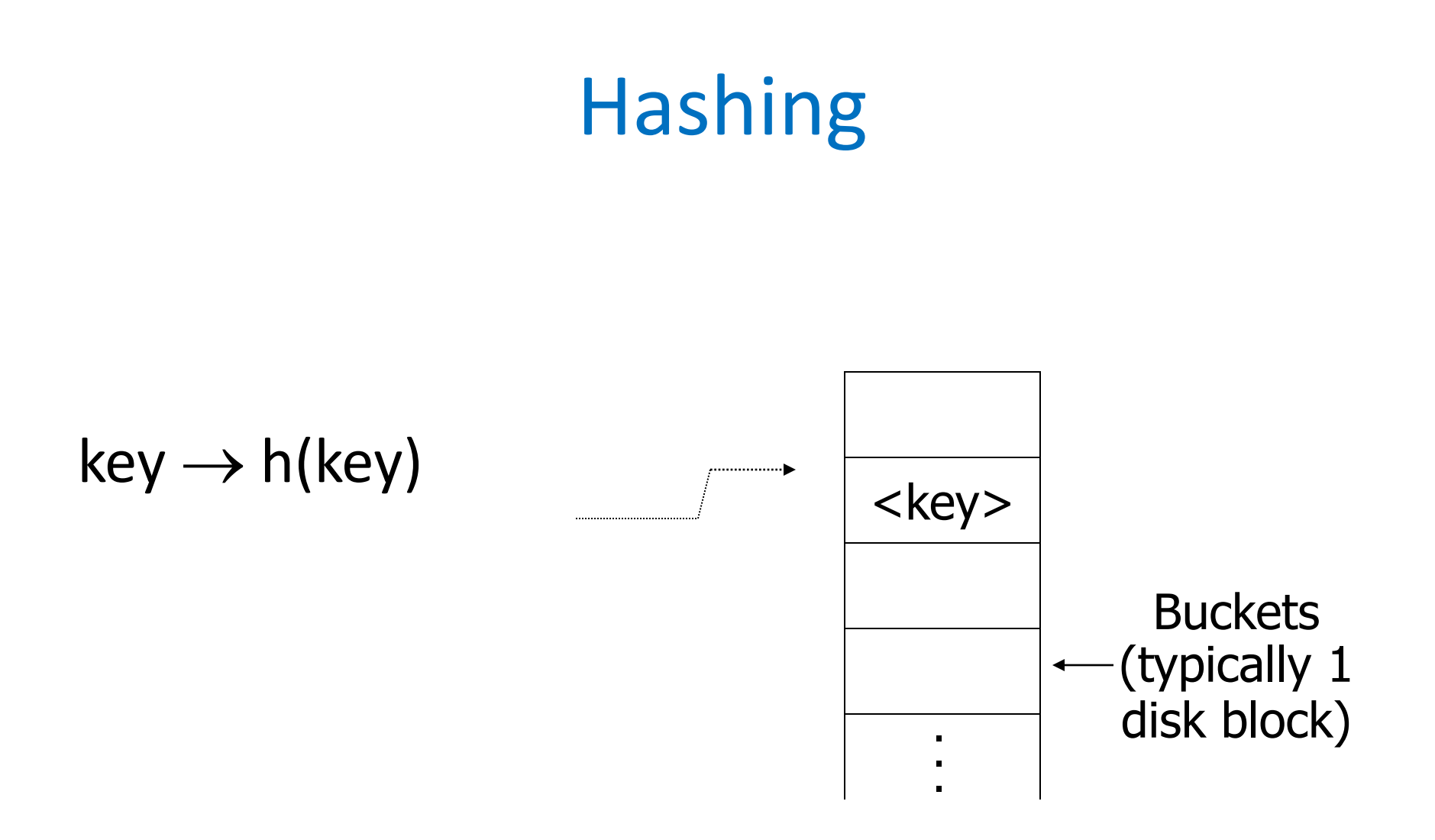

#### Example: 2 records/bucket

INSERT:  $h(a) = 1$  $h(b) = 2$  $h(c) = 1$  $h(d) = 0$ 

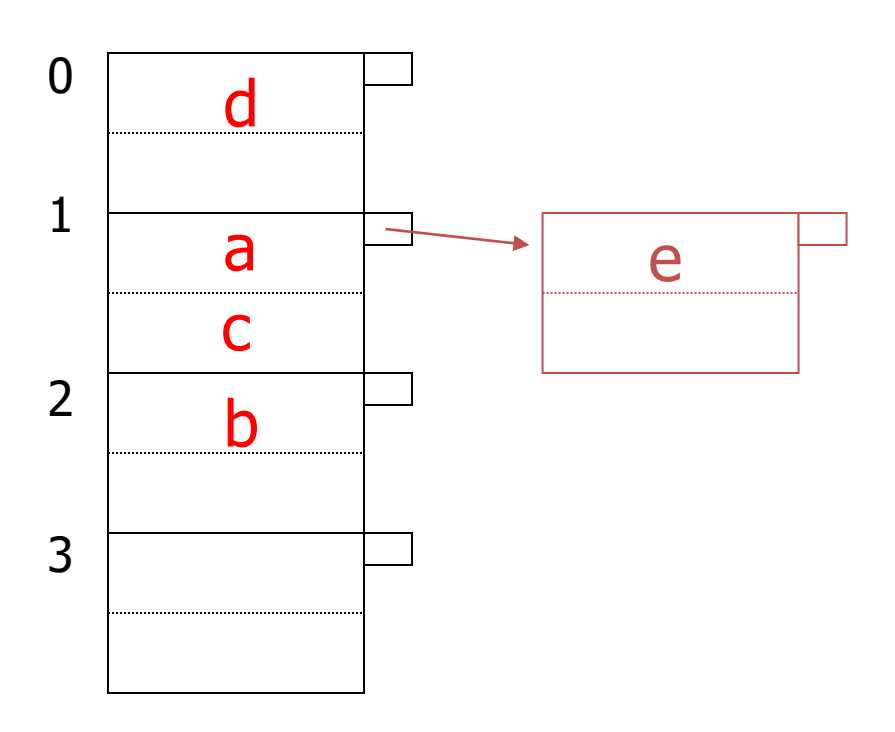

 $h(e) = 1$ 

## How does this work for aggregates?

#### Hash on prodId

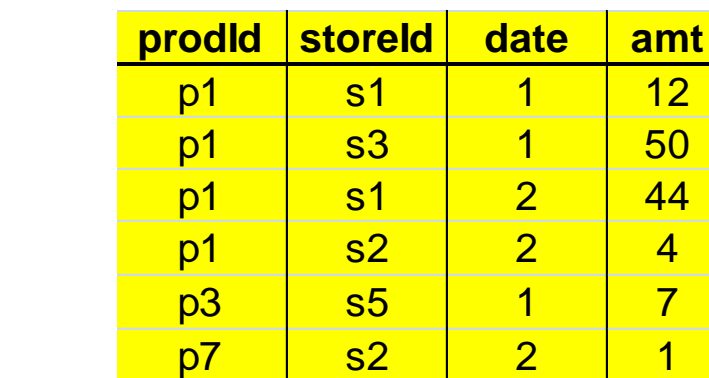

*Possibly keep records sorted within bucket*

#### h(*prodId*) = *prodId* mod *2*

Not the best hash function one could use

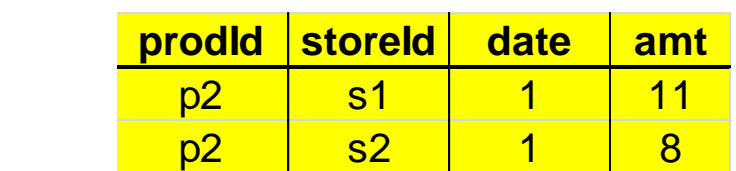

Two buckets

# Naïve Data Cube Computation

• Fact table:

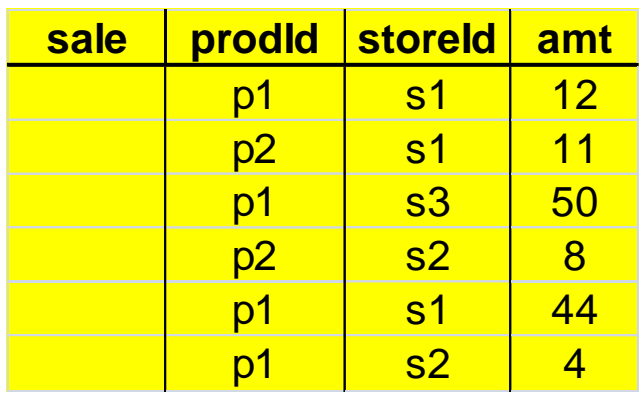

- Compute: SUM(amt) GROUP BY prodId, storeId WITH **CUBE** 
	- 4 group bys contained in this Data Cube:

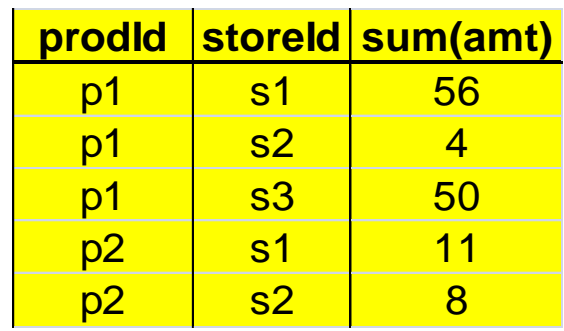

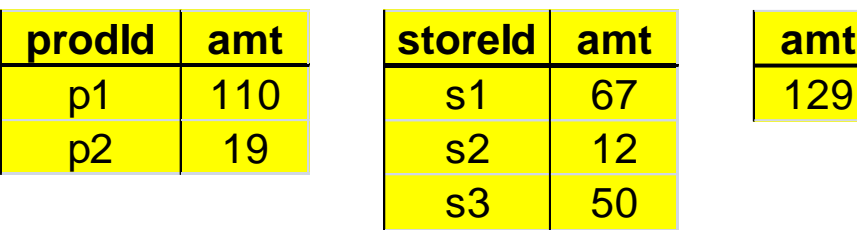

## Full Data Cube (from previous example)

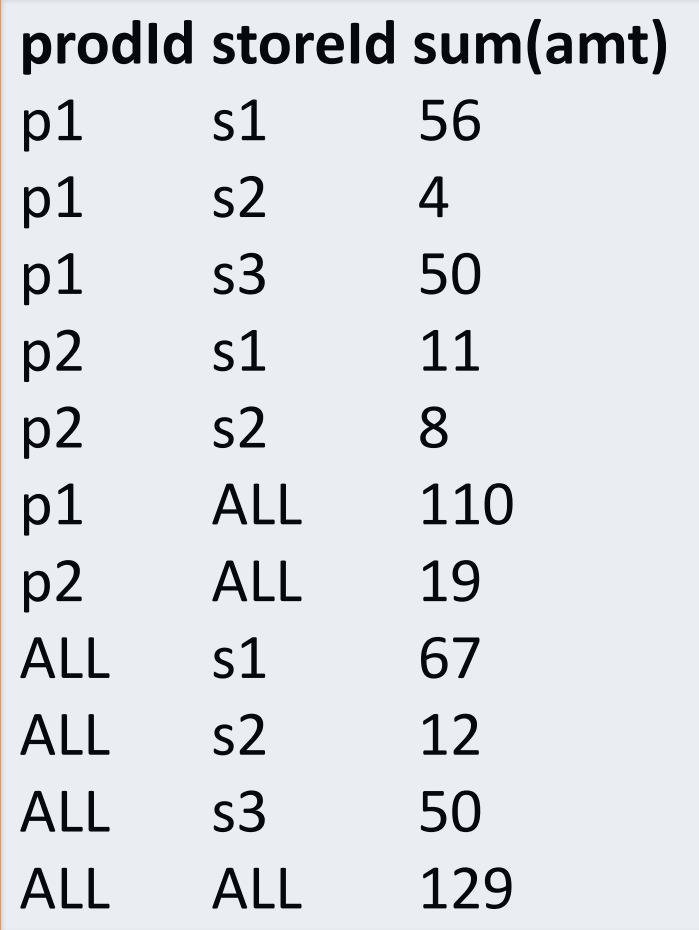

### How much does it cost to compute?

- Assume B(SALES)=1 Million Blocks, larger than available memory
- Our (brute force) strategy: compute each group by independently
	- Compute GROUP BY prodId,storeId
	- Compute GROUP BY prodId
	- Compute GROUP BY storeId
	- Compute GROUP BY none (=total amt)

# First Group By: prodId, storeId

• In SQL

#### **SELECT prodId,storeId,sum(amt) FROM SALES GROUP BY prodId,storeId**

• Use sorting:  $3*B(SALES) = 3M I/O$ 

# Second Group By: prodId

• In SQL

### **SELECT prodId,sum(amt) FROM SALES GROUP BY prodId**

• Use sorting:  $3*B(SALES) = 3M I/O$  (same)

# Third Group By: storeId

• In SQL

#### **SELECT storeId,sum(amt) FROM SALES GROUP BY storeId**

• Use sorting:  $3*B(SALES) = 3M I/O$  (same)

# $Group By (none) = sum(amt)$

• SQL:

#### **SELECT sum(amt) FROM SALES**

• Cost ?

## Recap

- Group By prodId, storeId: 3M I/Os
- Group By prodId : 3M I/Os
- Group By storeId : 3M I/Os
- Group By none : 1M I/Os

- 
- Compute aggregate function over all records, no sorting necessary
- Total Cost for the Data Cube: 10M I/Os – Is this a lot?

# Practice Problem

- Rotation speed 7200rpm
- 128 sectors/track
- 4096 bytes/sector
- 4 sectors/block (16KB page size)
- Sequential I/O: ignore SEEKTIME, gaps, etc

# Sustained disk speed

- 1 full rotation
	- takes 60/7200=8.33ms
	- retrieves 1 track = 128 sectors = 32 pages (blocks)
- 10 Million blocks in 8.33/1000 \* 10M/32 = 43.5 minutes

• Can we do better?

### Share sort orders

#### If sorted on (prodId, storeId)

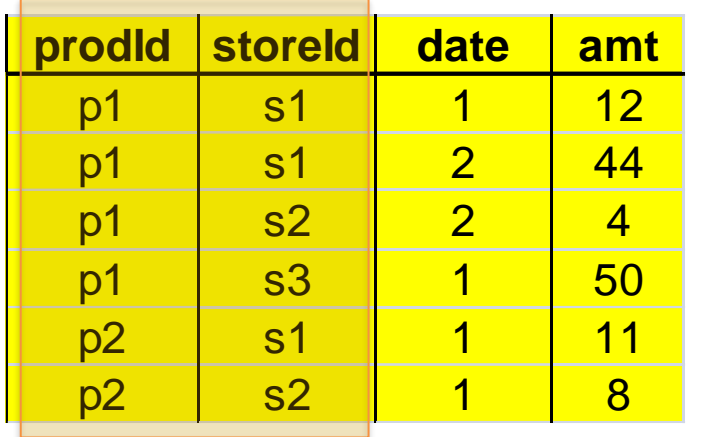

#### Then, also sorted on (prodId)

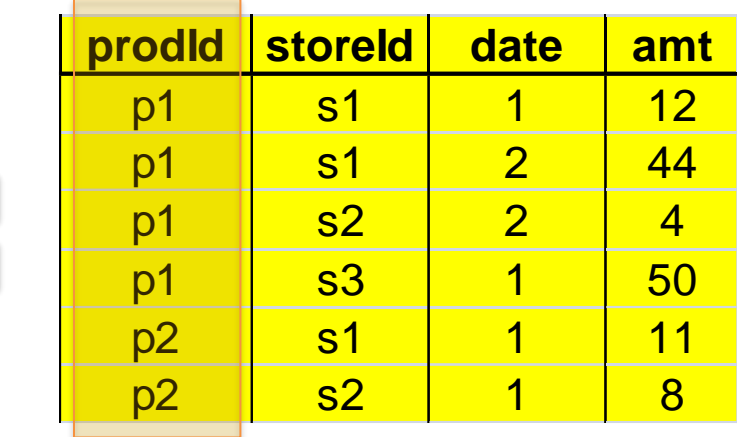

#### **Thus, no need to sort SALES twice!**

#### Two group-bys with a single sort on (prodId, storeId)

**prodId storeId date amt** p1 | s1 | 1 |12 p1 | s1 | 2 | 44 p1 | s2 | 2 | 4 p1 | s3 | 1 | 50 p2 | s1 | 1 | 11 p2 | s2 | 1 | 8 Output of 2-phase sort algorithm (one row at a time) **SUM1 SUM2** 12 12 56 56 4 60  $50 \quad 110$ 11 11 8 | 19 Maintain 2 variables **butch** output p1,s1,56 p1,s2,4 p1,s3,50 p2,s1,11 p2,s2,8 p1,110 p2,19 + EOT (End-Of-Table)

#### - SUM1 is used for group-by(prodId,storeId), SUM2 for group-by(prodId)

-Each time we see a new (prodId,storeId) combination we report the previous pair and SUM1 value and initialize SUM1 to the new amt

- Similar logic for SUM2
- Report last combination at EOT

### Share sort orders for multiple group bys

- Sort SALES on prodId, storeId
	- **At the merging phase compute both group by prodId and prodId,storeId**
	- **Also compute** group by none
- Then compute group by storeld by sorting SALES on storeId
- $Cost = 3B(SALES) + 3B(SALES) =$ 6M I/Os
	- Compared to 10M I/Os
	- 40% savings

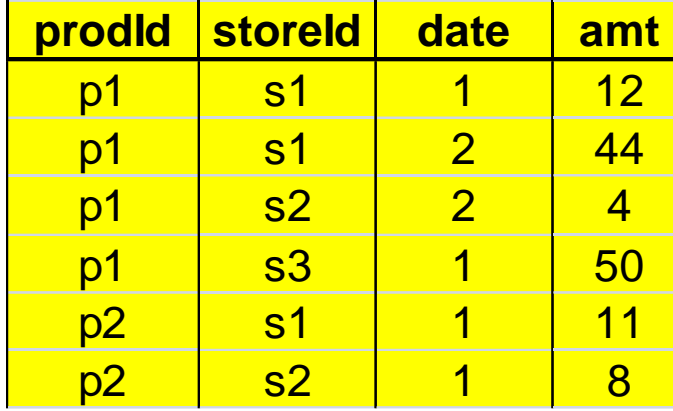

## Can we do better?

- Sort SALES on prodId, storeId
	- At the merging phase compute both group by (prodId,storeId)) and group by (prodId)
	- Also compute group by none at the same time
- **Compute group by (storeId) by sorting the result of group by (prodId,storeId) on storeId**
	- **Notice that by construction B(gb(prodId,storeId)) ≤ B(SALES)**
		- **Each tuple in gb(prodId,storeId) is produced by one or more tuples in SALES**

gb(prodId,storeId)

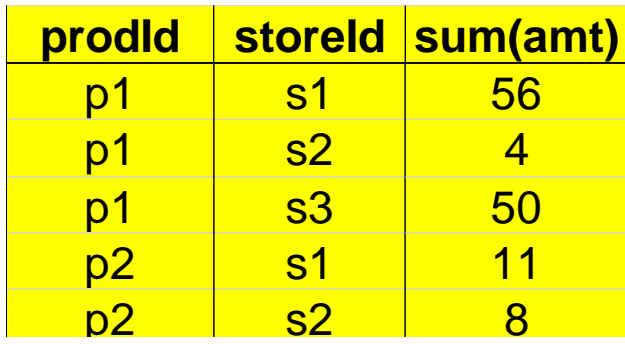

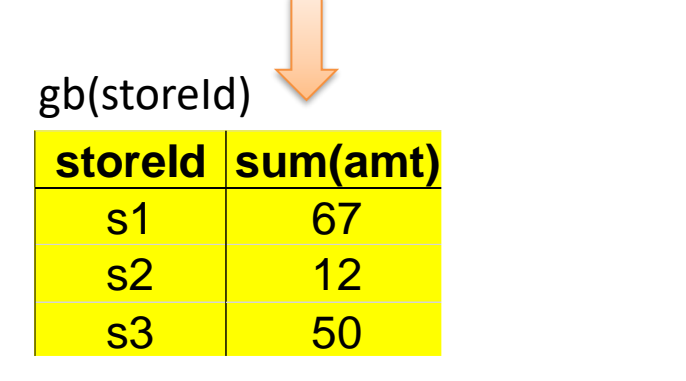

**Cost = 3\*B(SALES) + 3\*B(gb(prodId,storeId))**

## 3D Data Cube Lattice

• Model dependencies among the aggregates (independently of the method of computation, e.g. by sorting or otherwise)

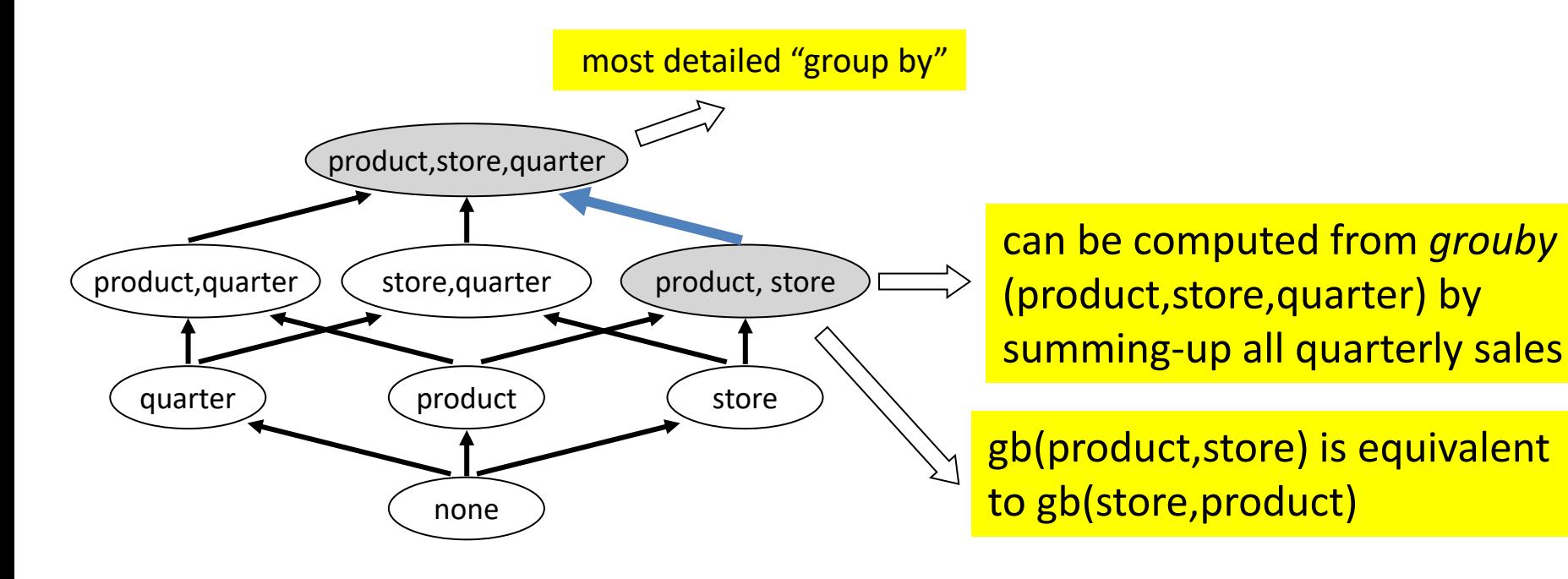

Discussed optimization (sharing sort orders) on the 3D Data Cube

- Sort SALES on product, store, quarter (also get gb product,store, gb product and gb none)
- Sort SALES on product,quarter
- Sort SALES on store, quarter (also get gb store)

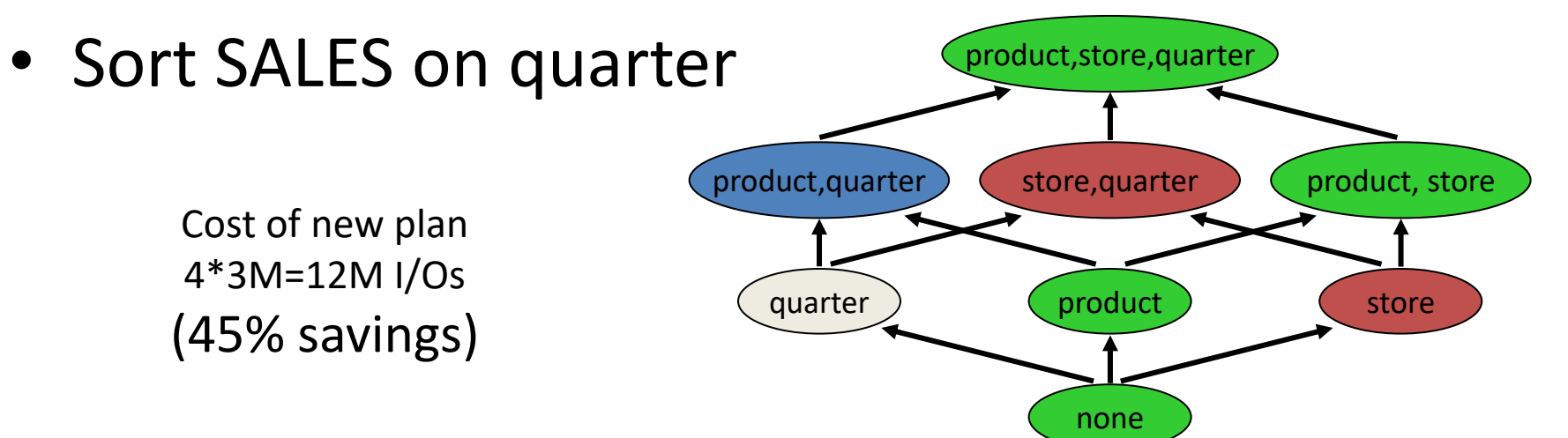

#### Compute from "smallest parent" vs "sharing sort orders"

- Consider computation of gb product, quarter
- Previously: Sort SALES on product,quarter
- Alternative: read and sort previously computed gb product,store,quarter
	- This gb will be smaller than SALES
		- It may even fit in memory (one-pass sort)
	- This gb is *partially* sorted (common prefix)

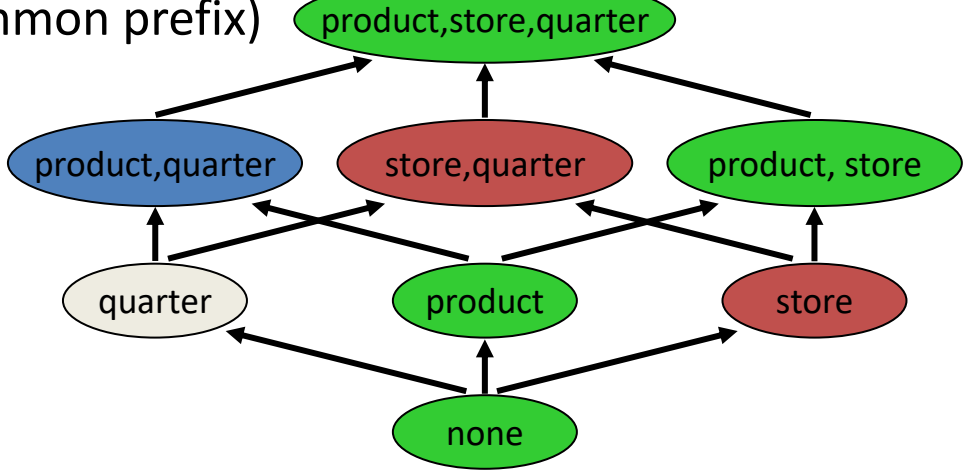

### **ESTIMATING THE DATA CUBE SIZE**

## How many group bys in the Data Cube?

• N-dimensional data, no hierarchies

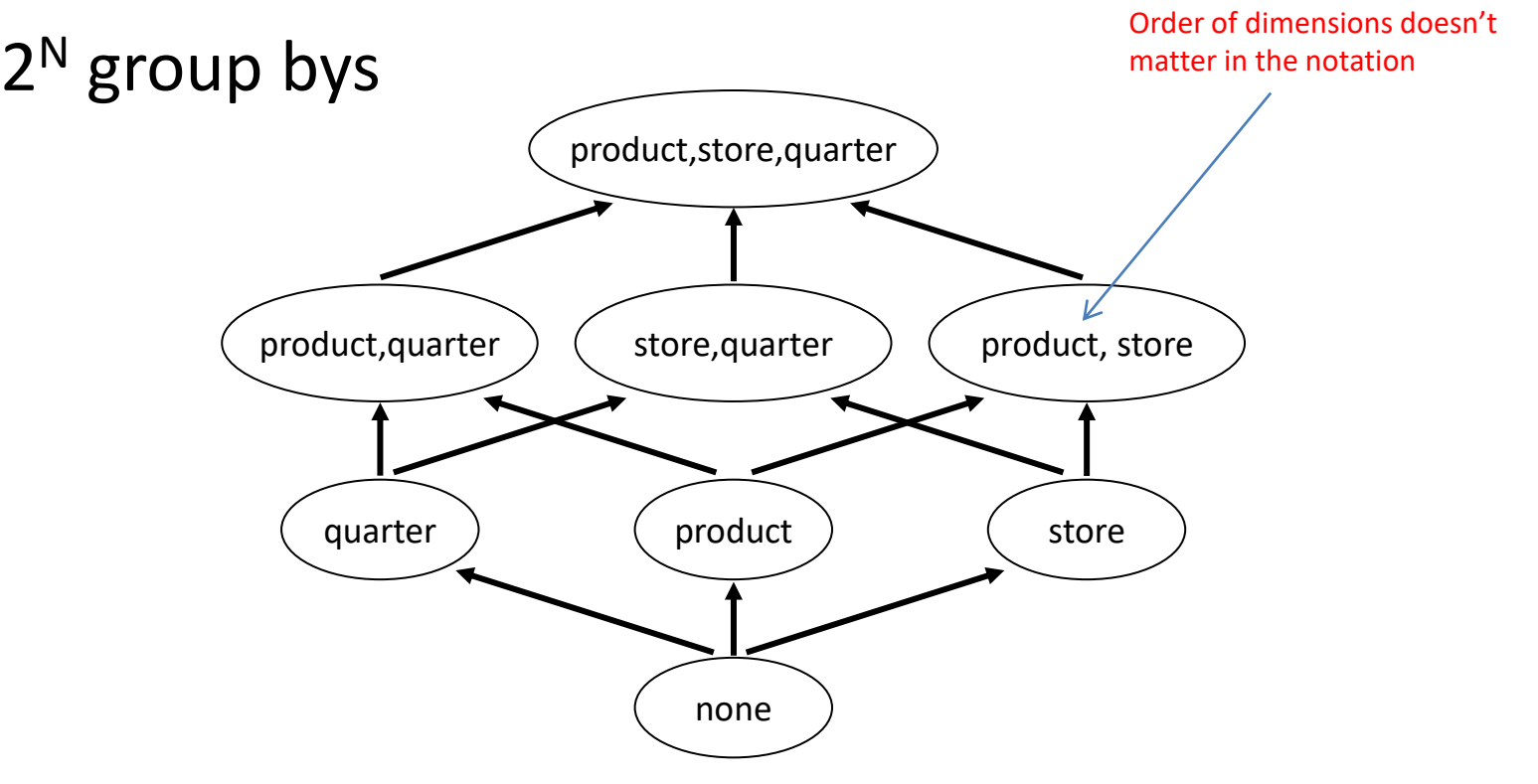

### 2D Data Cube lattice

• 2-dimensional data (product, store)  $2^2 = 4$  group bys

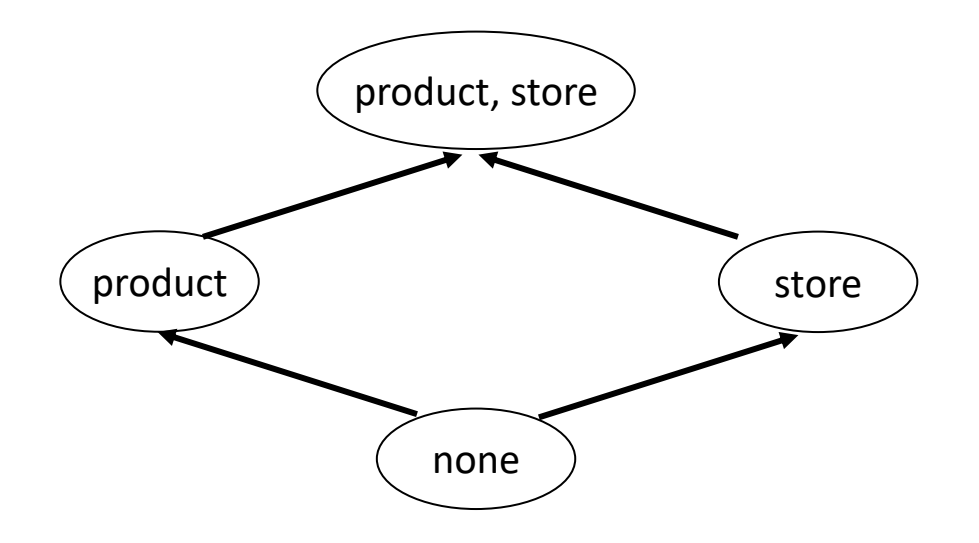

# Let's add a simple hierarchy

- Assume that products are organized into **categories**
- When we group the sales (facts) we have the option to use this knowledge
	- Aggregate sales per category
	- Aggregate sales per category and store
	- But it does not make sense to aggregate sales per product and category (WHY?)

## Compare these two results

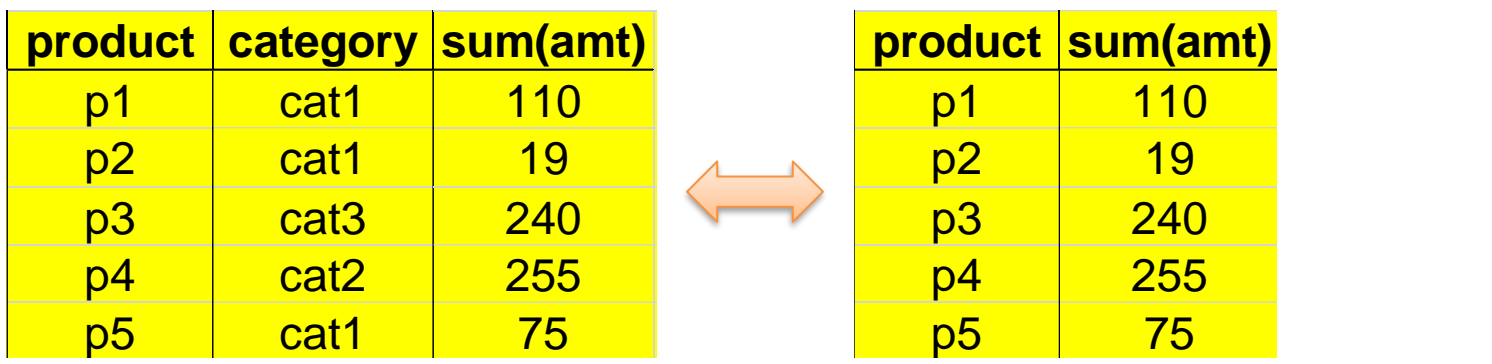

Notice that there is no difference in the computed aggregates, since prodId→category

#### 2D Data Cube lattice with simple hierarchy

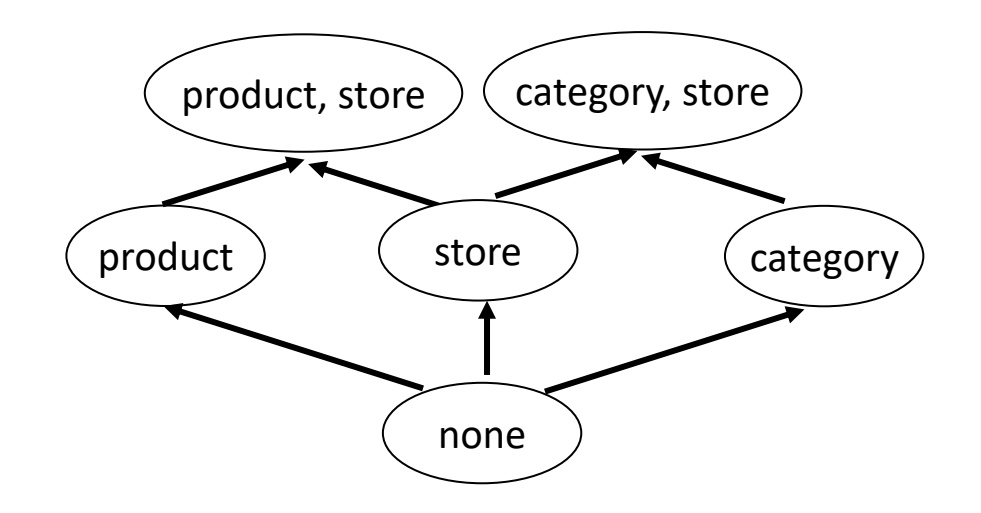

### 2D Data Cube lattice with 2 separate hierarchies on the product dimension

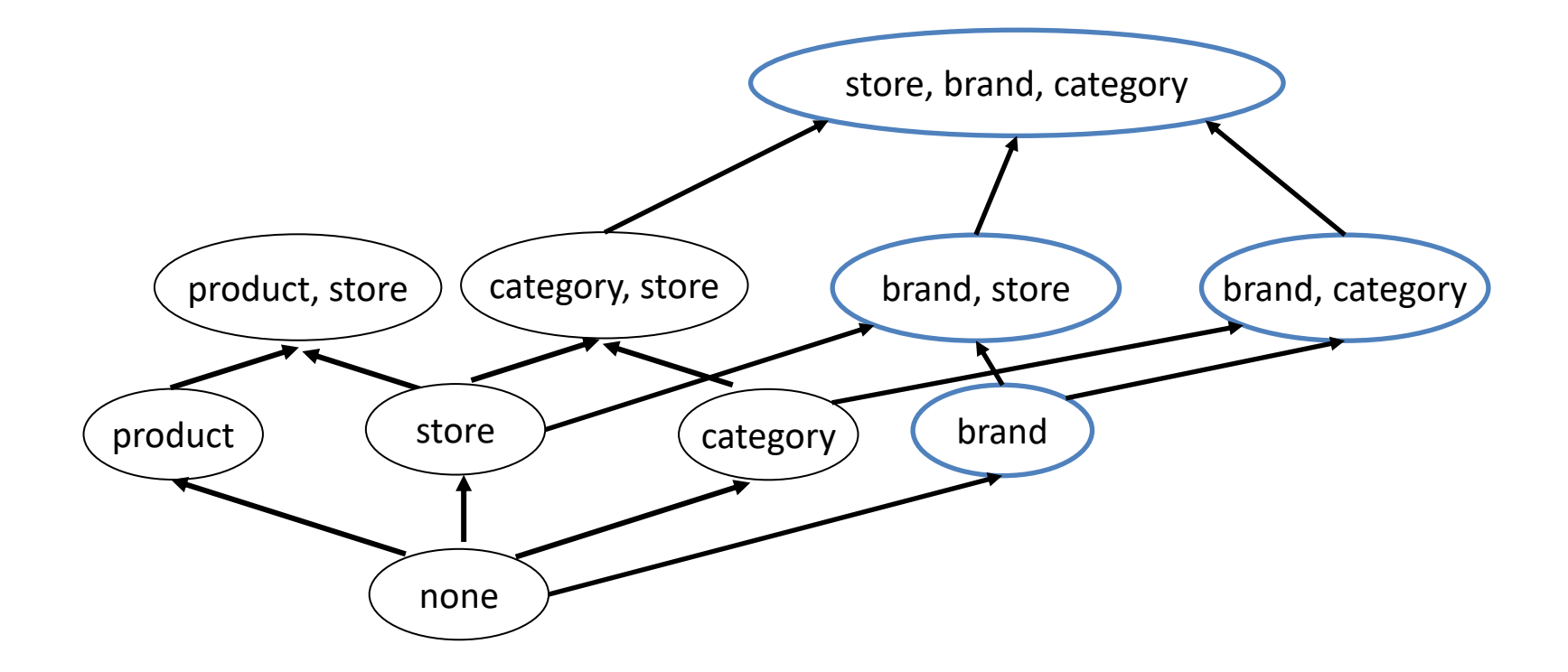

#### Notice lack of gb on (product,store,brand,category) ….

#of group bys when there is a single hierarchy per dimension

- N dimensions
- Dimension  $d_i$  has a hierachy of length  $L_i$
- Location: store→city→country

**LLocation =3** 

 $-$  If no hierarchy, then L<sub>i</sub> =1

• Number of group bys =  $(1+L_1) (1+L_2)... (1+L_N)$ – No need to memorize formulas! Seek to understand their derivation instead (next slide)

# How is the formula derived

- Consider Location dimension with hierarchy
	- store→city→country (i.e. **LLocation =3)**
- In a group by (aggregate) query I may
	- Not consider location at all (e.g. total sales per product)
		- Another way to think about this is that +1 stands for ALL
	- Consider location information at the store-level
		- (e.g. total sales per customer, store)
	- Consider location information at the city-level
		- (e.g. total sales per product, city)
	- Consider location information at the country-level
		- (e.g. total sales per sales\_person, country)
- There are (1+3) choices regarding that dimension independently on what other dimensions I select in a gb
	- $-$  Thus, (1+L<sub>1</sub>) (1+L<sub>2</sub>)... (1+L<sub>N</sub>) possible combinations of dimensions in a query
## Example

- 8 dimensions (typical)
- 3-level hierarchy/dimension
- Number of group bys  $= 4^8 = 65536$  group bys!
- BUT, how many tuples in the cube?
	- Depends on data distribution
	- Worst case is uniform

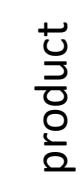

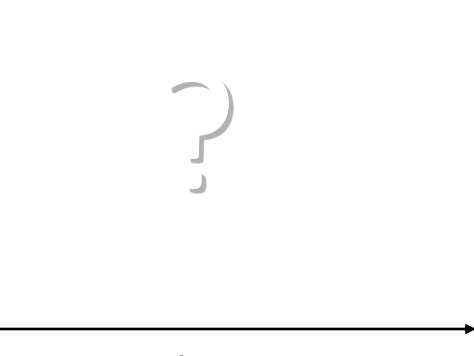

### Upper bound on the size of each group by

- Assume relation R (fact table) has T(R) tuples
- Each dimension has cardinality  $t_i$
- Size of group by  $(d_1, d_2, ... d_k)$  is upper bounded by both
	- $-t_1* t_2*.* t_k$
	- $T(R)$  (since records in the group by are produced by combination of attribute values that appear in existing facts)

## Example gb(customer,product)

- Assume I have 1000 customers and 50 products
- Assume uniform distribution (customers buy products with same probability)
	- $-$  There can be 1000 x 50 combinations of pairs (customer, product) in the fact table (sales)
	- Thus, 50000 records in gb(customer,product) (at most)
- Each record in this gb is derived from a real sale
	- There can not be an aggregated record if there are not base records in the fact table to support it
- Thus, there can not be more records in the gb than the number of actual sales in the fact table

### Example

- Consider R(product,store,quarter,amt) with 1M records
- 10,000 products, 30 stores, 4 quarters
- Let  $G(x,y)$  denote the maximum number of records in group by x,y
	- G(product,store,quarter)=min(1M,10000\*30\*4)=1,000,000
	- G(product,store)=min(1M,10000\*30)=300,000
	- G(product,quarter)=min(1M,10000\*4)=40,000
	- G(store,quarter)=min(1M,30\*4)=120
	- G(product)=min(1M,10000)=10,000
	- G(store)=min(1M,30)=30
	- G(quarter)=min(1M,4)=4
	- $-$  G(none)=1
	- $-$  Maximum cube size = 1,350,155 records

### Quick and Dirty Upper Bound

### MAX-SIZE<=10001\*31\*5 = 1550155

 $(1+t_1)*(1+t_2)*(1+t_3)$ 

### (compare with 1350155)

This upper bound ignores size of fact table WHY ??

### Data Cube: Multidimensional View

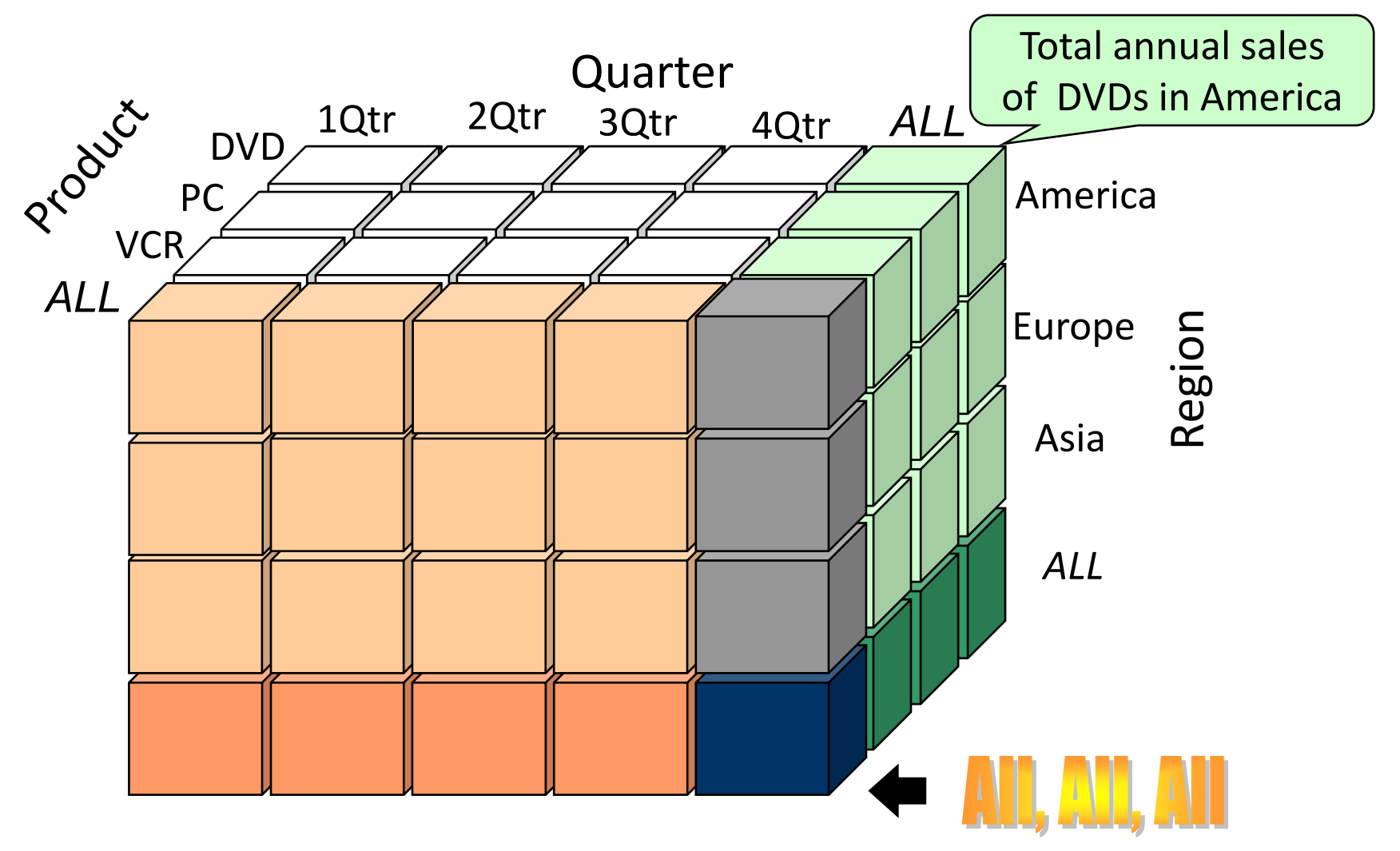

### Extended Cube with Hierarchies

- Products are organized in 50 categories
- Additional group bys in extended cube
	- +G(category,store,quarter)=min(1M,50\*30\*4)=6,000
	- +G(category,store)=min(1M,50\*30)=1,500
	- +G(category,quarter)=min(1M,50\*4)=200
	- $-$  +G(category)=min(1M,50)=50
	- Maximum ext-cube size = 1,357,905 records

### Correlated Attributes

- In practice there is some correlation between different dimensions
- Example 1: each store sells up to 1,000 products (specialized stores)
- Example 2: some products are not sold through-out the year

– Ice cream, watermelon, snow-chains

### Solve Example-1

- R(product,store,customer) with 1M records
- 1,000 products, 20 stores, 100 customers
- Each customer buys from one store (closest) FD: customer  $\rightarrow$  store

**G(store,customer)=min(1M,1\*100)=100**

**G(product,store,customer)=min(1M,1000\*1\*100) =100,000**

### More realistic example

- 100,000 parts
- 20,000 customers
- 2,000 suppliers
- 5 years (=365 \*5 days)
- 100 stores
- 1,000 sales persons
- Max-cube size =  $738,855,253,876,896,582,426$ (tuples)

# Catch With Data Cube

- .... toooooo many aggregates
- So Data Cube is large!

– And takes time to compute…

### What to Materialize?

- Data Cube extremely large for many applications
- Store in warehouse results useful for common queries
- Example:
	- Total sales per product, store
	- Max sales per product
	- Avg sales per store,day –…

# Materialization Factors

- Type/frequency of queries
- Query response time
- Storage cost
- Update cost

### **MATERIALIZED VIEWS**

# Preliminaries

- We will consider solutions that selectively materialize some of the groups by in the Data Cube
- We will be referring to the group bys as "views"
- When a group by is materialized we will call it "materialized view"

### Views in OLTP databases

- Views are **derived** tables
	- Instance of view is generated **on demand** by executing the view query:
		- create view V as

select ename,age, address,telno

from employee

where employee.dept = "Sales"

- Views have many uses
	- Shortcuts for complex queries
	- Logical-physical independence
	- Hide details from the end-user
	- Integration systems

Employee(ename, age, dept, address, telno, salary)

## Materialized Views (OLAP)

- Sometimes, we may want to compute and store the content of the view in the database
	- Such Views are called materialized
	- Queries on the materialized view instance will be much faster
	- Materialized views are now supported by some vendors
		- Otherwise we will be storing their data in regular tables
- This is our extended architecture:

### **Data Warehouse=**

**detailed records (star schema) + aggregates (materialized views)**

Used to speed up certain queries of interest

### Materialized views in OLAP

- Contain *derived* data
	- Can be computed from the star schema
- Populated while updating the data warehouse
	- Usually, they contain results of complex aggregate queries
- Several interesting problems:
	- How to select which views to materialize?
	- How to compute/refresh these views?
	- How to store these views in the relational schema?
	- How to use these views at query time?

### View selection problem

- Set up as an optimization problem
	- $-V_{DC}$  = set of all group bys (=views) in the Data Cube
	- Give a constraint
		- Usually space bound B, e.g. materialize up to 100GB from the CUBE
		- What else?
	- Give an objective
		- Minimize cost of answering set of (frequent/interesting) queries Q
- View selection problem (with space constraint):

 $minimize Cost(Q)$  $V \subseteq V_{DC}$ 

such that  $Size(V) \leq B$ 

• Problem is NP-hard

### View Selection Problem: Heuristic

• Use some notion of *benefit* per view considering the *interdependencies* illustrated in the Data Cube lattice

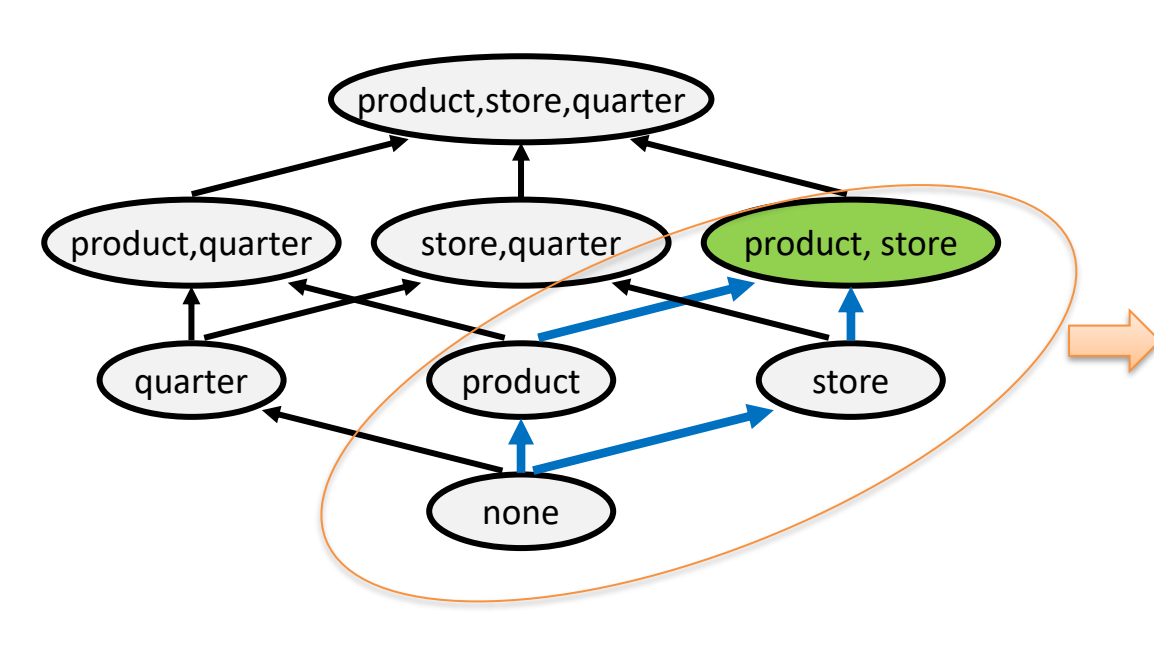

#### group by(product,store)

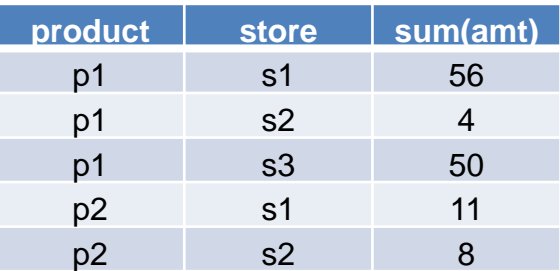

Regardless of the specific computation method (such as sorting, hashing, etc.), queries related to these GROUP BYs can be effectively performed by leveraging a materialized view on the grouping attributes (product, store)

## A simple greedy algorithm

- Employ a benefit criterion to evaluate and compare the potential advantages of different views. Select the one with the highest benefit at each step.
- Assume V represents the set of views that have been selected thus far, reflecting the current state.
	- $-$  Let v be a candidate view under consideration, which is not currently included in set V.
	- Benefit(v) = cost of answering queries using V cost of answering queries using V U {v}
		- Assesses the reduction in the cost associated with answering queries if the candidate view, v, is materialized
		- The utilization of view v may potentially result in a decrease in the cost of certain queries, although it is also possible that no cost reduction would occur.
		- Benefit(v)  $\geq 0$
- Simple Greedy algorithm:
	- At each iteration, select the view that offers the highest benefit among the available options.
	- Re-compute benefits of remaining views
	- Update space budget B, set B=B-sizeof(v)
	- Remove views that do not fit in new budget B
	- Stop if no more space available or no view fits in the remaining space or remaining views provide no benefit (query cost reduction)

## Simple Example

- Star schema with three dimensions and one measure
	- Product (p), Store location (s), Quarter (q), amount (amt)
	- Fact table: SALES(product, store, quarter, amt)
- Assume the following set of queries
	- $Q = \{ (p,s), (s,q), (p,q), (p), (s) \}$
	- $-$  Notation (1): (s,q) is a query on group by (store, quarter), i.e.

### **(s,q): SELECT store, quarter, sum(amt) FROM SALES GROUP BY store, quarter**

 $-$  Notation (2): View  $v_{\text{store, quarter}}$  is a materialized view containing the result of the previous query

### Query computation cost

• For ease of presentation, let us assume that each query can be computed from the fact table SALES with the same cost 100 I/O

> **(s,q): SELECT store, quarter, sum(amt) FROM SALES GROUP BY store, quarter**

> > **Cost = 100 I/O**

### Data Cube result size

• Assume each group by in the Data Cube requires the depicted number of blocks, when stored as a materialized view

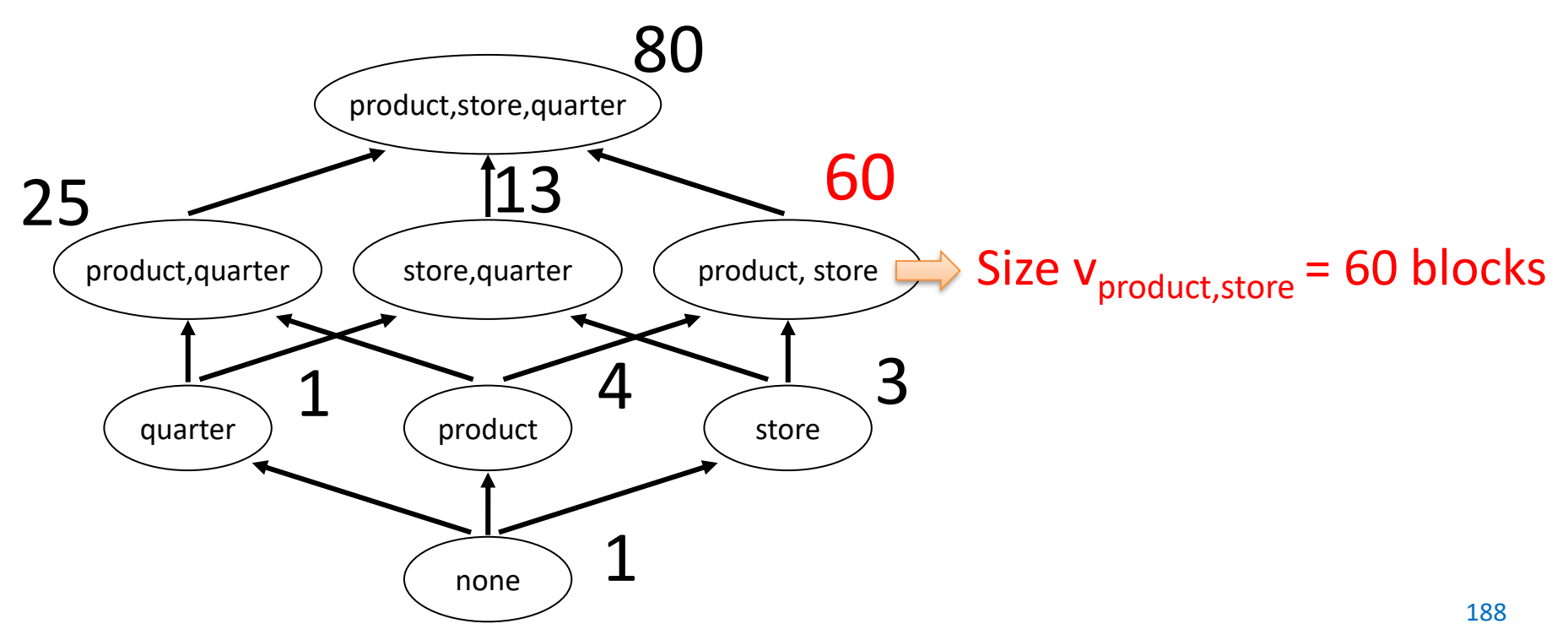

### Assumption (linear cost model)

• A group by query is computable from an ancestor materialized view v with Cost=size(v)

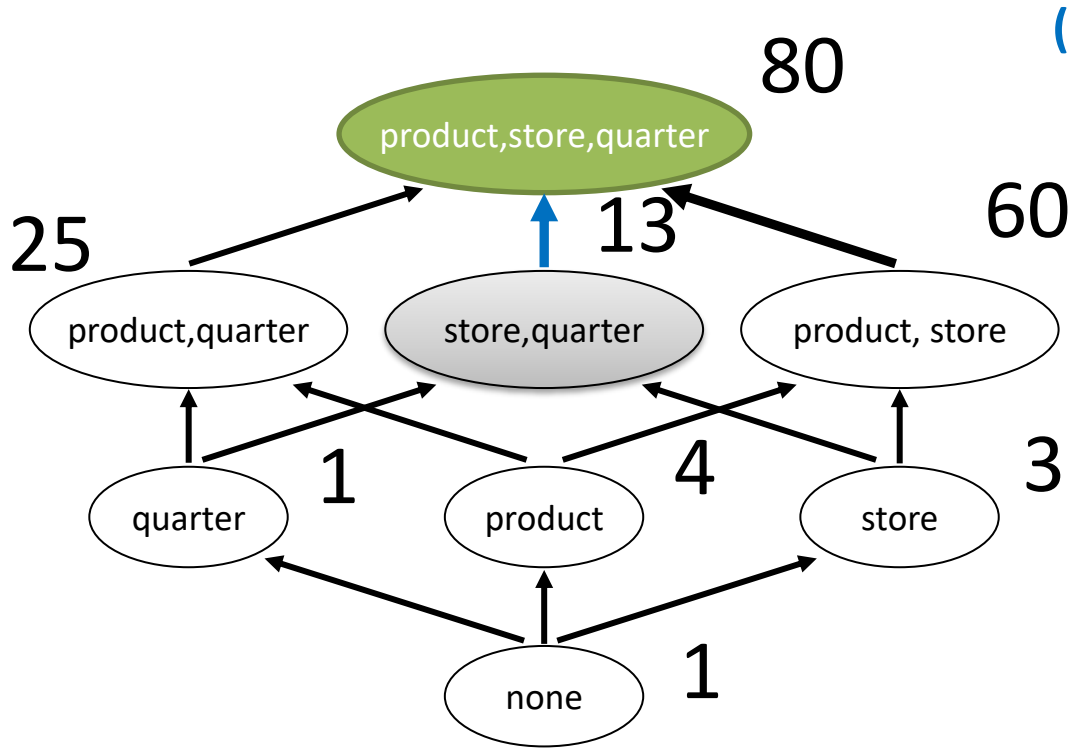

Computation for (s,q) from Sales:

**(s,q): SELECT store, quarter, sum(amt) FROM SALES GROUP BY store, quarter Cost = 100 I/O**

Alternative computation for (s,q):

**SELECT store, quarter, sum(amt) FROM vproduct,store,quarter GROUP BY store, quarter Cost = 80 I/O**

### View Selection Problem

• Minimize the cost of answering the depicted queries when available space B=100 blocks

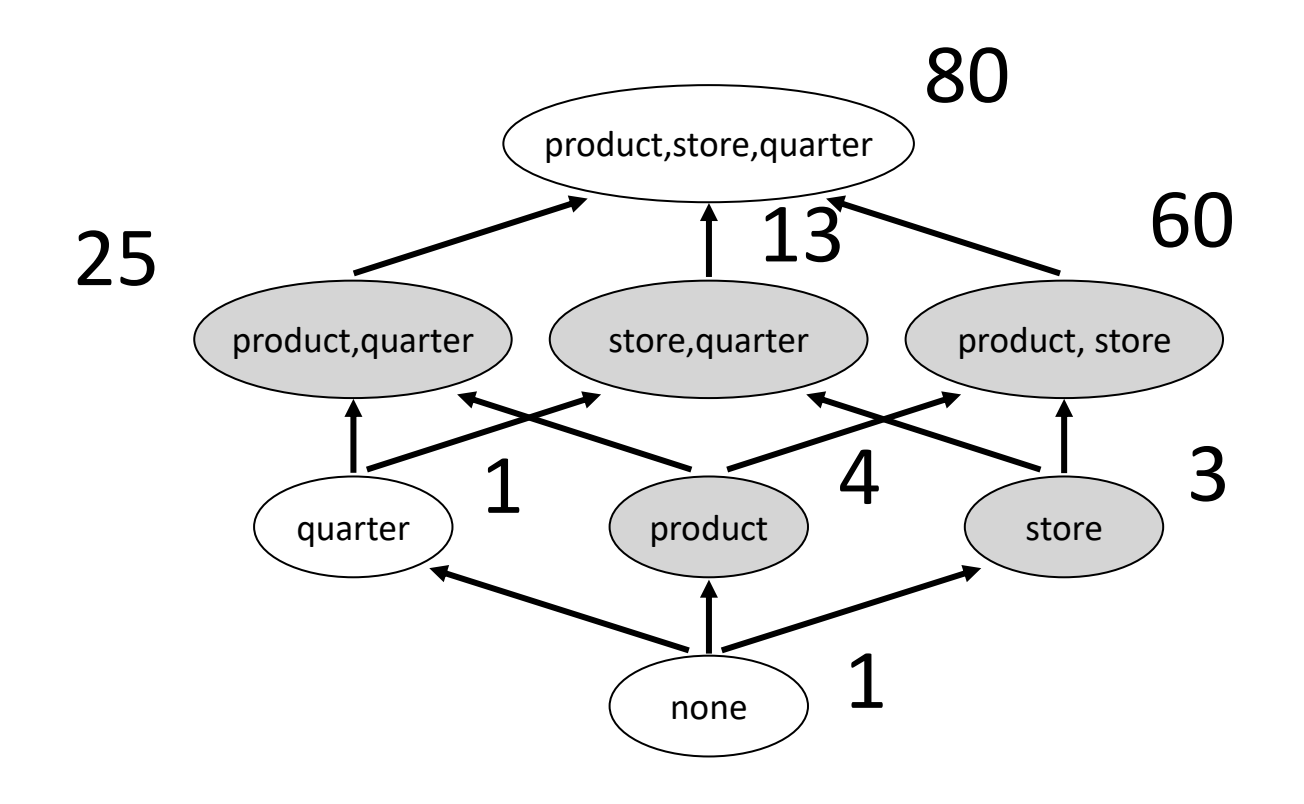

### Initial Benefits

### (no view is materialized yet,  $V=\{\}\$

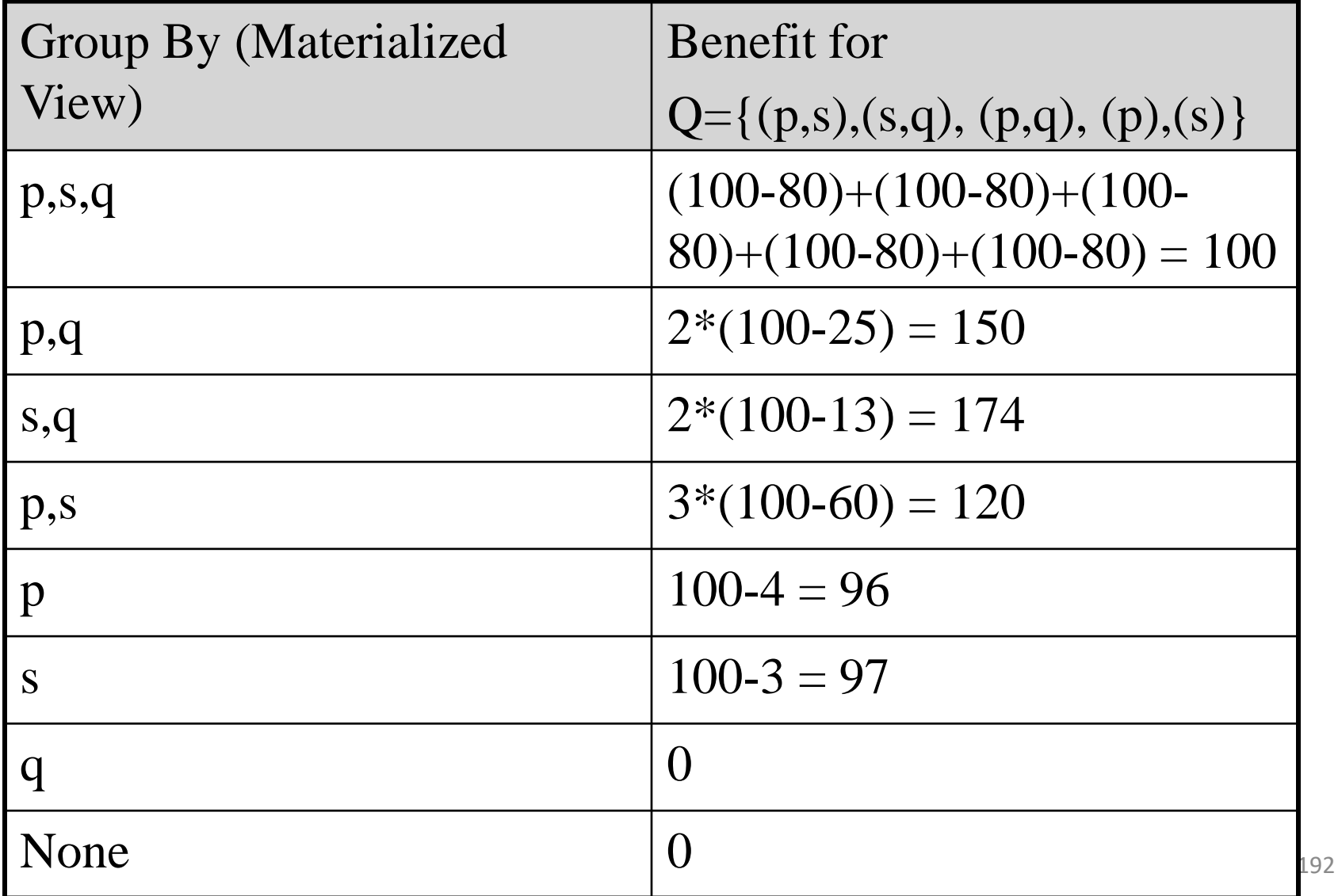

### First Iteration

- Materialize view  $v_{s,q}$
- Update space budget  $B = 100-13 = 87$
- Recompute benefits (next slide)

### Updated Benefits

$$
Space=87
$$
  

$$
V=\{v_{s,q}\}
$$

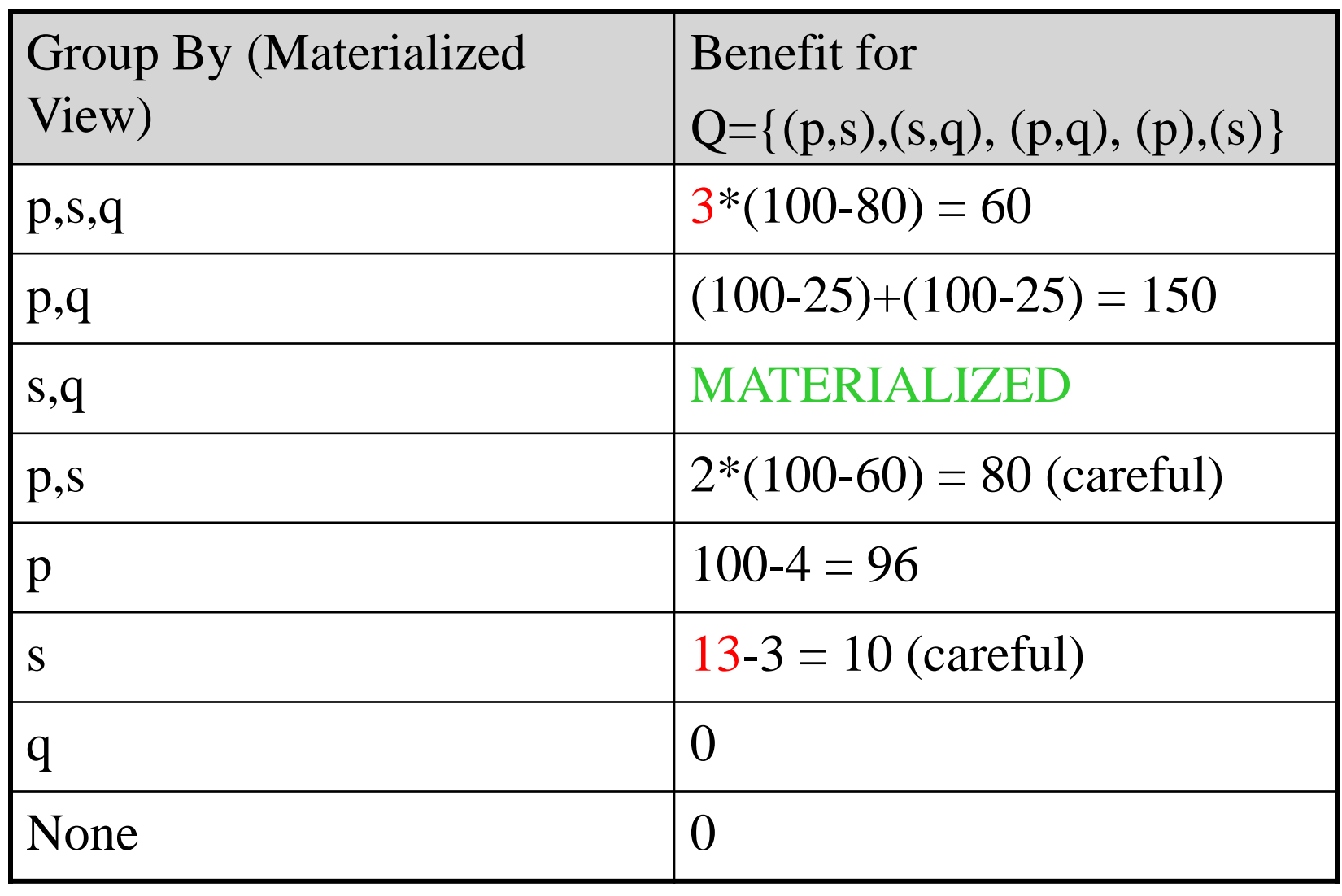

### Second Iteration

• Materialize view  $v_{p,q}$ 

 $-V = {V_{s,q}, V_{p,q}}$ 

- Update space budget  $B = 87-25 = 62$
- Update benefits (next slide)

## Updated Benefits

### Space=62  $V = {v_{s,q}, v_{p,q}}$

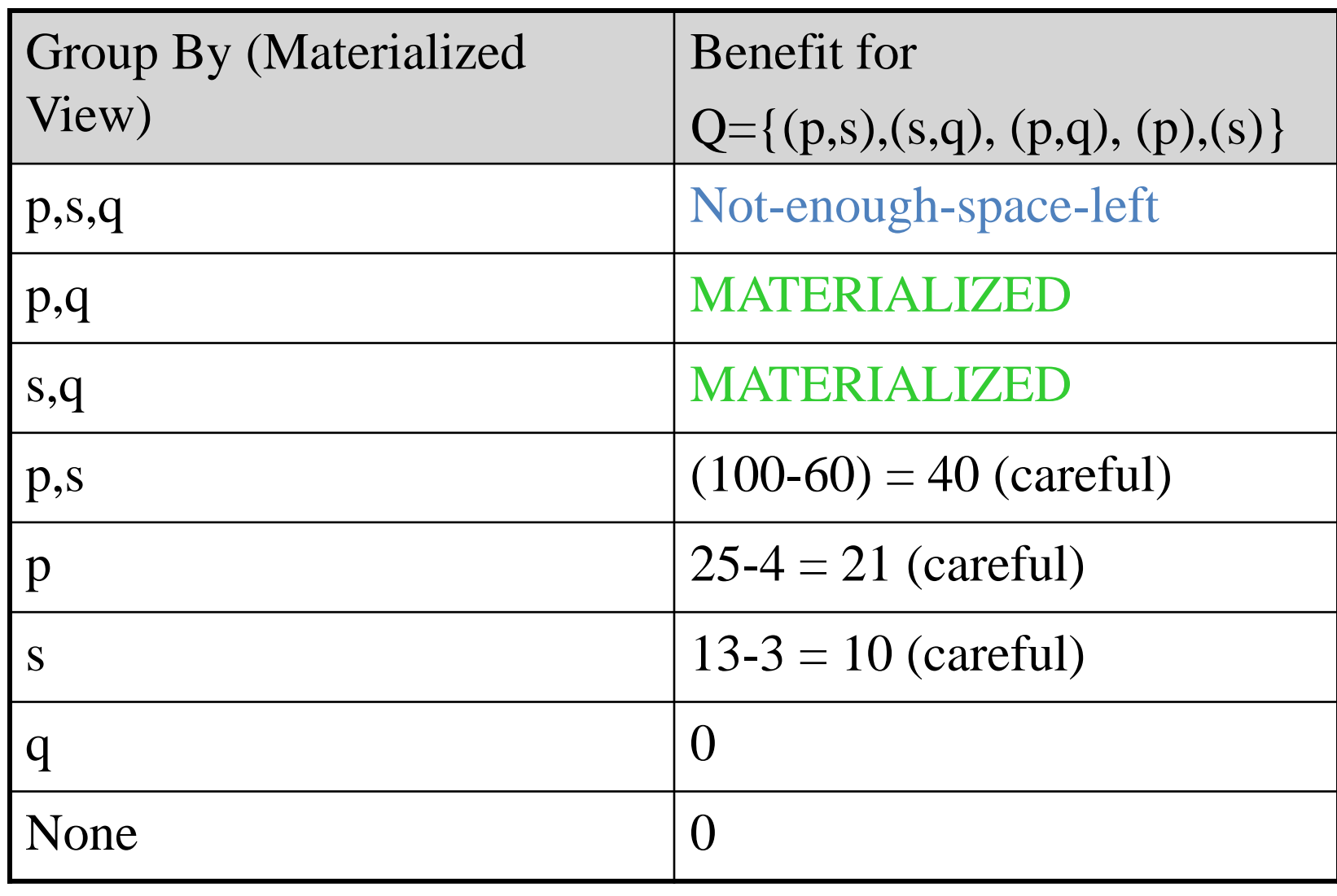

### Third Iteration

- Materialize view  $v_{p,s}$
- $V = {V_{s,q}, V_{p,q}, V_{p,s}}$
- Update space budget  $B = 62-60 = 2$
- Update benefits

## Updated Benefits

$$
Space=2
$$
  
 
$$
V=\{v_{s,q},v_{p,q},v_{p,s}\}
$$

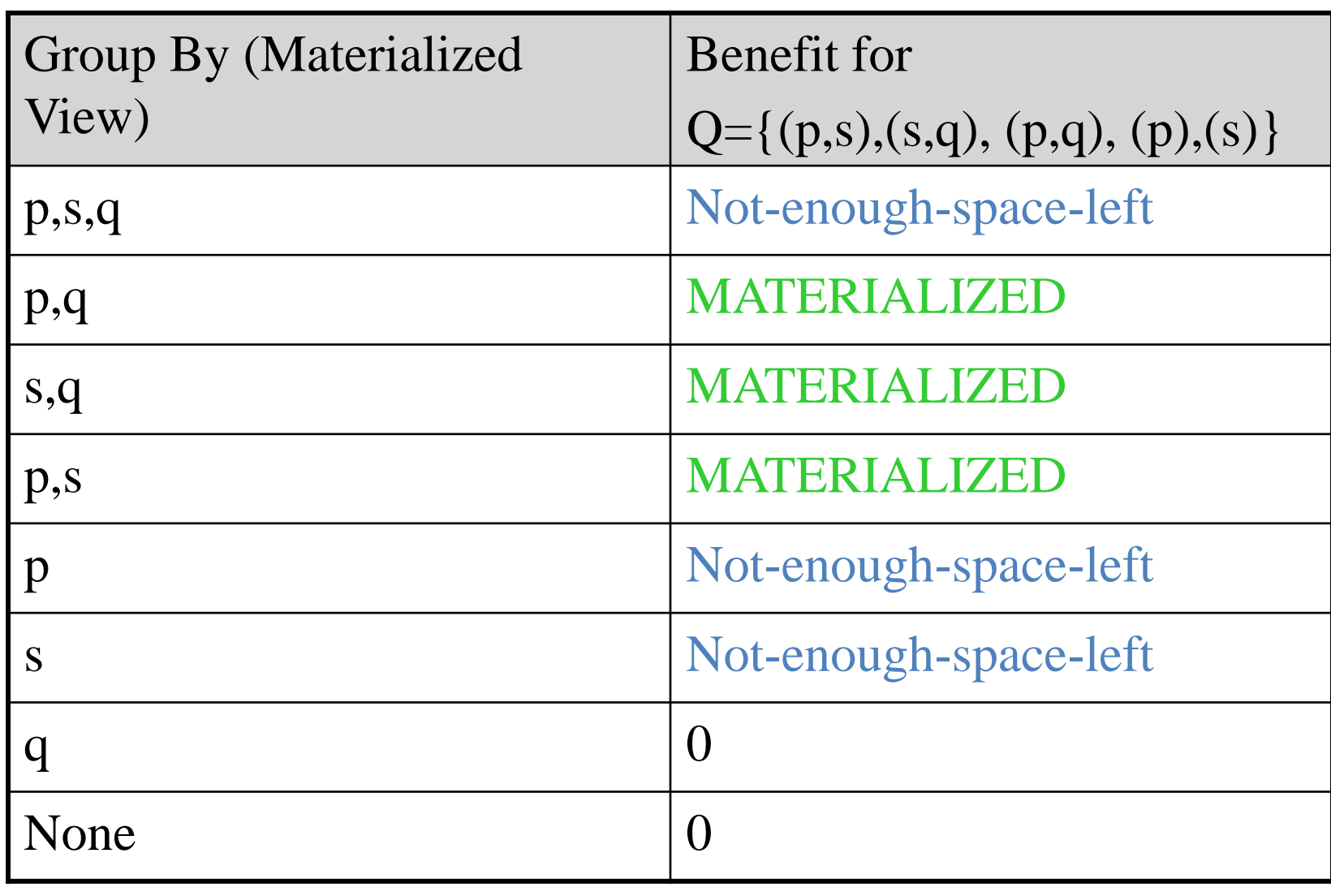

### Greedy algorithm selection

• Final choice  $V = {v_{s,q}, v_{p,q}, v_{p,s}}$ 

– Utilize 25+13+60=98 blocks out of 100 available

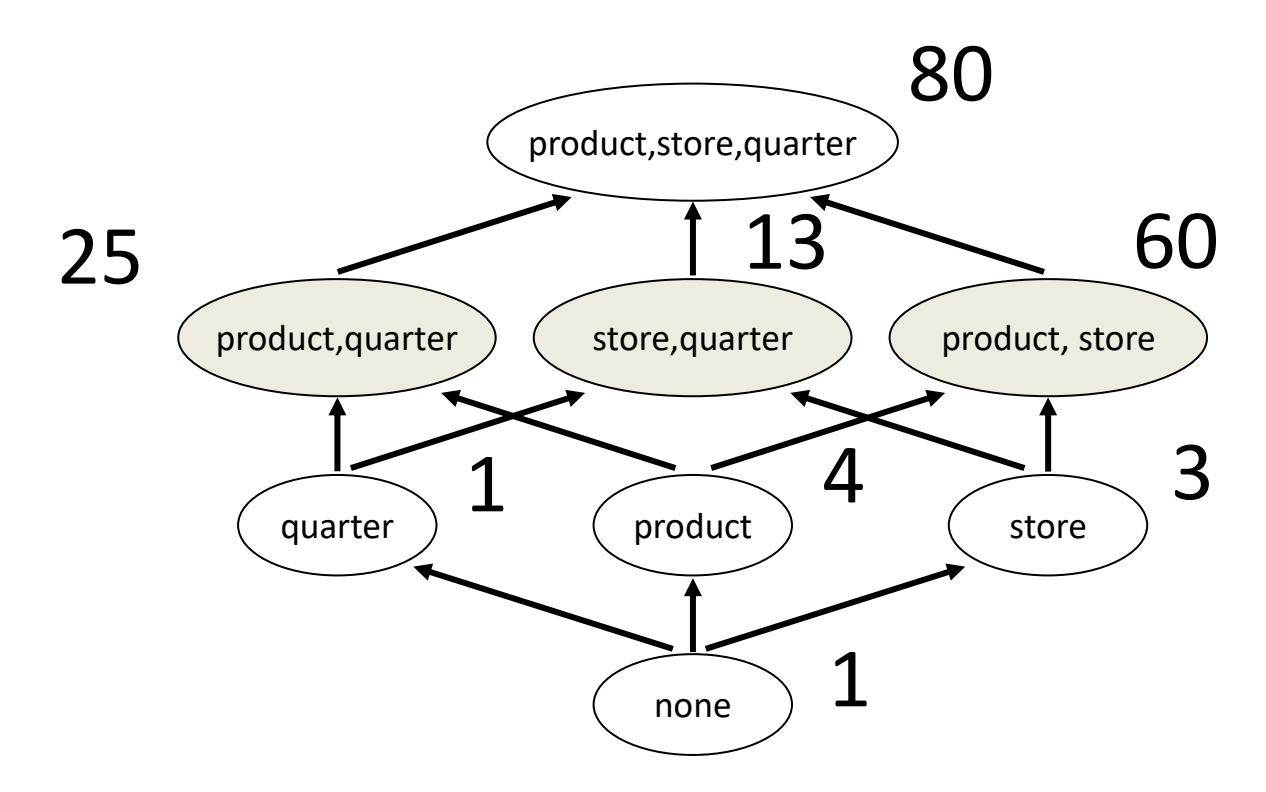

### Considerations

- To account for the varying sizes of views, it is advisable to select views based on their amortized benefit.
	- $-$  amortizedBenefit(v) = (cost of answering queries using V cost of answering queries using V U  $\{v\}$  / size(v)
- Or, dynamically materialize views while answering user queries!
	- [DynaMat: A Dynamic View Management System for Data Warehouses](Sigmod99%20). Y. Kotidis, N. Roussopoulos. *In Proceedings of ACM SIGMOD International Conference on Management of Data (best paper award)*, pages 371-382, Philadelphia, Pennsylvania, June 1999
	- [Smart-Views: Decentralized OLAP View Management using](http://pages.cs.aueb.gr/~kotidis/SmartViews/SmartViews.htm) [Blockchains.](http://pages.cs.aueb.gr/~kotidis/SmartViews/SmartViews.htm)

K. Messanakis, P. Demetrakopoulos, Y. Kotidis. *In Proceedings of the 23rd International Conference on Big Data Analytics and Knowledge Discovery (DaWaK 2021)*, September 27-30, Linz, Austria, 2021.

## Query costs for this selection

- $Q = \{ (p,s), (s,q), \}$  $(p,q), (p), (s)$ 
	- $-$  Cost(p,s) = 60
	- $-$  Cost(s,q) = 13
	- $-$  Cost(p,q) = 25
	- $-$  Cost(p) = 25
	- $-$  Cost(s) = ?

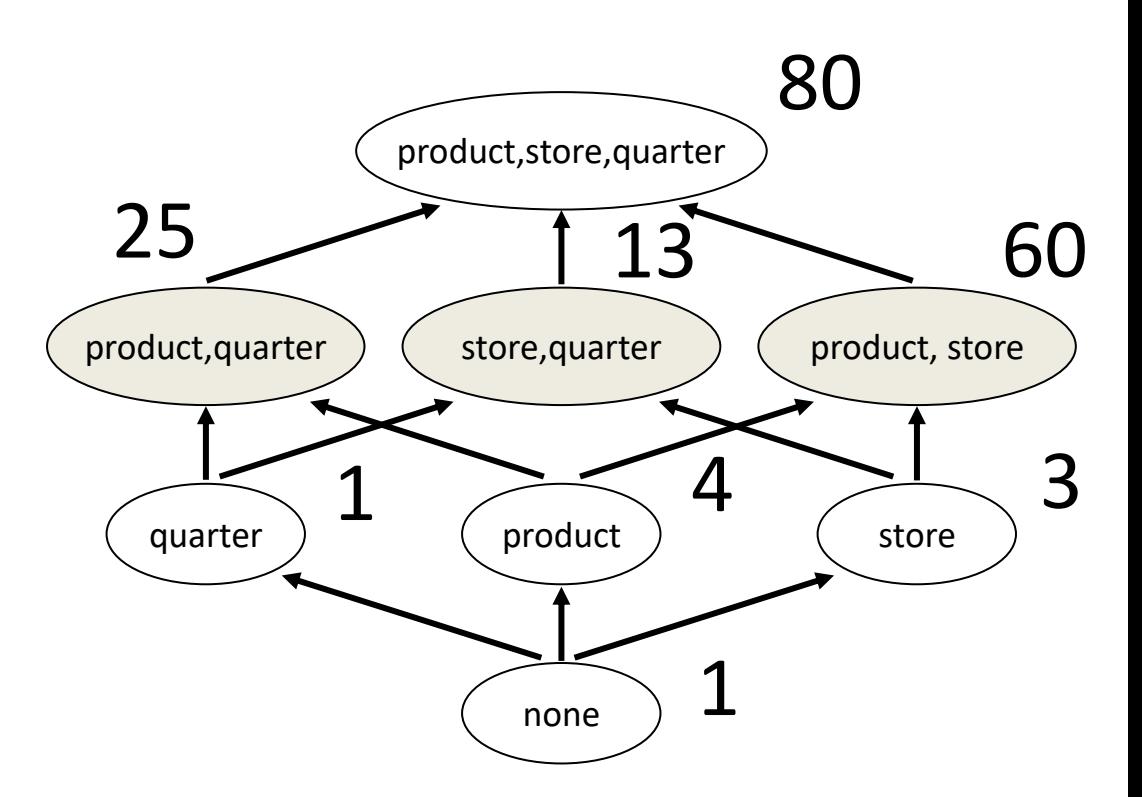
Benefit of using Materialized Views (for the assumptions of this running example)  $Q = \{(p,s), (s,q), (p,q), (p), (s)\}\$ 

#### **Using the suggested Materialized Views**

 $Cost(p,s) = 60$  $Cost(s,q) = 13$  $Cost(p,q) = 25$  $Cost(p) = 25$  $Cost(s) = 13$ 

Total Query Cost = 136

**Querying the Fact Table**  $Cost(p,s) = 100$  $Cost(s,q) = 100$  $Cost(p,q) = 100$  $Cost(p) = 100$  $Cost(s) = 100$ Total QueryCost = 500

73% savings!!!

# The View Update problem

Materialized View: Vsc

Table Deltas:

(new records to be appended in the fact table)

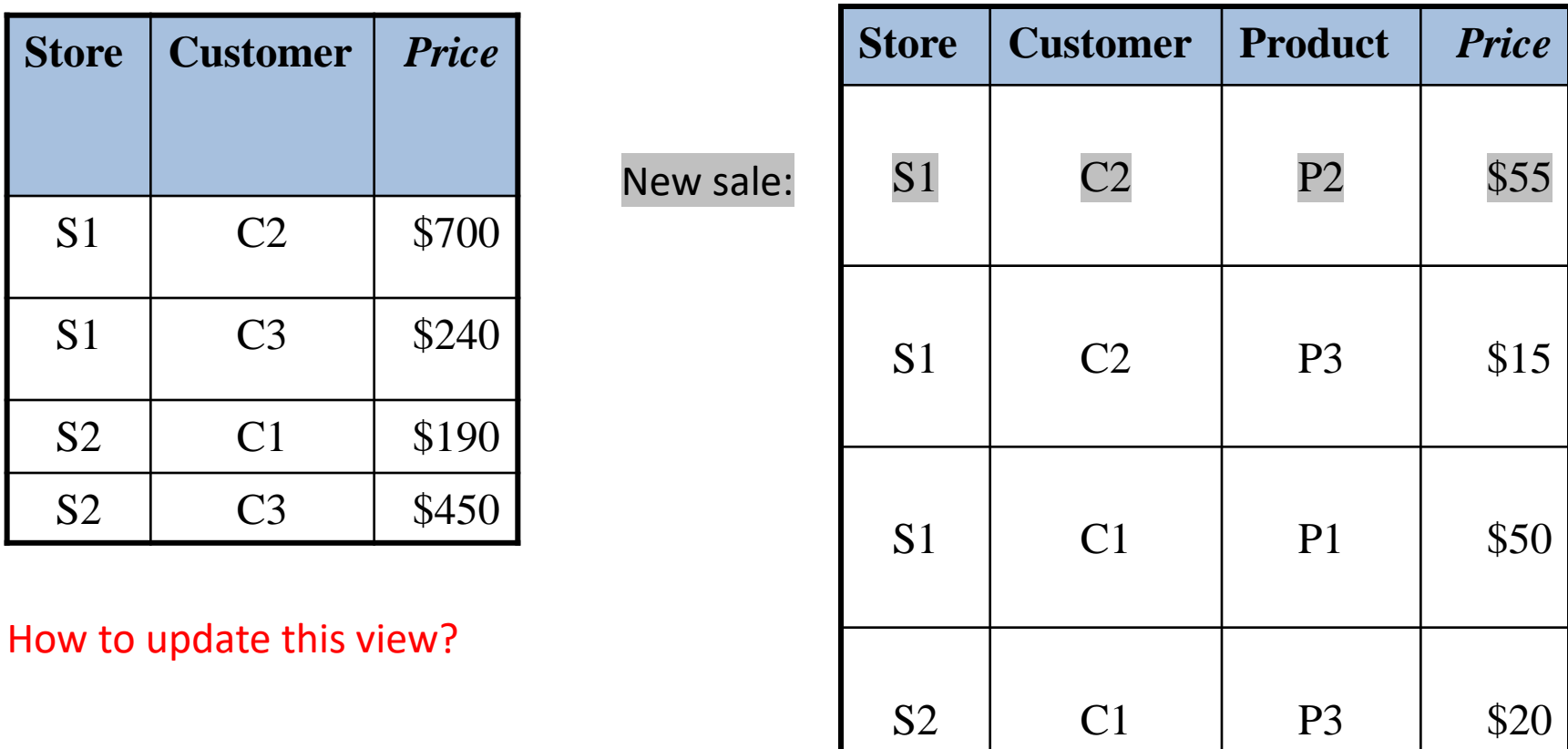

### Choice 1: Re-compute from fact table

- First update fact table (append new facts)
- Then re-execute SQL query to obtain view

In SQL:

//load new records insert into Fact select \* from Delta //drop and recreate View drop Vsc; create table Vsc(store,customer,price); //recompute View from scratch insert into Vsc select store,customer,sum(price) from Fact group by store,customer;

# Choice-2: Incremental Updates

- Adding delta tuples means
	- Step 1: Update sum() from combinations already in the view
	- Step 2: Insert sum() with new coordinates for rest

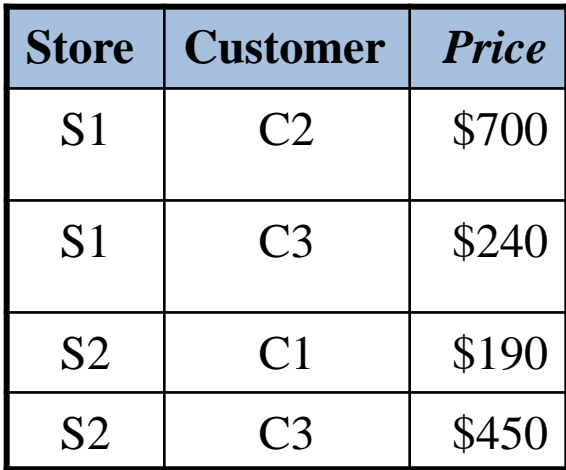

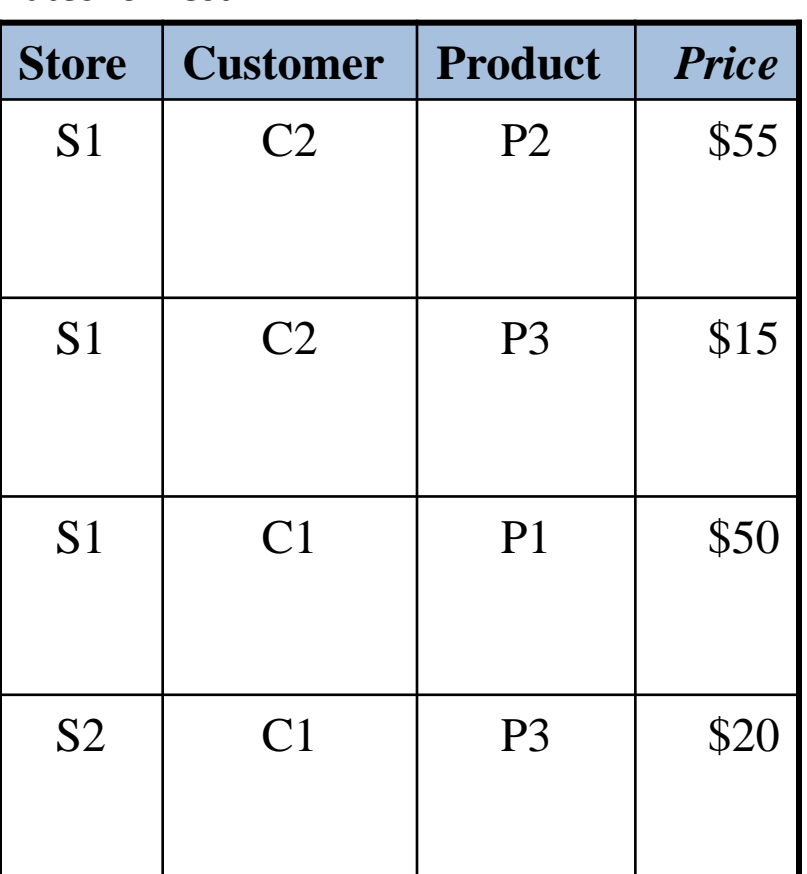

### Step 1: Increment existing combinations

update Vsc

set Vsc.m=Vsc.m+(select sum(price) from Delta where Vsc.store=Delta.store and Vsc.customer=Delta.customer) where (Vsc.store,Vsc.customer) in (select store,customer from Delta);

# Step 2: Add new combinations

insert into Vsc

select store,customer,sum(price) from Delta where (store,customer) not in (select store,customer from Vsc) group by store,customer;

# Choice-2: Alternative

• Idea: add delta records to the view, create a new table to hold updated records, then rename

insert into Vsc

select store,customer,sum(price) from Delta

group by store,customer;

create table Vnew(store,customer,price);

insert into Vnew

select store,customer,sum(price) from Vsc

group by store,customer

drop table Vsc;

rename table Vnew to Vsc;

# Simple Example

After insertion of deltas

Final View

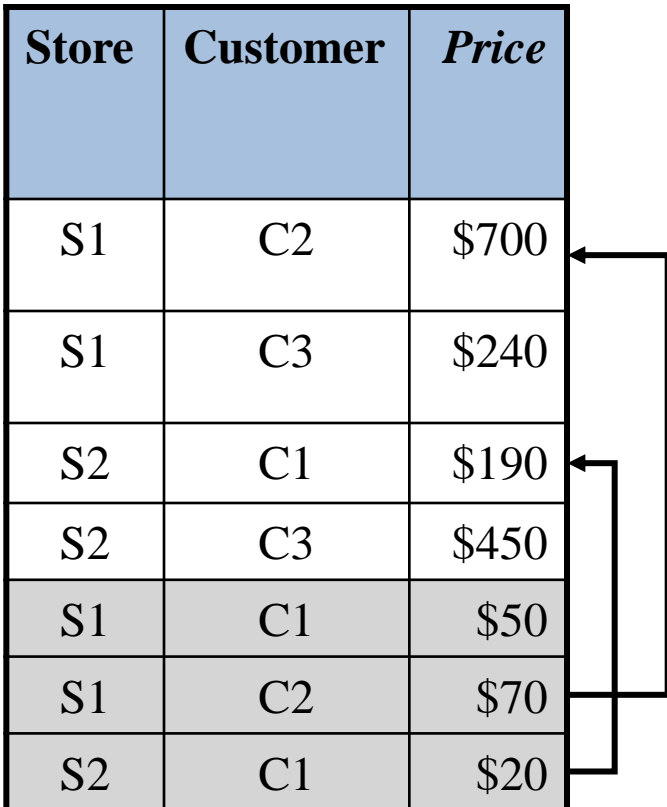

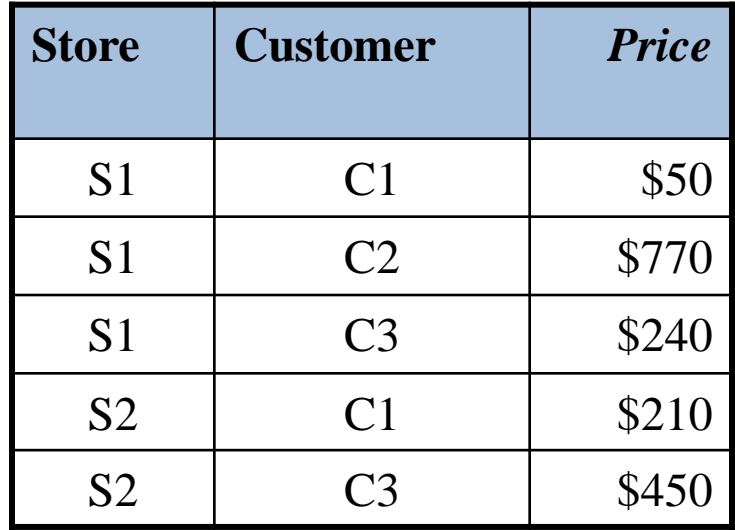

# Multiple View Update

Assume V2 descendant of V1 in the Data Cube Lattice (e.g. V1 can be used to compute V2)

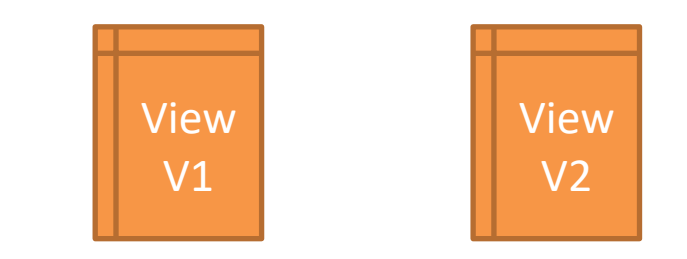

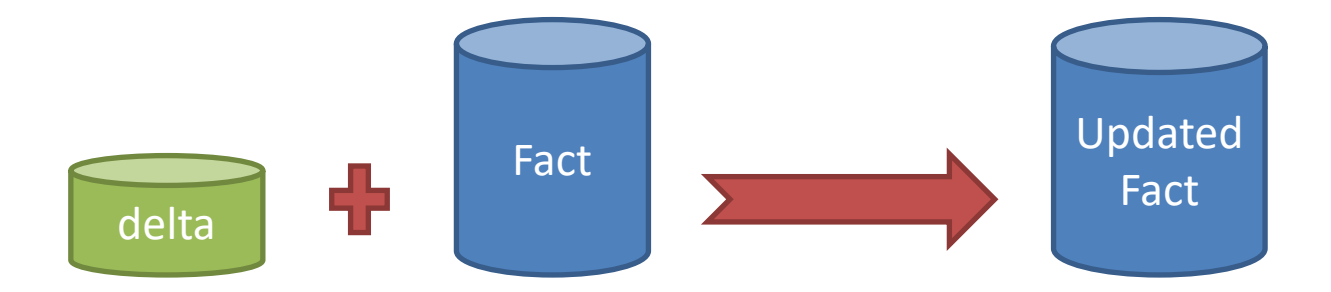

# Scenario 1: Re-compute views after finishing updating the Fact table

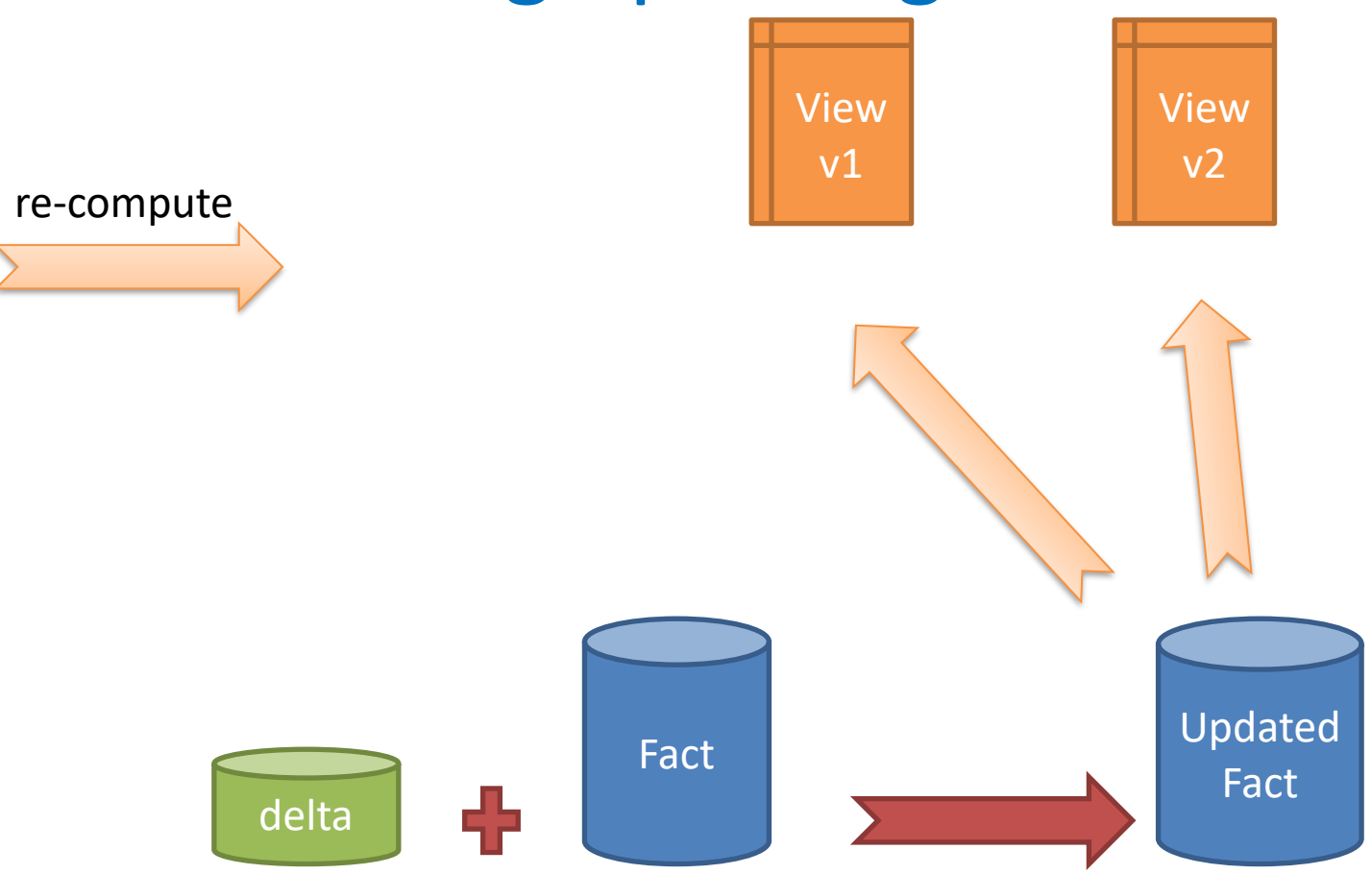

# Scenario 2: Re-compute v1 from Fact. Then, recompute v2 from v1

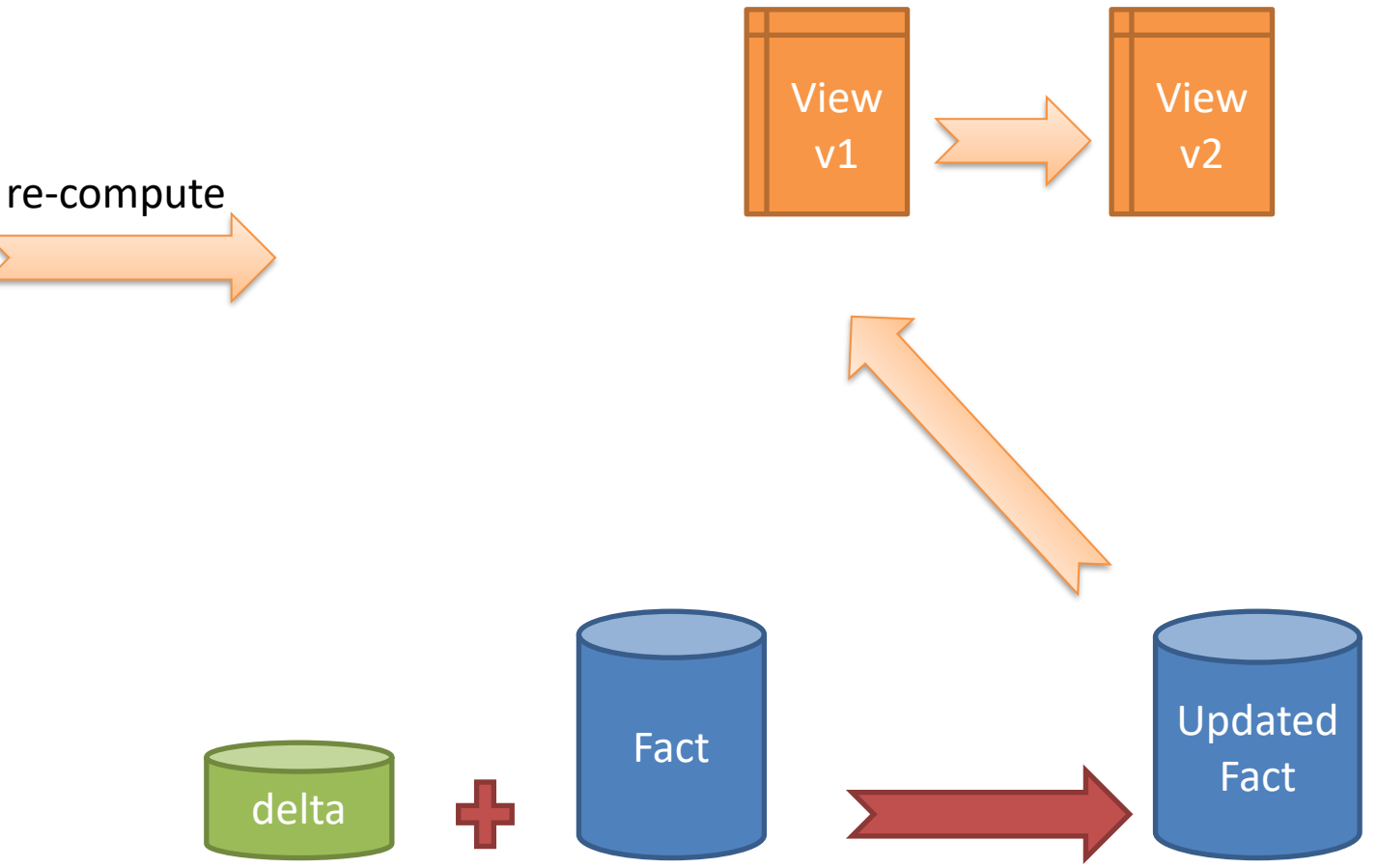

## Scenario 3: Incrementally update v1 from delta then recompute v2 from v1

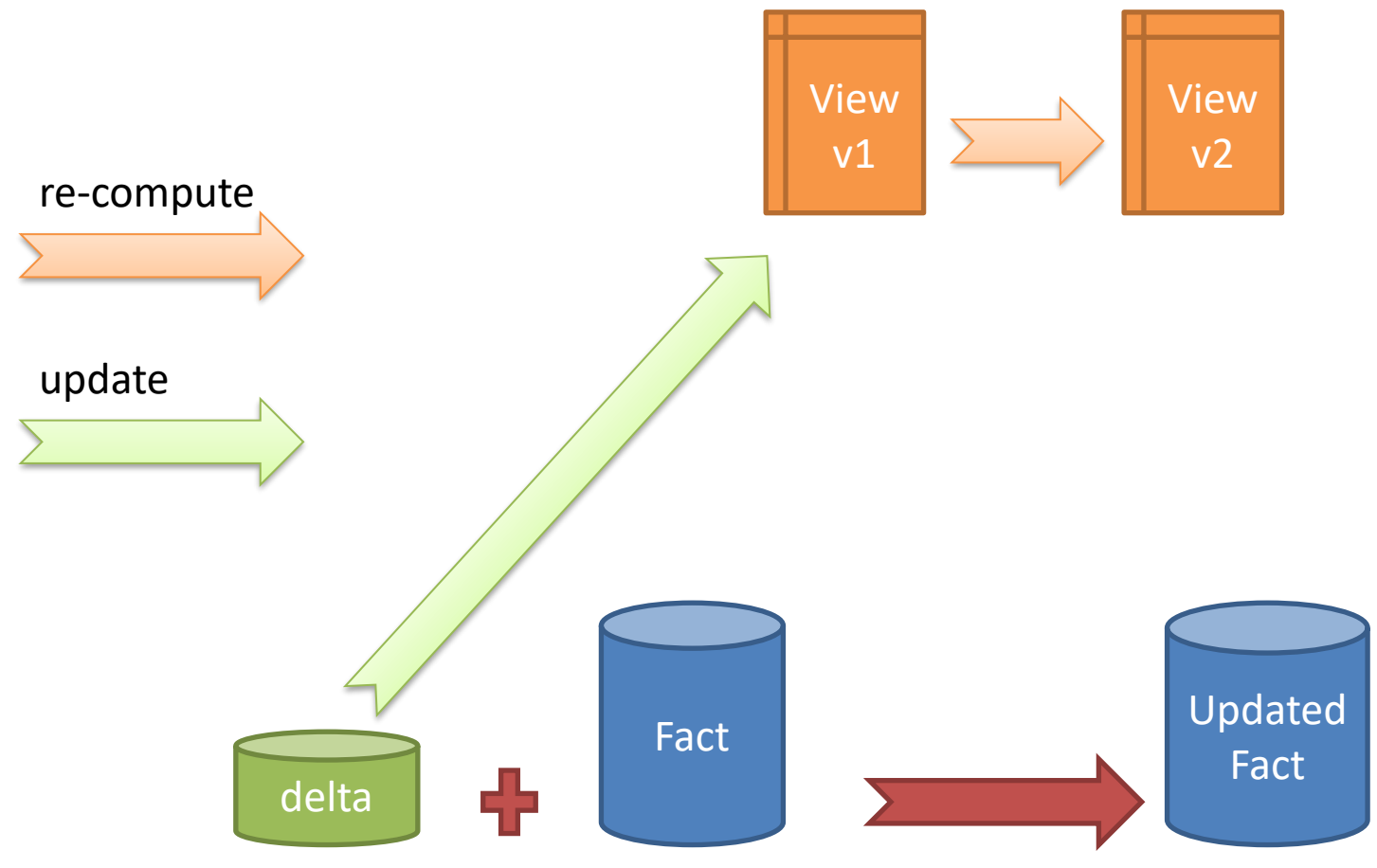

### Scenario 4: Incrementally update both v1 and v2 from delta

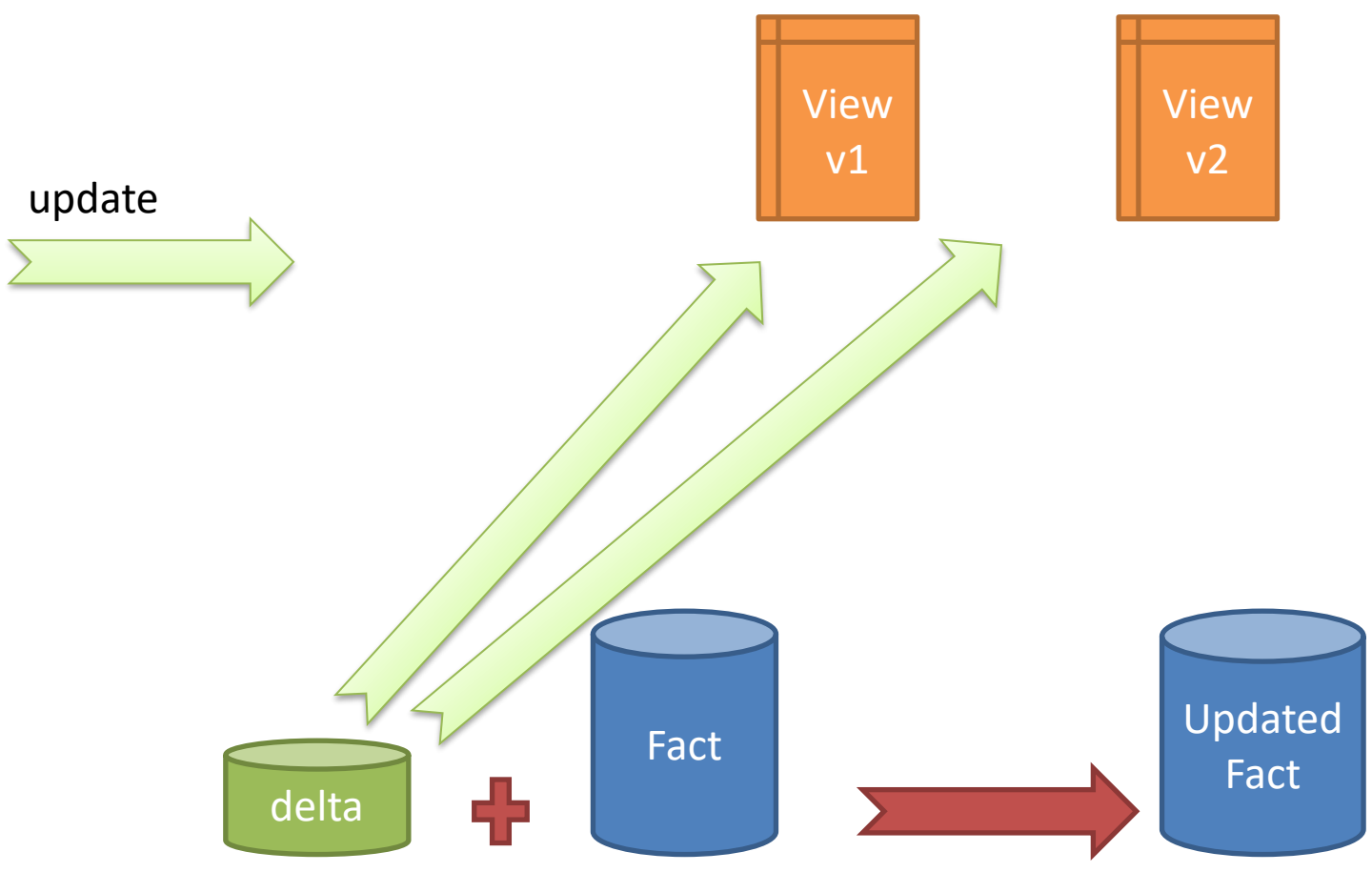

### Consider

• More scenarios?

• Now consider the case of 100 views

### **PHYSICAL REPRESENTATION OF MATERIALIZED VIEWS IN THE STAR SCHEMA**

#### Want to create View: SUM(Quantity), SUM(TotalPrice) per Category, CityName

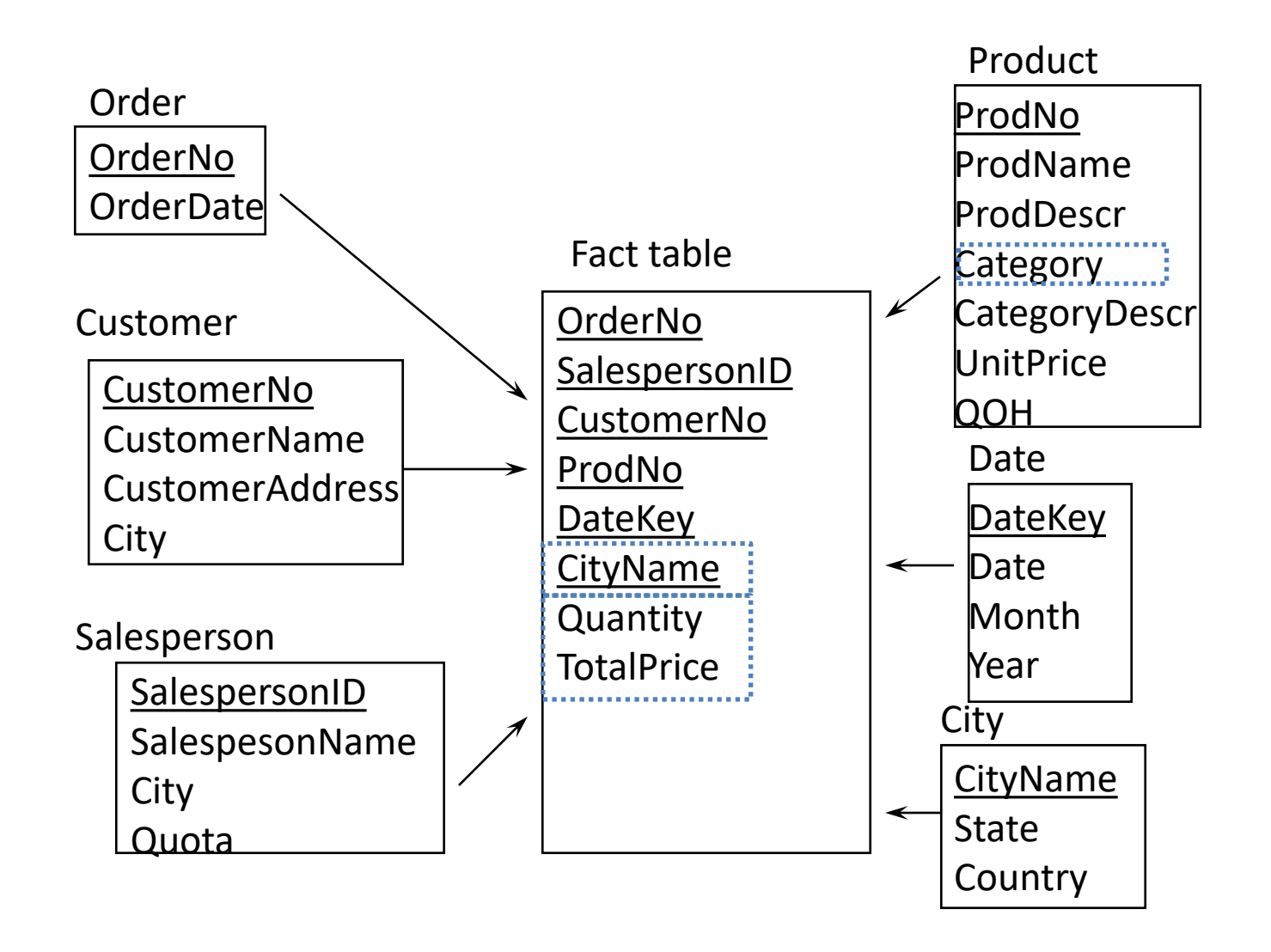

# SQL Επερώτηση

Select Category,CityName,SUM(TotalPrice) as Sum\_TotalPrice,SUM(Quantity) as Sum\_Quantity From Fact,Product Where Fact.ProdNo=Product.ProdNo Group by Category,CityName

#### Create New Fact Table (= this view)

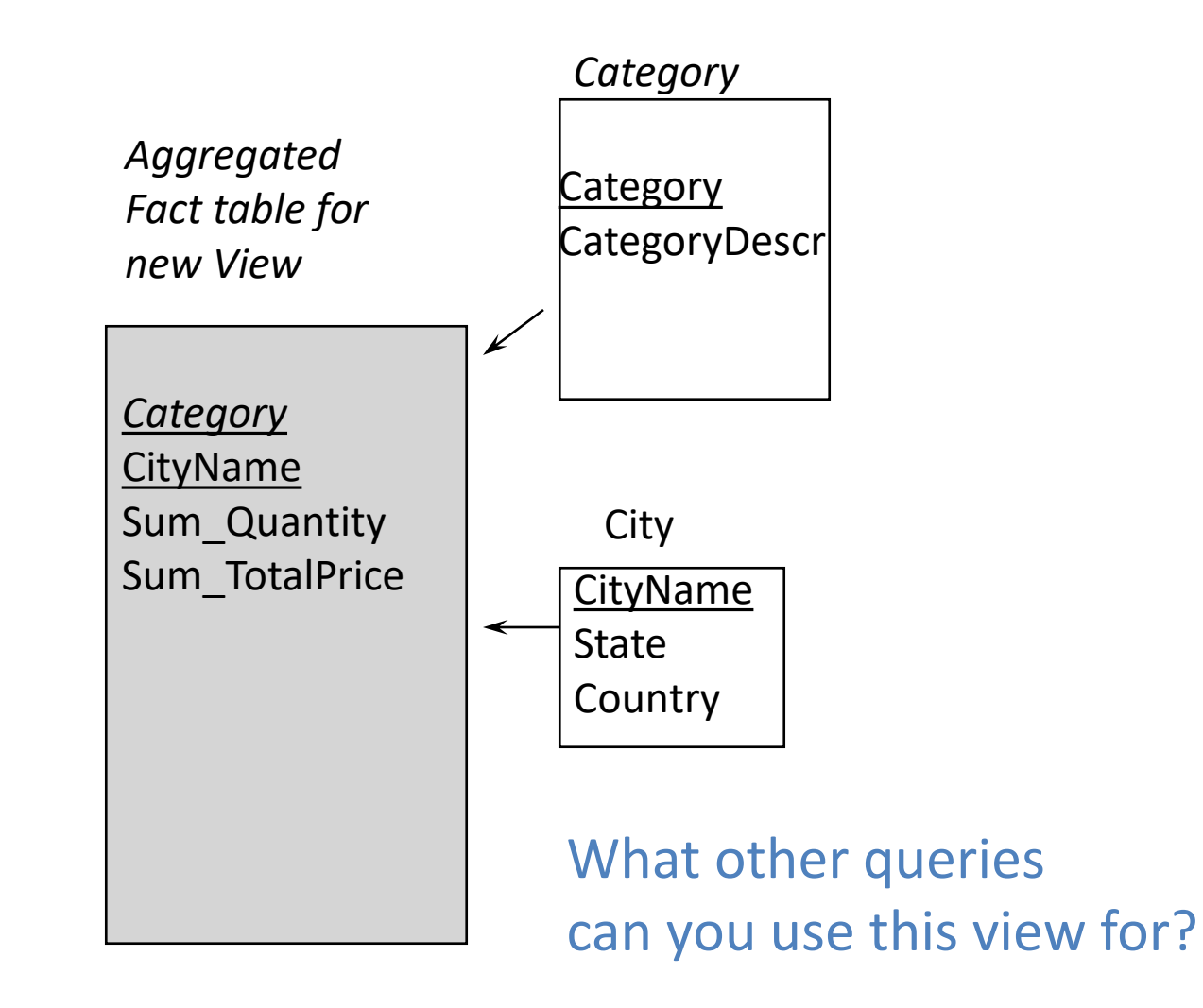

# Using Materialized Views through Selection

- A query can use a view through a selection if
	- Each selection condition C on each dimension d in the query logically implies a condition C' on dimension d in the view
- Example: A view has sum(sales) by product and by year for products introduced after 1991
	- OK to use for sum(sales) by product for products introduced after 1992
	- CANNOT use for sum(sales) for products introduced after 1989

# Using Materialized Views through Group By (Roll Up)

- The view V may be applicable via roll-up if for every grouping attribute g of the query Q:
	- Q has *Group By a1,..,g, an*
	- V has *Group By a1,..,h, an*
	- Attribute *g is higher than h* in the attribute hierarchy
	- Aggregation functions are distributive (sum, count, max, etc)
- Example: Compute "sum(sales) by category" from the view "sum(sales) by product"

# Using Views

- Need cost-based optimization to decide which view(s) to use for answering a query
	- Consider a query on (category, state) and three materialized aggregate views on
		- 1. (product, state)
		- 2. (category, city)
		- 3. (category, country)
	- (product, state) and (category, city) are *candidate materialized views*  to answer the query

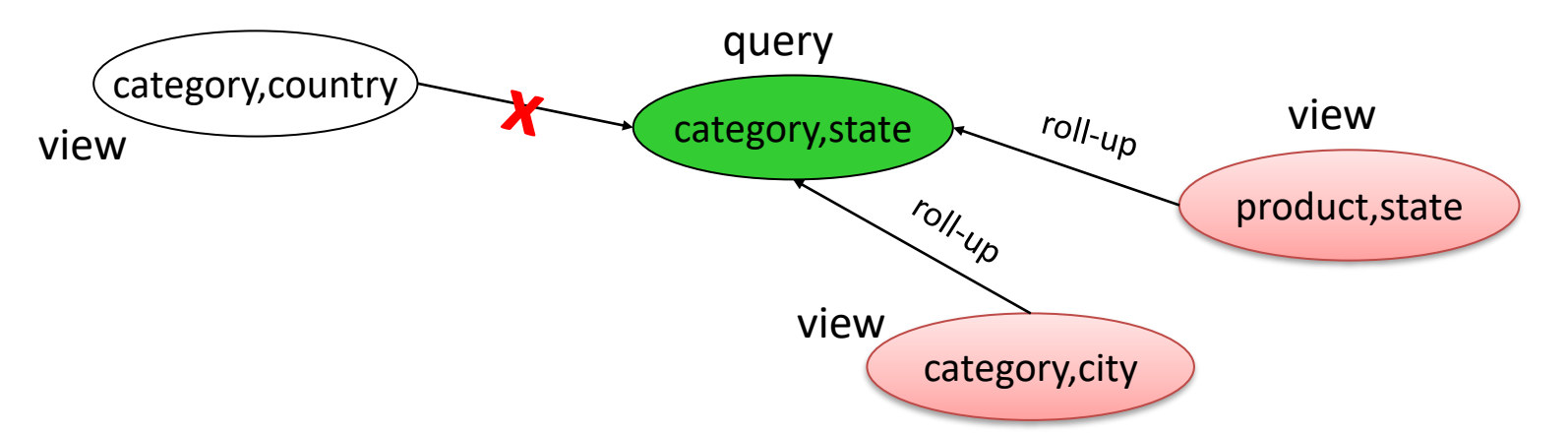

# Σημείωση

• Τα παρακάτω slides είναι εκτός ύλης

# Data Cube Storage and Indexing

- Several approaches within the relational world – Cubetrees, QC-trees, Dwarf, CURE
- Main idea: exploit inherent redundancy of multidimensional aggregates

# The Dwarf (sigmod 2002)

- Data-Driven DAG
	- Factors out inter-view redundancies
	- 100% accurate (no approximation)
	- All views are included
	- Indexes for free
	- Partial materialization possible
- Look at the Data Cube Records
	- Common Prefixes
		- high in dense areas
	- Common Suffixes
		- extremely high in sparse areas

# Redundancy in the Cube (1)

• Common Prefixes

S2,C1,P1,90 S2,C1,P2,50 S2,C1,ALL,140

Mostly in dense areas:

- $\triangleright$  customer C1 buys a lot of products at store S2
- $\triangleright$  all these records have the same prefix: S2,C1

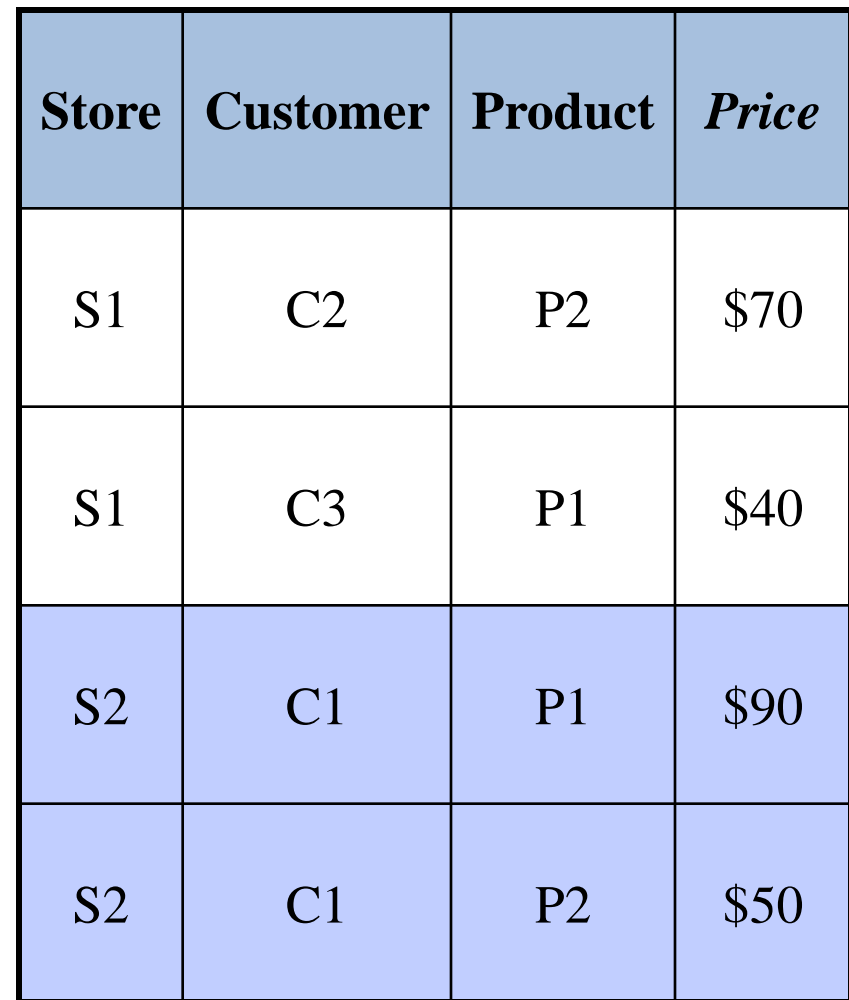

# Redundancy in the Cube (2)

• Common Suffices

S2,C1,P1,90 S2,ALL,P1,90 ALL,C1,P1,90

Mostly in sparse areas C1 only visits S2 and is the only customer that buys P1,P2

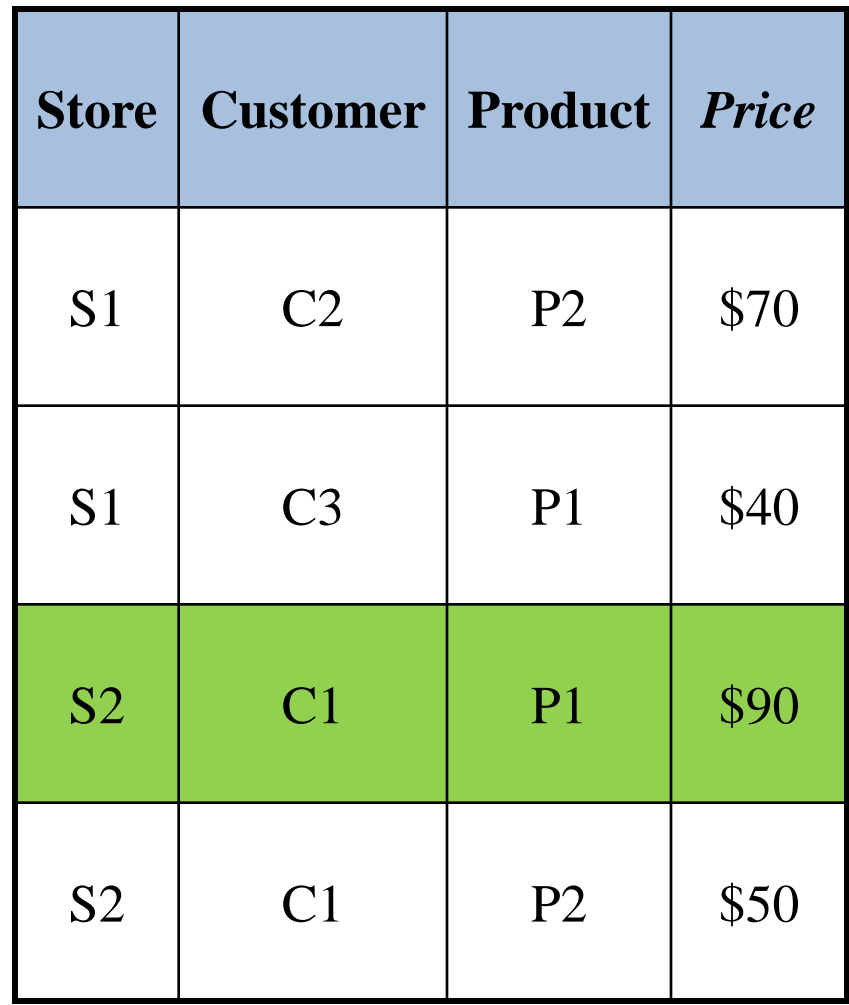

### Dwarf Example

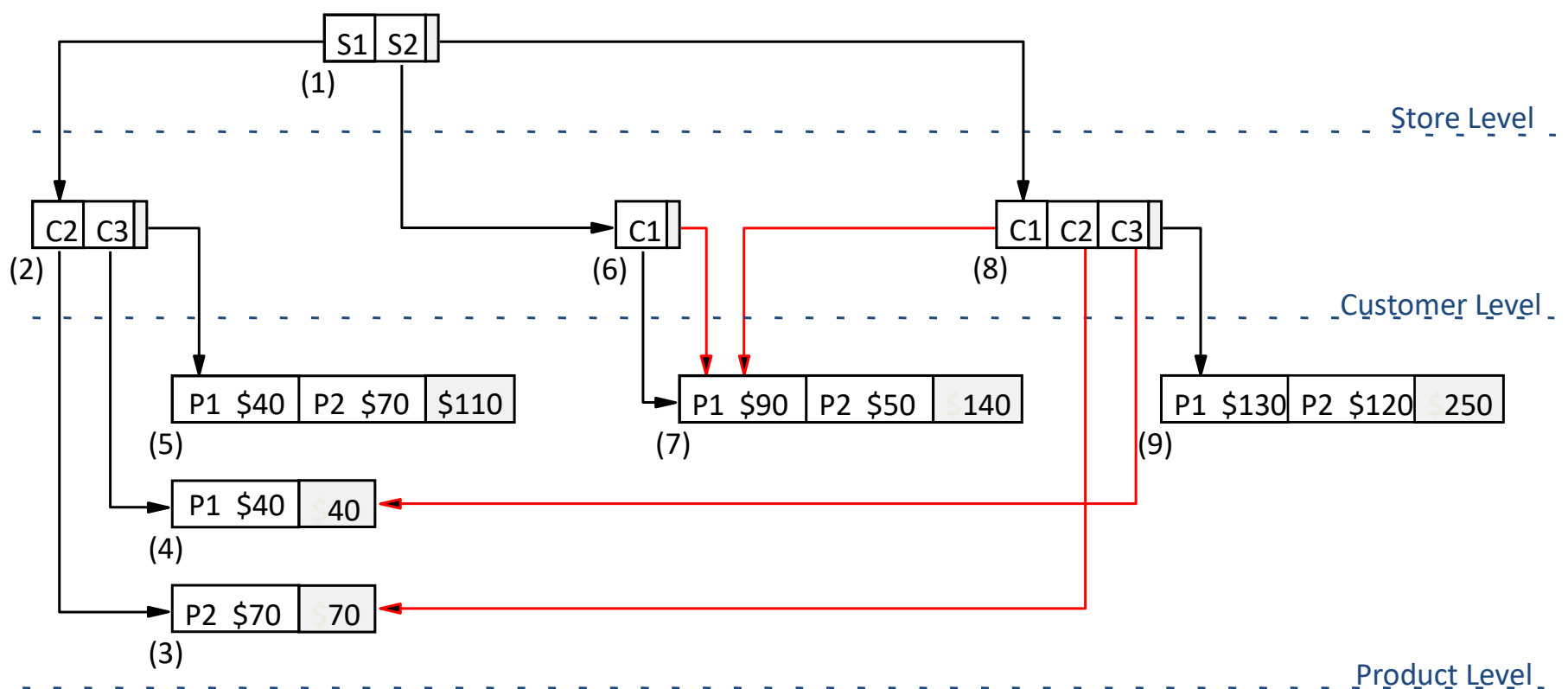

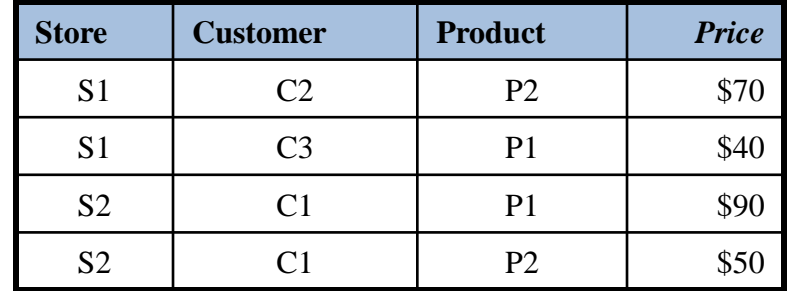

### Dwarf Example

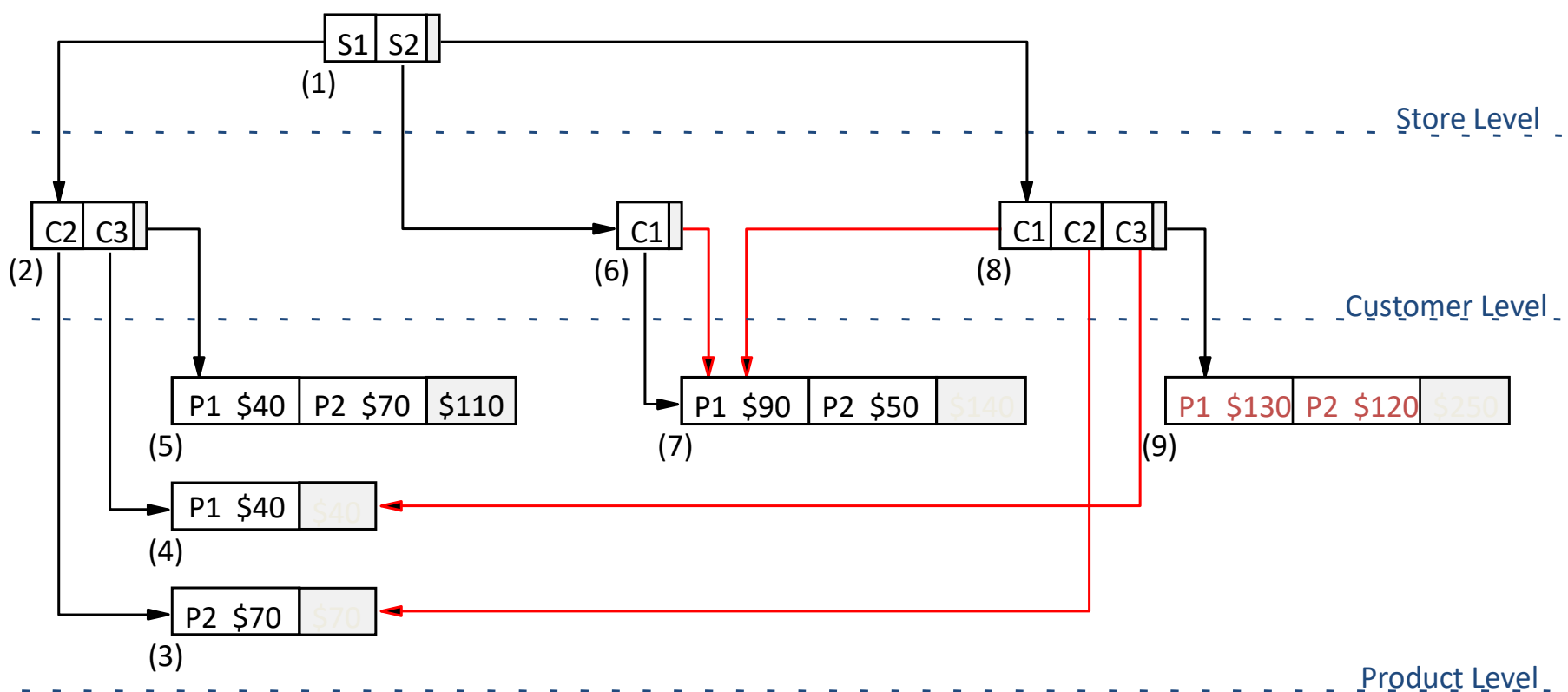

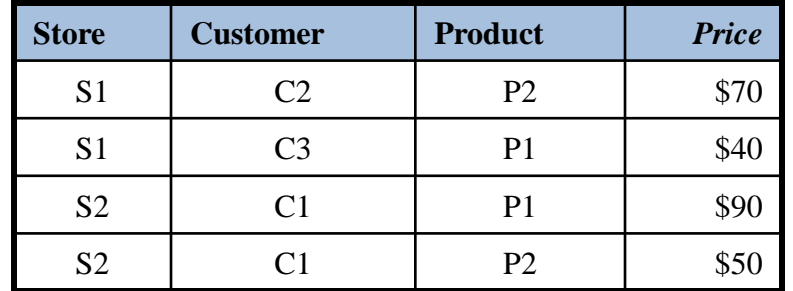

#### Group-by Product:

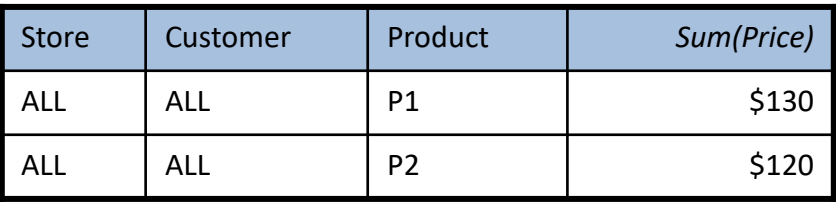

### Dwarf Example

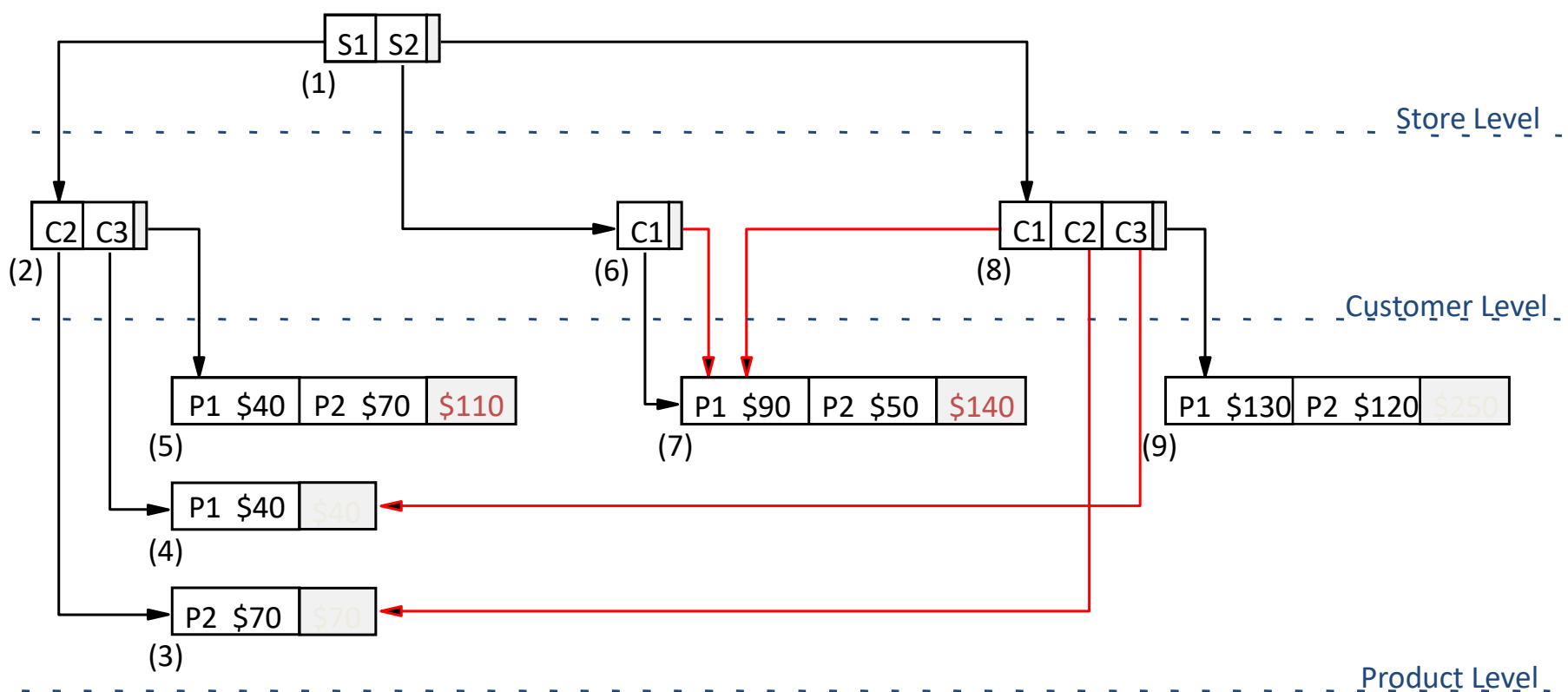

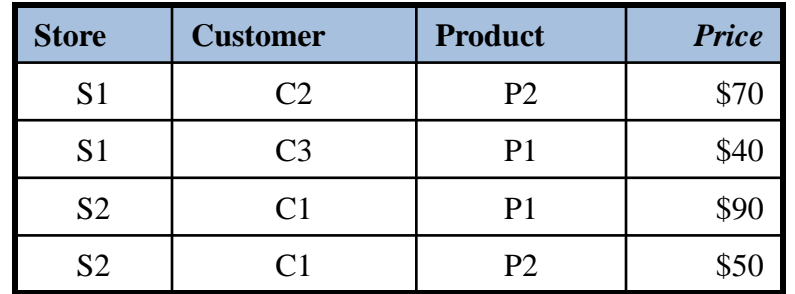

#### Group-by Store:

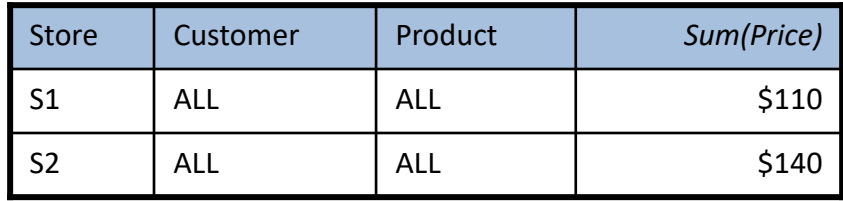